# **APLICABILIDAD DEL MODELO HIDROLÓGICO AGREGADO GR2M PARA LA GENERACIÓN DE CAUDALES MEDIOS MENSUALES EN LA CUENCA DEL RÍO TOLOMOSA**

## **1 GENERALIDADES**

# **1.1 INTRODUCCIÓN**

Los recursos hídricos se encuentran bajo una presión sin precedentes en la mayoría de los países. La población mundial crece con rapidez, y según estimaciones, de seguir las prácticas actuales, el mundo enfrentará un déficit del 40 % entre la demanda prevista y el agua disponible en 2030. Hoy, el 70 % del agua que se extrae en el mundo se destina a la agricultura (Banco Mundial, 2012). La gestión o manejo integrado de los recursos hídricos se entiende entonces como un proceso que promueve el desarrollo y la administración coordinados del agua, la tierra y los recursos relacionados para llevar al máximo el resultante económico y la asistencia social de una manera equitativa sin afectar la sostenibilidad de ecosistemas esenciales. Con este enfoque se busca orientar el desarrollo de políticas públicas en materia de recursos hídricos, a través de una conciliación entre el desarrollo económico y social y la protección de los ecosistemas. (Valdés & García, 2018, p. 60)

El aprovechamiento de los recursos hídricos requiere el discernimiento entre el análisis geográfico y el análisis hidroclimático que se presentan en las cuencas hidrográficas. Es indispensable la cuantificación de los recursos hídricos con el propósito de proveer información esencial para realizar diferentes procesamientos de análisis hidrológico. (Zapana Arpasi, 2019, p. 14)

El desarrollo de la modelación hidrológica ha experimentado un impulso extraordinario en las últimas décadas. Desde los primeros modelos conceptuales de la década de los 60 del pasado siglo hasta hoy no solo el número de modelos desarrollados es incontable, sino que sus tipologías se han multiplicado, sus aplicaciones prácticas se han extendido, y la propia teoría subyacente a la modelación ha sido objeto de avances sustanciales. (Cabezas Calvo-Rubio, 2015, p. 21)

Los modelos hidrológicos tratan de representar el ciclo hidrológico con la finalidad de reproducir el fenómeno lluvia-escurrimiento que se produce en un espacio físico conocido como cuenca hidrográfica. Los modelos se basan en ciencias físicas y matemáticas que son de mucha importancia ya que con estos podemos pronosticar avenidas, sequías, caudales máximos, y así poner medidas correctivas que permitan mitigar sus efectos. No obstante, los resultados de estos modelos, al ser la hidrología una ciencia sujeta a un alto grado de incertidumbre están limitados por la falta de fuentes de información, mediciones deficientes, aleatoriedad climatológica, intervención humana y muchos otros factores más, razón por el cual además, se ha vuelto inherente el proceso de modelación y simulación la realización de pruebas de calibración, validación y optimización que comprueben las hipótesis iniciales sobre el comportamiento determinado de un entorno físico.

En muchas regiones es usual que los registros de precipitación sean mucho más abundantes que los registros de caudal, por lo tanto, evaluar los caudales de los ríos a partir de la precipitación ha sido un importante tema de investigación. La modelización de la relación lluvia escorrentía adquiere diferentes concepciones en su formulación para explicar los procesos físicos que ocurren en la cuenca. Existen en la literatura una gama de modelos hidrológicos que van desde la modelización a escala horaria, diaria y mensual. (Vera Arévalo, 2011)

La limitación de información de caudales siempre es un problema para todo estudio hidrológico en la mayoría de las cuencas y subcuencas del departamento de Tarija. Por esta deficiencia se propone desarrollar un modelo con bajos requerimientos de datos, cuyos resultados nos permitirá tener una mejor estimación de la oferta del recurso hídrico en la cuenca del río Tolomosa. En el trabajo se utilizará el modelo hidrológico agregado GR2M para determinar cómo se ajusta a las condiciones de la cuenca para ser utilizado en la simulación de los caudales medios mensuales previamente a esto será calibrado y validado.

#### **1.2 ANTECEDENTES**

El agua es un elemento clave para el desarrollo de una región por eso es importante tener una buena planificación en la distribución de este recurso y para ello se tiene que contar con la disponibilidad del mismo. Es por eso que a través de la hidrología se busca estimar la cantidad de agua disponible para darle un aprovechamiento máximo de manera sostenible.

Los fenómenos hidrológicos son muy complejos por eso la hidrología busca representarlos de manera simplificada mediante el concepto sistema que se define según (Ven Te Chow et al., 1994, p. 7) como "una estructura o volumen en el espacio, rodeado por una frontera, que acepta agua y otras entradas, opera en ellas internamente y las produce como salidas"

La mayoría de las cuencas hidrográficas en Bolivia no tienen una planificación ni un manejo adecuado que afectan el ciclo hidrológico, esto se debe a la falta de información para poder conocer la oferta hídrica con la que se cuenta, es por ello que instituciones e investigadores realizan varios estudios con el fin de poder dar solución a esta problemática y la cuenca del río Tolomosa no es la excepción.

En Tarija Espejo Rospigliossi (2016) aplicó una metodología de balance hídrico en la cuenca del río Guadalquivir adecuado al contexto y para generar proyecciones de balance hídrico de acuerdo a los escenarios climáticos existentes para su aplicación en la planificación hídrica y territorial de la cuenca, para ello se basaron en el modelo SMM que ha sido utilizado a través del software WEAP que está concebido para realizar un balance integral de los recursos en cuencas. Los resultados obtenidos para el análisis de la escorrentía en la cuenca del río Tolomosa en base al coeficiente de determinación de confiabilidad de predicción hidrológica Nash-Sutcliffe fue de 0.63 para la calibración.

Otro trabajo desarrollado por Mamani López y Fuentes Carrizo (2020) donde " evaluó el desempeño del modelo hidrológico Hydro-BID, en la cuenca del río Guadalquivir así como las subcuencas del río Tolomosa, río Yesera, río Camacho y la cuenca Alta del río Guadalquivir, como en el objetivo indica utilizaron el modelo Hydro-BID que utiliza la estructura de datos y las topologías de red de cuencas y corrientes de la AHD. Éste incorpora datos de uso de tierras, tipos de suelos, precipitaciones y temperatura dentro del área de estudio, así como los flujos de corrientes observados para usarlos en calibración. Los resultados de la modelación en la cuenca del río Tolomosa arrojaron resultados según la eficiencia de Nash-Sutcliffe para la calibración un valor de 0.55 y para la validación el valor de 0.42.

Teniendo en cuenta a Arenas Delgado (2018) que propuso calibrar y aplicar el modelo de Témez, empleando el CHAC, para la estimación de los caudales medios mensuales aproximados en la cuenca del río Tolomosa resaltando que el programa es fiable para la reproducción de caudales medios mensuales.

### **1.3 PLANTEAMIENTO DEL PROBLEMA**

La disponibilidad hídrica, es esencial porque influye en el desarrollo de diversos proyectos de ingeniería, en áreas a saber: hidrología, hidráulica, entre otras. No obstante, la información hídrica es escaza en el departamento de Tarija, debido a diferentes causas: por ejemplo, el bajo presupuesto que se tiene para la instrumentación de cuencas, las áreas de interés con pocas estaciones hidrometeorológicas ya sea por su ubicación inaccesible y por el alto costo de mantenimiento de los equipos. Con esto se podría decir que debido a que no hay un gran financiamiento la falta de información seguirá siendo un gran problema ya que todo esto conlleva a un bajo registro de la información hidrológica.

En la actualidad el aprovechamiento de los recursos hídricos en varias cuencas de Tarija, se encuentra limitado debido a factores esenciales que son como la deficiencia de información climáticas o a su vez las variables de descarga y diversos otros factores, entre ellos el económico y la falta de disposición en llevar a cabo la implementación de estaciones hidrometeorológicas, debido a este déficit es difícil poder conocer con aproximación el potencial hídrico de las cuencas hidrográficas.

Cuando existe carencia de información con referencia al recurso agua, los estudios para el desenvolvimiento de diversas regiones se llevan a cabo por medio de métodos de simulación, de este modo evaluar diversas alternativas y opciones para dar una solución, seleccionando preferentemente la más adaptable de la región a analizar, en tal sentido se requiere estudios hidrológicos para establecer la disponibilidad de las fuentes naturales y precisar si el abastecimiento de la fuente es idónea en el tiempo, o si en cuestión esta requiera estructuras para enmendar deficiencias o en su imperfección de disponer volúmenes excedentes de agua. Una de las principales problemáticas que presenta la cuenca del río Tolomosa es la falta de la disponibilidad de información hidrométrica ya que los registros con los que cuentan son de muchos años atrás, esto dificulta una buena planificación y hacer un buen uso de los recursos.

#### **1.3.1 Formulación del problema**

¿Es aplicable el modelo hidrológico agregado GR2M para la simulación de caudales medios mensuales en la cuenca del río Tolomosa?

#### **1.3.2 Sistematización del problema**

¿Cuál es la información hidrometeorológica disponible para el estudio en la cuenca del río Tolomosa?

¿La información hidrometeorológica de la zona de estudio cumple con la calidad necesaria para ser utilizada en el modelo?

¿Es posible la calibración del modelo hidrológico GR2M en la cuenca del río Tolomosa?

¿Es posible la validación del modelo hidrológico GR2M en la cuenca del río Tolomosa?

# **1.4 JUSTIFICACIÓN**

La mayoría de las cuencas tarijeñas no cuentan con información de registros de caudales o son de registros cortos y la cuenca del río Tolomosa no es la excepción que a pesar de ser regulada no cuenta con la información de los caudales que ingresan a la presa. Debido a que la cuantificación de este recurso es de suma importancia para su gestión y planificación, surge como una alternativa el modelamiento simplificando los procesos del ciclo hidrológico. En la actualidad existen variedad de modelos, desde complejos que se desarrollan de manera distribuida y los conceptuales que son fáciles de implementar para conocer la disponibilidad hídrica en una cuenca.

La poca información es siempre una limitación para todo estudio hidrológico. En vista de ello muchos especialistas investigaron y desarrollaron modelos de precipitación – escorrentía que, usualmente hacen simplificaciones de los procesos hidrológicos en el modelamiento de cuencas. Por lo cual el presente trabajo propone hacer una simulación de caudales mediante un modelo hidrológico práctico con bajo requerimiento de datos como el GR2M que es un modelo matemático determinístico agrupado, con parámetros reducidos que genera caudales medios mensuales mediante la simulación de la precipitación y de la evapotranspiración mensual lo cual nos permitirá la preparación y la planificación de contingencia de programas de adaptación, de esta manera comprender el funcionamiento hidrológico de la cuenca en cuanto a las restricciones y bondades que ofrece el sistema natural como generador de agua superficial y como así también implementar una adecuada gestión de recursos hídricos que sirvan como información complementaria para proyectos en su mayoría, hidráulicos e hidrológicos.

# **1.4.1 Justificación teórica**

Este trabajo se realiza con el propósito de implementar el modelo hidrológico GR2M, como una aplicación para la simulación de caudales medios mensuales en la cuenca del río Tolomosa cuyos resultados pueden ser utilizados como una alternativa para la gestión de los recursos hídricos.

# **1.4.2 Justificación práctica**

El trabajo se realiza por la necesidad de contar con información de oferta hídrica sobre la cuenca, en este aspecto con la información de simulación de caudales medios mensuales mediante el modelo ayudará a tener una noción del comportamiento hídrico.

# **1.4.3 Justificación metodológica**

La aplicación del modelo hidrológico GR2M para la simulación de caudales medios mensuales en la cuenca del río Tolomosa, una vez calibrados y validados según el grado de confianza que pueda mostrar podrá ser utilizado en la planificación de los recursos hídricos.

# **1.5 HIPÓTESIS**

El modelo hidrológico agregado lluvia-escorrentía GR2M después de su respectiva calibración y validación a partir de la información meteorológica, será aplicable para la simulación de caudales medios mensuales en la cuenca del río Tolomosa.

# **1.6 OBJETIVOS**

# **1.6.1 Objetivo general**

Evaluar la aplicabilidad del modelo lluvia-escorrentía GR2M para la generación de caudales medios mensuales en la cuenca del río Tolomosa como alternativa para la gestión de recursos hídricos.

# **1.6.2 Objetivos específicos**

- Realizar el análisis de la calidad de la información de los datos hidrometeorológicos disponibles para la detección de posibles anomalías o tendencias.
- Determinar los caudales medios mensuales para la cuenca del río Tolomosa a partir de un balance hídrico de la presa San Jacinto para la calibración y validación hidrológica del modelo GR2M.
- Calibrar el modelo hidrológico agregado lluvia-escorrentía GR2M comparando el registro de caudales registrados con caudales simulados en el periodo 1989-2011 con la finalidad de pronosticar caudales medios mensuales de la cuenca del río Tolomosa.
- Validar el modelo hidrológico agregado lluvia-escorrentía GR2M comparando el registro de caudales registrados con caudales simulados en el periodo 2012-2022 para pronosticar caudales medios mensuales de la cuenca de Tolomosa.

# **2 MARCO DE REFERENCIA**

# **2.1 MARCO TEÓRICO**

# **2.1.1 Ciclo hidrológico**

"El ciclo hidrológico es un fenómeno global de circulación del agua entre la superficie terrestre y la atmósfera, provocado fundamentalmente por la energía solar y la energía gravitacional" (Cahuana Andia & Yugar Morales, 2009, p. 5)

El ciclo hidrológico (figura 1) no es nada regular. Una muestra de ello son los periodos de sequías y de inundaciones, que ocurren y como todo ciclo, el hidrológico no tiene ni principio ni fin; y su descripción puede comenzar en cualquier punto.

# **Figura 1**

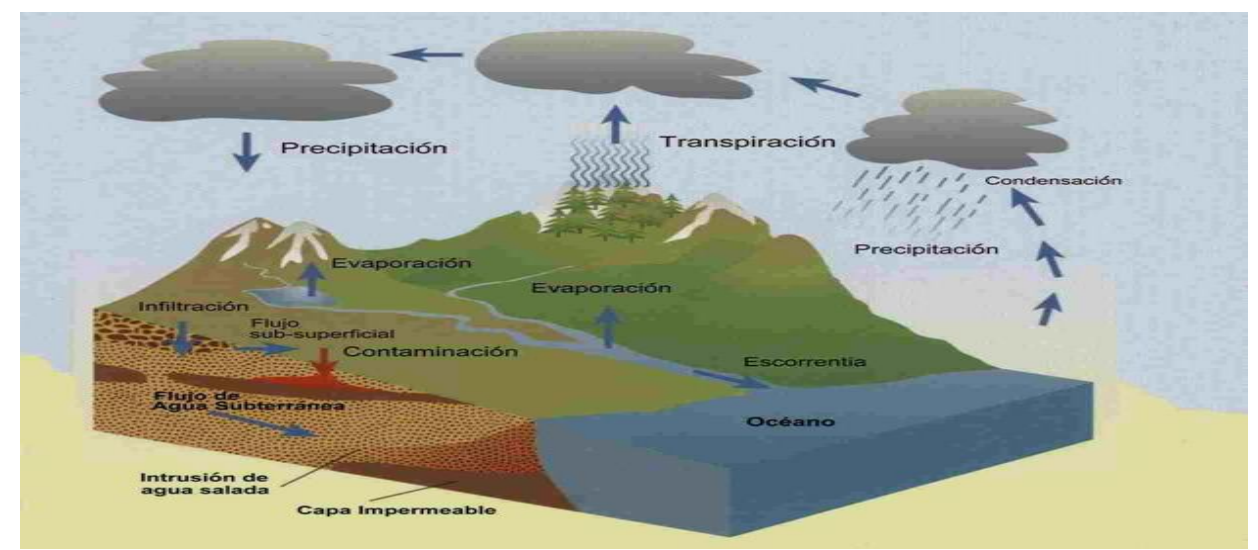

# *Representación del ciclo hidrológico*

*Nota*: Tomada de Ven Te Chow et al. (1994, p. 11)

La cantidad global de agua en la Tierra es prácticamente constante, pero sufre continuas transformaciones de un estado a otro bajo la acción energética solar, en un complejo conjunto de procesos y subprocesos anidados e interrelacionados entre sí, y operando a diversas escalas espacio-temporales. Entre las primeras descripciones completas del ciclo hidrológico, con todos los procesos asociados, está la formulada por Robert Elmer Horton, considerado uno de los padres de la moderna hidrología, en la década de 1930. Desde entonces se han realizado numerosas representaciones del ciclo, según la perspectiva adoptada. (Cabezas Calvo-Rubio, 2015, p. 23)

## **2.1.2 Sistema hidrológico**

Los fenómenos hidrológicos son extremadamente complejos y es posible que nunca se les entienda en su totalidad. Sin embargo, en ausencia de un conocimiento perfecto, pueden representarse en forma simplificada por medio del concepto de sistema. Un sistema es un conjunto de partes conectadas entre sí, que forman un todo. El ciclo hidrológico puede tratarse como un sistema cuyos componentes son precipitación, evaporación, escorrentía y otras fases del ciclo hidrológico. Estos componentes pueden agruparse en subsistemas del ciclo total; para analizar el sistema total, estos subsistemas más simples pueden analizarse separadamente y combinarse los resultados de acuerdo con las interacciones de los subsistemas. (Ven Te Chow et al., 1994, p. 5)

El ciclo hidrológico se representa como un sistema (figura 2) en el cual se dividen en tres subsistemas: el sistema de agua atmosférica, el sistema de agua superficial y el sistema de agua subsuperficial.

## **Figura 2**

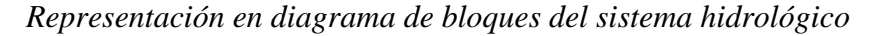

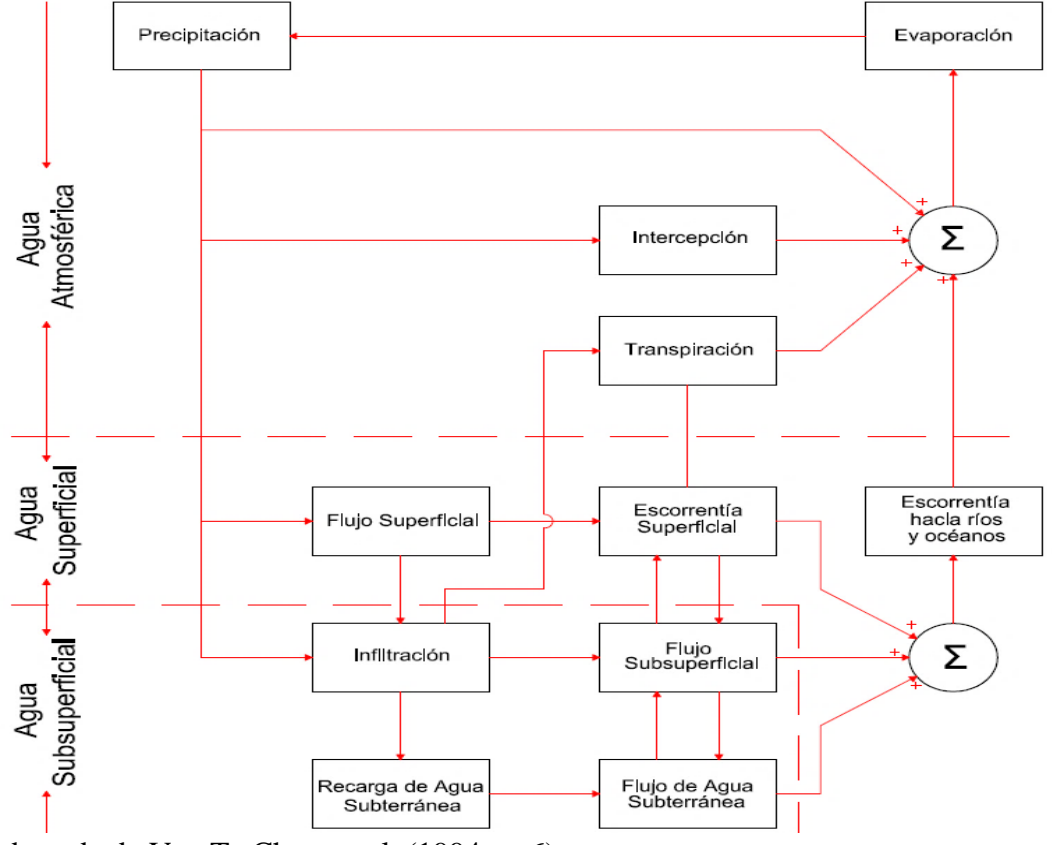

Nota: Adaptada de Ven Te Chow et al. (1994, p. 6)

"Un sistema hidrológico se define como una estructura o volumen en el espacio, rodeada por una frontera, que acepta agua y otras entradas, opera en ella internamente y las produce como salidas" (Ven Te Chow et al., 1994, p. 7), (ver figura 3).

## **Figura 3**

*Esquema de un sistema hidrológico, mostrando entradas y salidas*

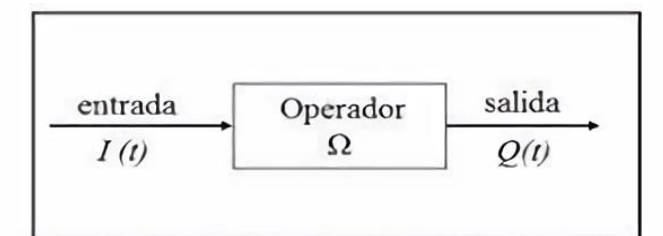

Nota: Tomada de Ven Te Chow et al. (1994, p. 7)

## **2.1.3 Balance hídrico**

La ecuación del balance hídrico, indica los valores relativos de entrada y salida de flujo y la variación del volumen de agua almacenada en una región. En general, las entradas en la ecuación del balance hídrico comprenden la precipitación P, en forma de lluvia o nieve, y las aguas superficiales y subterráneas QE. Las salidas incluyen la evaporación desde la superficie de la masa de agua E, la evapotranspiración desde el suelo y la vegetación ETR, y la salida de agua superficial y subterránea desde la cuenca QS. Cuando las entradas superan a las salidas el volumen de agua almacenada ΔS aumenta y cuando ocurre lo contrario disminuye. (Vargas et al., 2012, p. 33)

$$
\frac{\Delta S}{\Delta t} = P + Q_E - E - ETR - Q_s \tag{1}
$$

#### **2.1.4 Modelo hidrológico**

Un modelo de sistema hidrológico o también llamado modelo hidrológico es una aproximación al sistema real, donde sus entradas y salidas son variables hidrológicas mensurables o medibles y su estructura es un conjunto de ecuaciones que conectan las entradas y salidas. Donde su principal objetivo es estudiar la operación del sistema y predecir su salida.

En términos generales, busca representar los diferentes procesos involucrados en la distribución de la lluvia y la generación de caudales en una determinada cuenca. Los modelos pueden ser físicos, donde se representan a escala las cuencas reales, o matemáticos, los cuales parten de ecuaciones empíricas o conceptuales para representar la respuesta de la unidad hidrológica bajo diferentes condiciones hidrometeorológicas. (Rincón Achury, 2019, p. 19)

La modelación es la construcción de un prototipo que reproduzca las características deseadas del mundo real que interesan en cada caso concreto (formalización de una sensación de analogía). Un modelo ha de ser una simplificación de la realidad, específica para un problema dado. Puede pensarse como un mapa de la realidad, cuya escala y contenidos son los adecuados para el objetivo que se persigue.

La modelación hidrológica, en sus distintas tipologías, constituye una herramienta fundamental para el análisis de numerosos problemas medioambientales y relacionados con la disponibilidad del agua. Cuestiones como las inundaciones, las sequías, la erosión, la contaminación difusa o puntual de origen agrícola, industrial o doméstico, la degradación de suelos, la desertificación, los usos del agua, y, en general, la gestión y preservación del medio hídrico, constituyen retos ambientales y sociales críticos, para cuya solución se requiere el concurso de técnicas de modelación hidrológica. (Cabezas Calvo-Rubio, 2015, p. 41)

# **2.1.4.1 Clasificación**

El modelo puede localizarse en un árbol de acuerdo con las alternativas, tal como se muestra en la figura 4

## **Figura 4**

*Clasificación de los modelos hidrológicos de acuerdo con la forma aleatoriedad, variabilidad espacial y temporal de los fenómenos hidrológicos*

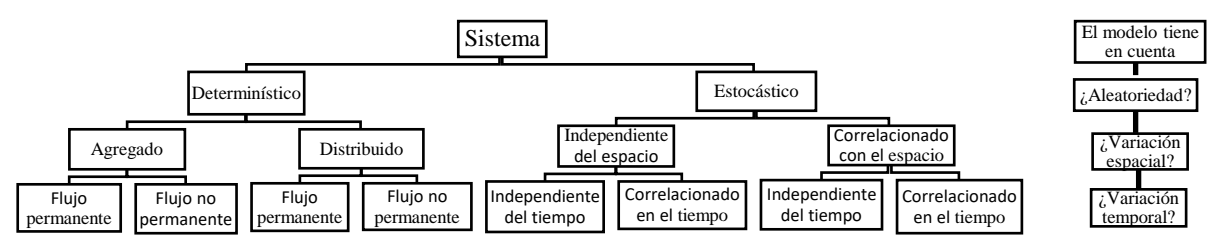

*Nota*: Adaptada de Ven Te Chow et al. (1994, p. 11)

# **2.1.5 Modelo hidrológico GR2M**

GR2M es un modelo agregado que simula caudales en intervalos mensuales. El modelo transforma la precipitación en escorrentía mediante la aplicación de dos funciones: una función de producción

y una función de transferencia. Su estructura consta de dos reservorios: el reservorio suelo y el reservorio de agua gravitacional. La Figura 4 muestra la arquitectura del modelo GR2M con los principales procesos hidrológicos que producen escorrentía y que son tomados en cuenta por el modelo. De acuerdo a este esquema, P es la precipitación media de la cuenca, P1 es la escorrentía superficial, E es la evapotranspiración actual, P2 la percolación profunda, S el almacenamiento del reservorio suelo al inicio del periodo de análisis, R el almacenamiento del reservorio de agua gravitacional al inicio del periodo de análisis y Q el caudal a la salida de la cuenca. La capacidad máxima de almacenamiento del reservorio suelo es X1 y la del reservorio gravitacional es asumida como 60mm. (Mouelhi et al., 2006, pp. 207-210)

## **Figura 5**

*Estructura del Modelo hidrológico GR2M*

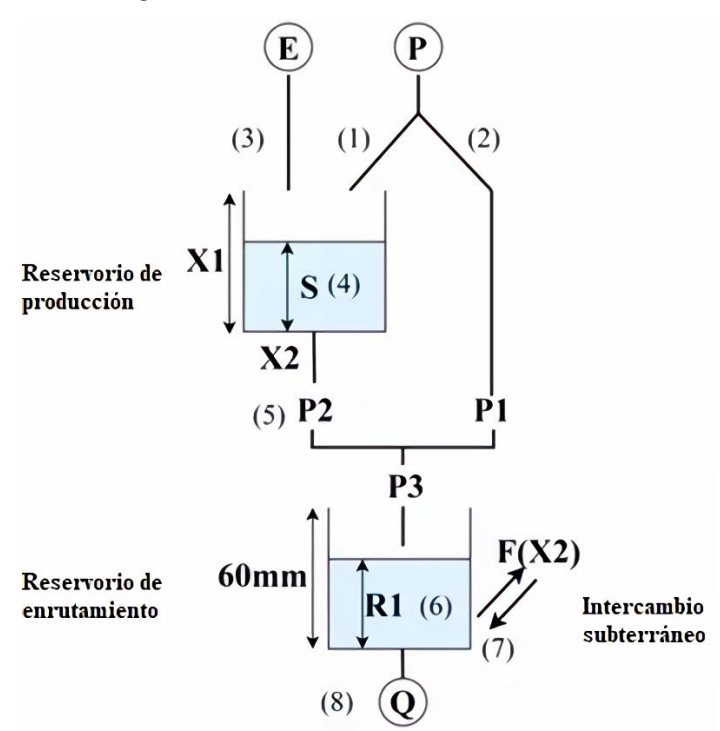

*Nota*: Adaptada de Mouelhi et al. (2006, p. 206)

# **2.1.5.1 Función de Producción**

De acuerdo a la Figura 4, parte de la precipitación es absorbida por el reservorio suelo y otra (P1) se dirige al reservorio de agua gravitacional. El nuevo volumen de agua en el reservorio suelo (S1) se calcula de la siguiente manera:

$$
S_1 = \frac{S + X_1 \varphi}{1 + \varphi \frac{S}{X_1}}
$$
\n<sup>(2)</sup>

donde: X1 es la capacidad del reservorio suelo; y

 $\varphi$  se define como:  $\varphi = \tanh |$  $\overline{P}$  $X_1$ )

Asumiendo que no hay pérdidas, el volumen de agua antes de la infiltración debe ser el mismo después de ésta; entonces:

$$
P_1 = P + S - S_1 \tag{3}
$$

En una segunda instancia, el reservorio suelo será afectado por la evapotranspiración, reduciendo su volumen a S2. El nuevo volumen se calcula de la siguiente manera:

$$
S_2 = \frac{S_1(1 - \psi)}{1 + \psi \left(1 - \frac{S}{X_1}\right)}\tag{4}
$$

Donde :  $\psi$  es igual a  $\psi = \tanh$  (  $E_{\rm}$  $X_1$ )

Parte de este nuevo volumen S2 será transferido al reservorio de agua gravitacional y el remanente se convertirá en el volumen inicial S para el siguiente período de análisis. El nuevo valor de S será:

$$
S = \frac{S_2}{\left(1 + \left(\frac{S_2}{X_1}\right)^3\right)^{\frac{1}{3}}}
$$
\n(5)

luego, el volumen de agua que percola P2 se estimará como la diferencia entre S2 y S:

$$
P_2 = S_2 - S \tag{6}
$$

## **2.1.5.2 Función de Transferencia**

Conocido el volumen de agua que percola, la precipitación efectiva que ingresa al reservorio de agua gravitacional (P3), será:

$$
P_3 = P_1 + P_2 \tag{7}
$$

Debido a que el reservorio de agua gravitacional contaba con un volumen inicial R, su nuevo volumen será:

$$
R_1 = R + P_3 \tag{8}
$$

Sin embargo, debido a que existe un intercambio de volúmenes a nivel subsuperficial, el volumen del reservorio se corrige por el factor X2:

$$
R_2 = X_2 R_1 \tag{9}
$$

Finalmente, el reservorio de agua gravitacional se vacía siguiendo una función cuadrática, dándonos como resultado el caudal de salida:

$$
Q = \frac{R_2^2}{R_2 + 60} \tag{10}
$$

Como puede observarse, todos los volúmenes estimados dependen de dos variables a optimizar:

- X1: capacidad del reservorio suelo en milímetros

- X2: coeficiente de intercambios subterráneos (adimensional)

#### **2.1.6 Análisis exploratorio de datos**

El objetivo principal del análisis exploratorio es ayudar a analizar en profundidad el conjunto de datos antes de hacer suposiciones, identificar errores obvios, obtener una mejor comprensión de los patrones dentro del conjunto de datos, descubrir valores atípicos y/o eventos anómalos y, por último, pero no menos importante, para averiguar las relaciones entre las variables. (Ortega, 2022 par. 5.)

## **2.1.6.1 Diagrama de cajas**

El diagrama de caja y bigotes, también llamado diagrama de caja o boxplot, es un gráfico que representa un conjunto de datos estadísticos de manera visual utilizando los cuartiles. La principal característica del diagrama de caja y bigotes es que permite visualizar rápidamente la dispersión de una serie de datos, ya que indica los cuartiles, la mediana, los valores extremos y los valores atípicos de los datos. (Estadística, 2021)

# **Figura 6**

*Representación gráfica del diagrama de cajas*

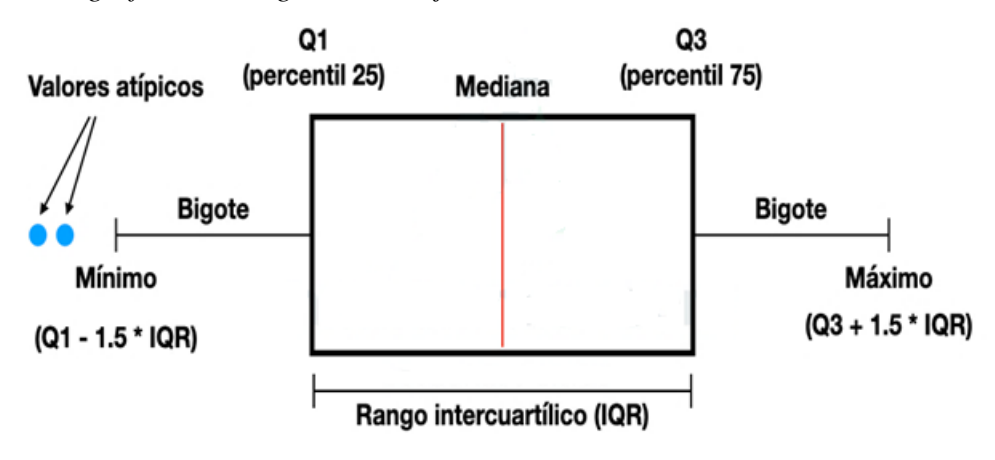

*Nota:* tomada de García Meza (2022)

## **2.1.7 Regionalización**

La regionalización climática de las estaciones es el proceso de dividir una cuenca hidrográfica en subcuencas más pequeñas, con el objetivo de formar grupos homogéneos en función a similitudes entre las estaciones y entender la variabilidad espacial.

## **2.1.7.1 Método de Ward**

El método de Ward es un procedimiento jerárquico en el cual, en cada etapa, se unen los dos clusters para los cuales se tenga el menor incremento en el valor total de la suma de los cuadrados de las diferencias, dentro de cada clúster, de cada individuo al centroide del clúster.

Notemos por:

- $\bullet$   $x_{ij}^k$  al valor de la j-ésima variable sobre el i-ésimo individuo del k-ésimo clúster, suponiendo que dicho clúster posee  $n_k$  individuos.
- $m^k$  al centroide del clúster k, con componentes  $m_j^k$
- $\bullet$   $E_k$  a la suma de cuadrados de los errores del cluster k, o sea, la distancia euclídea al cuadrado entre cada individuo del clúster k a su centroide.

$$
E_k = \sum_{i=1}^{n_k} \sum_{j=1}^n (x_{ij}^k - m_j^k)^2 = \sum_{i=1}^{n_k} \sum_{j=1}^n (x_{ij}^k)^2 - n_k \sum_{j=1}^n (m_j^k)^2
$$
 (11)

• E a la suma de cuadrados de los errores para todos los clusters, o sea, si suponemos que hay h clusters.

$$
E = \sum_{k=1}^{h} E_k \tag{12}
$$

El proceso comienza con m clusters, cada uno de los cuales está compuesto por un solo individuo, por lo que cada individuo coincide con el centro del clúster y por lo tanto en este primer paso se tendrá  $E_k = 0$  para cada clúster y con ello,  $E = 0$ . El objetivo del método de Ward es encontrar en cada etapa aquellos dos clusters cuya unión proporcione el menor incremento en la suma total de errores, E. (Díaz Covián, 2014, pp. 24-25)

Supongamos ahora que los clusters  $C_{p}y C_{q}$ se unen resultando un nuevo clúster  $C_{t}$ . Entonces el incremento de E será:

$$
\Delta E_{pq} = E_t - E_p - E_q \tag{13}
$$

#### **2.1.7.2 Vector regional**

El MVR es un método de cálculo orientado a tres tareas definidas: La crítica de datos, la homogenización y la extensión-completación de datos de precipitación.

La hipótesis fundamental en la que se basa, consiste en asumir que, para una misma zona climática sometida a un mismo régimen de precipitaciones, los totales pluviométricos anuales son seudoproporcionales, con una pequeña variación aleatoria cada año debido a la repartición de las lluvias dentro de la zona.

La idea básica del MVR, es la siguiente: en lugar de comparar dos por dos estaciones por correlación o doble masa, como se hace en los métodos clásicos, se elabora una estación ficticia que sea una *"especie de promedio"* de todas las estaciones de la zona, con la cual se comparan cada una de las estaciones.

El MVR emplea entonces, para el cálculo de esta estación "Vector" el concepto de Precipitación Media Extendida al periodo de trabajo, salvando los problemas del peso de estaciones más lluviosas sobre las menos lluviosas (como ocurriría con un promedio simple) y la existencia de datos faltantes o diferentes periodos de funcionamiento (que calcularían promedios alterados en

caso de tener solamente años húmedos o solamente años secos de determinada estación) como ocurriría al obtener valores estandarizados o centrados reducidos de lluvia.

Bajo estos conceptos, se emplea el método de Mínimos Cuadrados para encontrar los Índices Pluviométricos Regionales Anuales "Zi" y la Precipitación Media Extendida "Pj". Esto se logra al minimizar la sumatoria de la expresión. (Espinoza, 2005)

$$
\sum_{i=1}^{N} \sum_{i=1}^{M} \left( \frac{P_{ij}}{P_i} - Z_i \right)
$$
\n(14)

Donde i es el índice de año, j el índice de estación, N el número de años y M el número de estaciones. Pij es la precipitación anual en la estación j el año i, Pj es la precipitación media extendida al período de N años y finalmente Zi es el índice pluviométrico regional del año i.

Una región se considera como homogénea si la desviación estándar de las diferencias (DED) entre los índices pluviométricos anuales de las estaciones y los índices del VR son menores a 0.2. Además, el coeficiente de correlación entre el VR y los valores pluviométricos anuales de las estaciones deben ser mayores a 0.7.

#### **2.1.8 Análisis de consistencia**

En el análisis de consistencia de la información con la que se cuenta, mediante criterios físicos y estadísticos que permitan identificar, evaluar y eliminar los posibles errores sistemáticos que han podido ocurrir, sea por cosas naturales u ocasionadas por intervención de la mano del hombre.

La inconsistencia y no homogeneidad se ponen en manifiesto con la presencia de saltos y/o tendencias (como se muestran en las figuras 7 y 8) que afectan las características estadísticas de dichas series. (Villón Béjar, 2006, pp. 305-306)

# **Figura 7**

*Serie con componente transitoria en la forma de salto.*

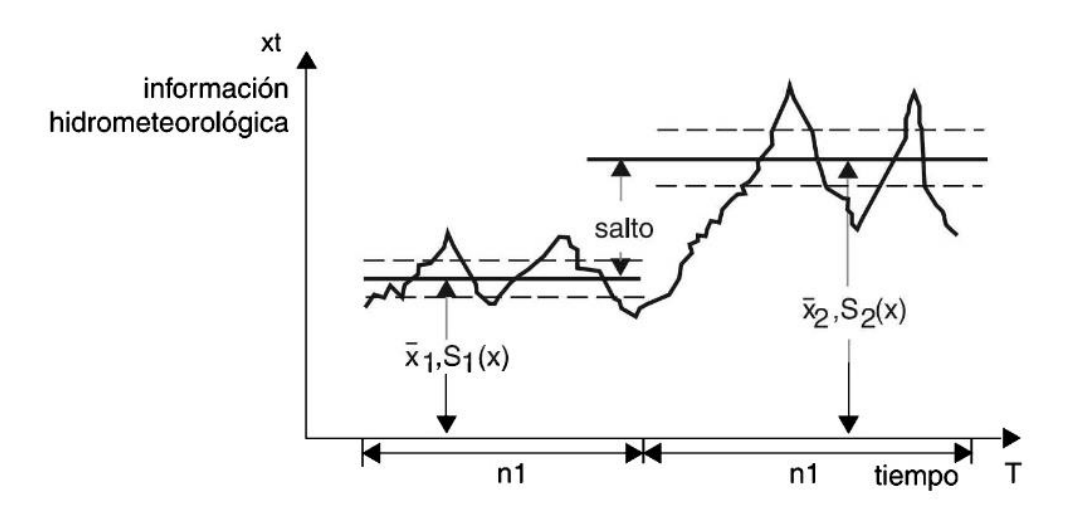

*Nota:* Tomada de Villón Béjar (2006, p. 306)

# **Figura 8**

*Serie con componente transitoria en la forma de tendencia*

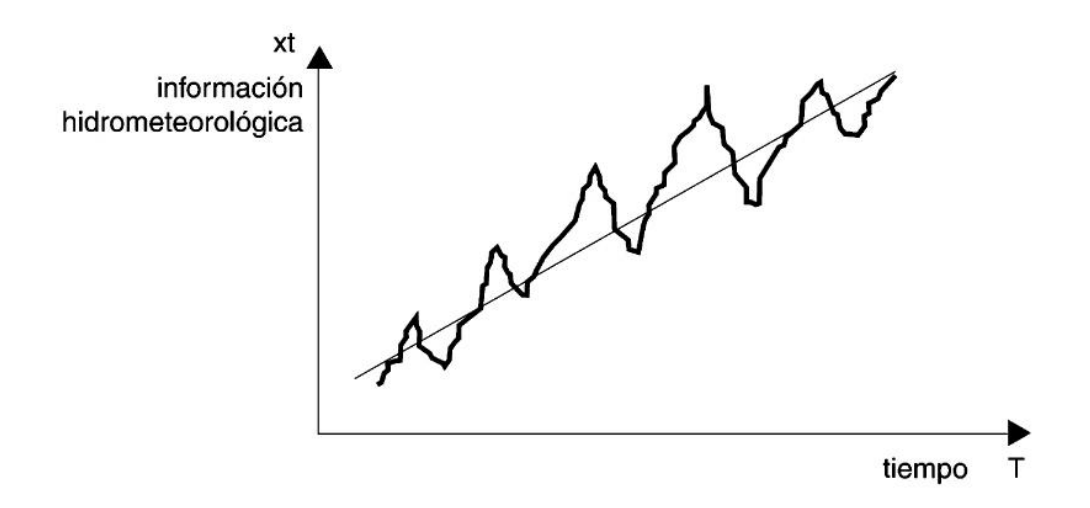

*Nota:* Tomada de Villón Béjar (2006, p. 307)

# **2.1.8.1 Saltos**

Según Villón (2006, pp. 312-315) propone métodos para el análisis de saltos que se mencionan a continuación:

#### • **Consistencia en la media**

El análisis estadístico consiste en probar, mediante la prueba t (prueba de hipótesis), si los valores medios  $(\bar{x}_1, \bar{x}_2)$ , de las submuestras, son estadísticamente iguales o diferentes con una probabilidad del 95% o con 5% de nivel de significancia, de la siguiente manera:

**a)** Cálculo de la media y de la desviación estándar para las submuestras, según:

$$
\bar{x}_1 = \frac{1}{n_1} \sum_{i=1}^{n_1} x_i
$$
\n(15)

$$
S_1(x) = \left[\frac{1}{n_1 - 1} \sum_{i=1}^{n_1} (x_i - \bar{x}_1)^2\right]^{\frac{1}{2}}
$$
(16)

$$
\bar{x}_2 = \frac{1}{n_2} \sum_{i=1}^{n_2} x_i \tag{17}
$$

$$
S_2(x) = \left[\frac{1}{n_2 - 1} \sum_{i=1}^{n_2} (x_i - \bar{x}_2)^2\right]^{\frac{1}{2}}
$$
\n(18)

 $x_i$  = Valores de la serie del periodo 1.

 $x_j$  = Valores de la serie del periodo 2.

 $\bar{x}_1$ ,  $\bar{x}_2$  = Media de los periodos 1 y 2, respectivamente.

 $S_1(x)$ ,  $S_2(x)$  = Desviación estándar de los periodos 1 y 2, respectivamente

 $n =$ Tamaño de la muestra

 $n_1$ ,  $n_2$  = Tamaño de las submuestras

**b**) Cálculo del t calculado (tc), según:

$$
t_c = \frac{(\bar{x}_1 - \bar{x}_2) - (\mu_1 - \mu_2)}{S_d} \tag{19}
$$

Donde:  $\mu$ 1 −  $\mu$ 2 = 0 (por hipótesis, la hipótesis es que las medias son iguales).

Quedando:

$$
t_c = \frac{(\bar{x}_1 - \bar{x}_2)}{S_d} \tag{20}
$$

Además:

$$
S_{\bar{d}} = S_p \left[ \frac{1}{n_1} + \frac{1}{n_2} \right]^{\frac{1}{2}}
$$
 (21)

$$
S_p = \left[ \frac{(n_1 - 1)S_1^2 + (n_2 - 1)S_2^2}{n_1 + n_2 - 2} \right]^{\frac{1}{2}}
$$
\n(22)

Siendo:

- $S_{\bar{a}}$  = Desviación de las diferencias de los promedios.
- $S_p =$  Desviación estándar ponderada
- **c**) Cálculo del **t** tabular  $t_t$ :

El valor crítico de **t** se obtiene de la tabla **t** de Student, con una probabilidad al 95%, o con un nivel de significancia del 5%. Es decir, con  $\alpha/2 = 0.025$  y con grados de libertad  $\nu =$  $n1+n2-2$ 

**d**) Comparación del  $t_c$  con el  $t_t$ :

• Si  $|t_c| \le t_t$  (95%) $\rightarrow \bar{x}_1 = \bar{x}_2$  (estadísticamente).

En este caso, siendo las medias  $\bar{x}_1 = \bar{x}_2$  estadísticamente, no se debe realizar el proceso de corrección.

• Si  $|t_c| > t_t$  (95%) $\rightarrow \bar{x}_1 \neq \bar{x}_2$  (estadísticamente).

En este caso, siendo las medias  $\bar{x}_1 \neq \bar{x}_2$  estadísticamente, se debe realizar el proceso de corrección de información.

• **Consistencia en la desviación estándar.**

El análisis estadístico consiste en probar, mediante la prueba **F**, si los valores de las desviaciones estándar de las submuestras son estadísticamente iguales o diferentes, con un **95%** de probabilidad o con un **5%** de nivel de significancia, de la siguiente manera:

**a)** Cálculo de las varianzas de ambos periodos:

$$
S_1^2(x) = \left(\frac{1}{n_1 - 1}\right) \sum_{i=1}^{n_1} (x_i - \bar{x}_1)^2
$$
\n(23)

$$
S_2^2(x) = \left(\frac{1}{n_2 - 1}\right) \sum_{j=1}^{n_2} \left(x_j - \bar{x}_2\right)^2 \tag{24}
$$

**b**) Cálculo del **F** calculado  $(F_c)$ , según:

$$
F_c = \frac{S_1^2(x)}{S_2^2(x)}, si S_1^2(x) > S_2^2(x)
$$
\n(25)

$$
F_c = \frac{S_2^2(x)}{S_1^2(x)}, si S_2^2(x) > S_1^2(x)
$$
\n(26)

**c**) Cálculo del **F** tabular (valor crítico de **F** o  $F_t$ ), se obtiene de las tablas **F** (tabla A.4) para una probabilidad del 95%. Es decir, con un nivel de significancia **α=0.05** y grados de libertad:

$$
G.L.N. = n1 - 1 \nG.L.D = n2 - 1
$$
\n
$$
S1 S2(x) > S22(x)
$$
\n
$$
G.L.N. = n2 - 1 \nG.L.D = n1 - 1
$$
\n
$$
S1 S22(x) > S12(x)
$$

Donde:

G.L.N = Grados de libertad del numerador.

G.L.D = Grados de libertad del denominador.

**d**) Comparación del  $F_c$  con el  $F_t$ :

Si  $F_c \leq F_t (95\%) \rightarrow S1(x) = S2(x)$  (estadísticamente)

Si  $F_c > F_t$  (95%)→ S1(x) $\neq$  S2(x) (estadísticamente), por lo que se debe corregir.

## **2.1.8.2 Tendencias**

Para la evaluación de tendencia se ha utilizado el test no paramétrico de Mann-Kendall. Este test ha sido ampliamente aplicado en estudios de identificación de tendencias en series hidrometeorológicas y otras series ambientales. (Muños Marín, 2008, pp. 18-19)

Su desarrollo se resume como:

- **a)** Se listan los valores de las variables (precipitación, por ejemplo), de forma ordenada  $\left(x_1, x_2, \ldots, x_n \right)$
- **b)** Se obtiene el signo de la diferencia de cada par de valores al comparar sus magnitudes  $(x_i - x_k)$  con (j > k) de acuerdo con lo siguiente:

$$
signo(x_j - x_k) = \begin{cases} 1 \ si \ (x_j - x_k) > 0 \\ 0 \ si \ (x_j - x_k) = 0 \\ -1 \ si \ (x_j - x_k) < 0 \end{cases}
$$

**c)** Obtención del estadístico S de Mann Kendall, mediante la ecuación:

$$
S = \sum_{k=1}^{n-1} \sum_{j=k+1}^{n} signo(x_j - x_k)
$$
 (27)

Si S es positivo se infiere de forma subjetiva que la tendencia es creciente, cuando S es negativo se infiere que hay tendencia decreciente.

**d)** Con base a los indicadores se estima una varianza para el estadístico S de Mann Kendall, que considera el caso de los empates ( $signo x_j - x_k = 0$ ) obtenidos en el paso 2, mediante la ecuación:

$$
Var(S) = \frac{n(n-1)(2n+5)}{18}
$$
 (28)

**e**) Cálculo del estadístico  $Z_{MK}$  mediante

$$
Z = \begin{cases} \frac{S-1}{\sqrt{Var(S)}} & \text{si} > 0\\ 0 & \text{si } S = 0\\ \frac{S+1}{\sqrt{Var(S)}} & \text{si} < 0 \end{cases}
$$

- **f)** A partir del estadístico Z se evalúa la hipótesis de interés, que puede ser:
	- $H_0$ : No hay tendencia vs.  $H_1$ : Hay tendencia decreciente
	- $H_0$ : No hay tendencia vs.  $H_1$ : Hay tendencia creciente

Valores críticos para varios niveles de significación se pueden obtener de las tablas de probabilidad normal. Un valor positivo de S indica que hay una tendencia creciente y viceversa.

## **2.1.9 Completación de datos**

Según la investigación de Feng et al. (2014) proponen el Método de Cutoff para la completación de datos faltantes. A continuación, se describe el método:

El principio de este método es utilizar tanto la información temporal y espacial para la Completación de datos. Para describir el procedimiento, supongamos que se tiene observaciones espacio-temporales mensuales incompletas en una matriz X de dimensión m x n donde m es meses y n es estaciones. Sea  $x_{(i,j)k}$  la observación en el mes i en el año j en la estación k, para i = 1, 2, ...,12; j=1, 2, ..., w y k = 1, 2, ..., n; y supongamos que una observación específica  $x_{(i^*,j^*),k^*}$  es dato faltante, siendo el mes i\* en el año j\* y en la estación k\* como el dato faltante (candidato) a completar. A continuación, se describe los pasos para completar el dato faltante:

- Se crea una lista de estaciones de referencia (denominado  $L_{k^*}$ ) conformado por estaciones que tienen alta correlación con la estación candidata k\*; siendo los valores de correlación mayor que un valor de correlación definido por un umbral r.
- Sea  $J_{i,k}$  el conjunto de años de referencia que no incluye el año j\* para el cual  $x_{(i,j),k}$  no es dato perdido en el mes i y estación k.
- Se estima  $\overline{R}$  como el valor promedio de las observaciones en el mes i<sup>\*</sup> de todos los años  $(J_{i,k})$  y estaciones  $(L_{k^*})$  de referencia.  $\bar{C}$  como el valor promedio de las observaciones en el mes i\* de todos los años de referencia  $(J_{i,k})$  solo de la estación candidata k\*. R como el valor promedio de las observaciones en el mes i\* para el año j\* de las estaciones de referencia  $(L_{k^*})$ .

$$
\bar{R} = \frac{\sum_{k \in L_{k^*}} \sum_{j \in J_{i^*k}} x_{(i^*,j),k}}{\sum_{k \in L_{k^*}} |J_{i^*k}|}
$$
(29)

$$
\bar{C} = \frac{\sum_{j \in J_{i^*k^*}} \chi_{(i^*,j),k^*}}{|J_{i^*k^*}|}
$$
\n(30)

$$
R = \frac{\sum_{k \in L_{k^*}} \chi_{(i^*,j^*),k}}{|L_{k^*}|} \tag{31}
$$

Finalmente, se calcula el valor a completar  $\hat{x}$  que corresponde a  $x_{(i^*,j^*),k^*}$  como:

$$
\hat{x}/_{\overline{C}} = R/\overline{R}
$$
  

$$
\hat{x} = R(\overline{C}/_{\overline{R}})
$$
 (32)

23

El valor de umbral recomendada por el autor es  $r = 0.75$  para la formación del conjunto de estaciones que participan en la Completación de datos faltantes.

# **Figura 9**

*Representación gráfica del método Cutoff N° 1.*

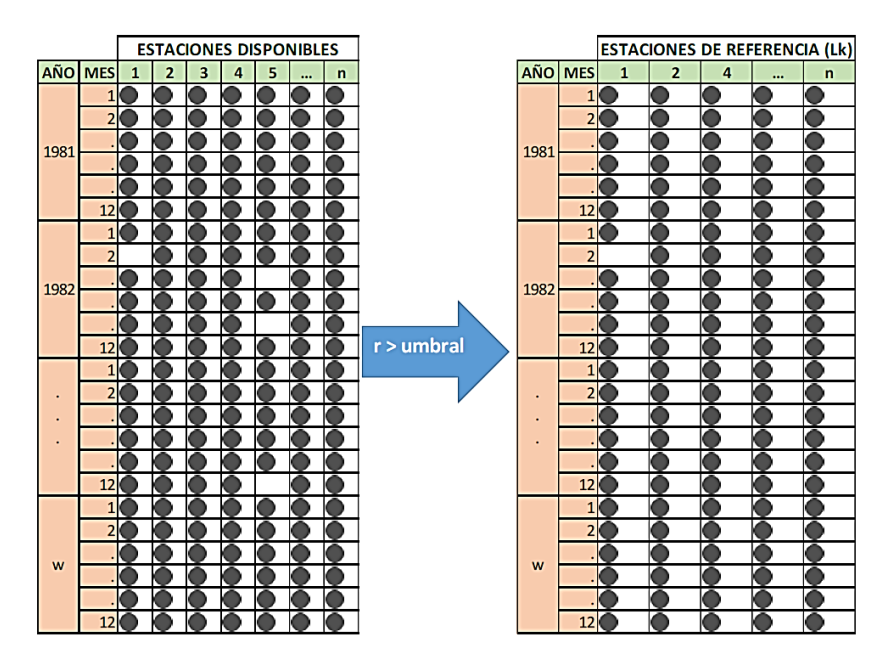

*Nota:* Tomada de Delgado Quispe (2019, p. 46)

# **Figura 10**

*Representación gráfica del método Cutoff N° 2*

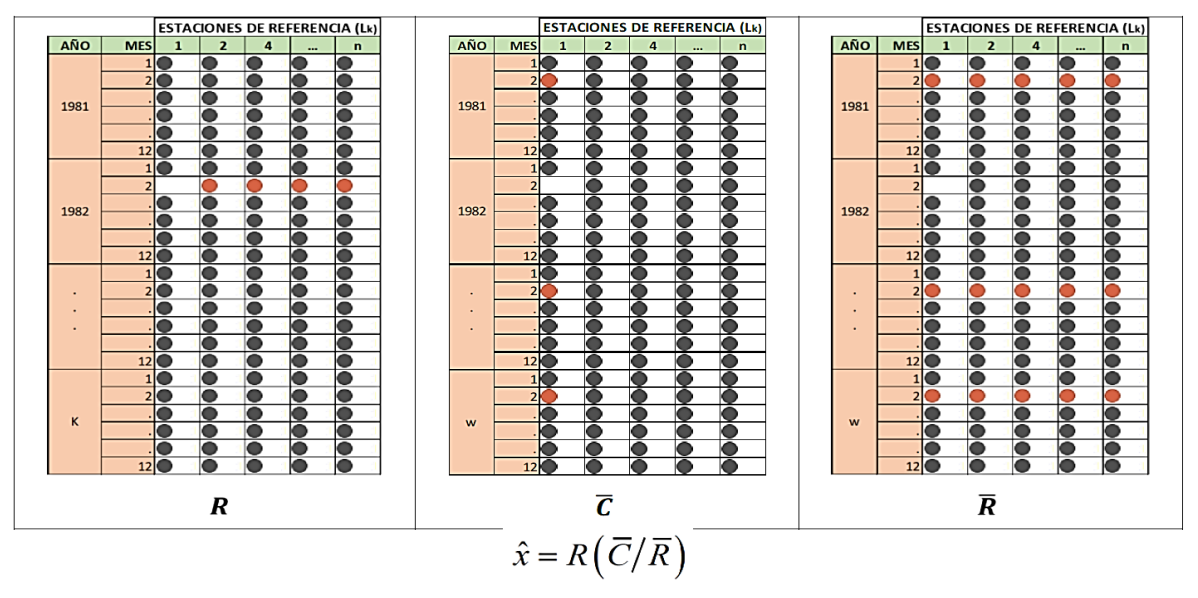

*Nota:* Tomada de Delgado Quispe (2019, p. 46)

#### **2.1.10 Evapotranspiración**

La evaporación y la transpiración ocurren simultáneamente y no hay una manera sencilla de distinguir entre estos dos procesos. Aparte de la disponibilidad de agua en los horizontes superficiales, la evaporación de un suelo cultivado es determinada principalmente por la fracción de radiación solar que llega a la superficie del suelo. Esta fracción disminuye a lo largo del ciclo del cultivo a medida que el dosel del cultivo proyecta más y más sombra sobre el suelo. En las primeras etapas del cultivo, el agua se pierde principalmente por evaporación directa del suelo, pero con el desarrollo del cultivo y finalmente cuando este cubre totalmente el suelo, la transpiración se convierte en el proceso principal. En la Figura 11 se presenta la evapotranspiración dividida en sus dos componentes (evaporación y transpiración) en relación con el área foliar por unidad de superficie de suelo debajo de él. En el momento de la siembra, casi el 100% de la ET ocurre en forma de evaporación, mientras que cuando la cobertura vegetal es completa, más del de 90% de la ET ocurre como transpiración. (Allen et al., 2006)

## **Figura 11**

*Repartición de la evotranspiración en evaporación y transpiración durante el periodo de crecimiento de un cultivo anual.*

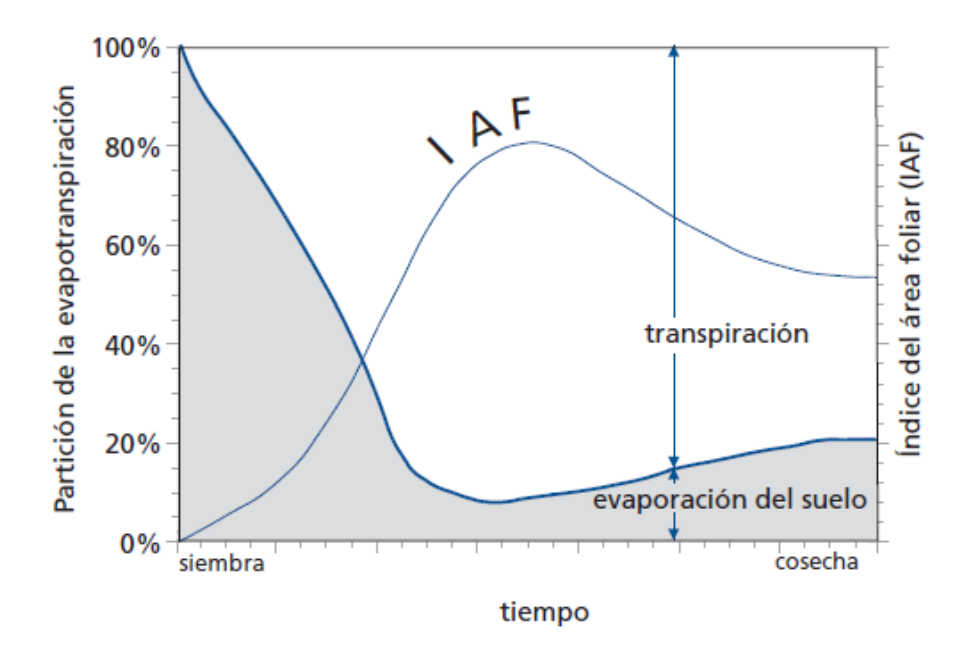

*Nota*: Tomada de Allen et al. (2006, p. 2)

#### **2.1.10.1 Cálculo de la evapotranspiración por el método de Hargreaves-Samani**

Método de Hargreaves-Samani es una opción alternativa para el cálculo de la *ETo* en estaciones donde no existe información real de insolación, humedad relativa o velocidad del viento. La información de esta manera generada provee un estimativo. El método considera solamente la temperatura del aire [°C], a través de las relaciones mostradas a continuación, donde *ETo y Rs*  están en [mm día-1]. (Hargreaves; Allen, Pereira, Raes, & Smith, citado por (Soria, 2016, p. 54)

El factor  $k_{RS}$  [°C-0.5] reduce los valores de temperatura a radiación solar; varía en función a la proximidad del sitio en relación a ubicaciones a nivel del mar y se define en función a la presión atmosférica media del lugar *Pa* [kPa] y la presión media mensual a nivel del mar *Po* [kPa]. Hargreaves (citado por Soria, 2016, p. 55)

$$
ETo = 0.0135 * k_{Rs} * (T_m + 17.8)(T_{max} - T_{min})^{0.5} Ra
$$
\n(33)

 $ETo =$  Evapotranspiracion  $(mm/dia)$ 

 $T_m$  = Temperatura media °C

 $T_{max}$  = Temperatura máxima °C

 $T_{min}$  = Temperatura mínima °C

 $Ra =$  Radiación solar ( $mm/d$ )

$$
k_{Rs} = 0.17 \left(\frac{Pa}{Po}\right)^{0.5} \tag{34}
$$

 $Pa =$  Presion media del lugar ( $hPa$ )

 $Po =$  Presion media mensual a nivel del mar ( $hPa$ )

## **2.1.11 Interpolación espacial**

La interpolación espacial es un procedimiento matemático utilizado para estimar el valor de un atributo, en este caso, la precipitación y la evapotranspiración, en una localidad o "celda" a partir de valores obtenidos en puntos de medición. En el caso de la precipitación la interpolación espacial transforma un número finito de observaciones de las estaciones meteorológicas, en un espacio continuo de manera que su patrón espacial sea comparable con aquel presentado por las observaciones puntuales de origen. (Allen et al., 2006, p. 60)

### **2.1.11.1 Método de interpolación IDW**

- Calcula un promedio ponderado usando la distancia entre puntos.
- Supone que las cosas que están cerca unas de otras son más parecidas que aquellas que están más separadas.
- Los valores medidos más cercanos al lugar de predicción tienen más influencia sobre el valor predicho que los más alejados.
- Da mayor peso a los puntos más cercanos al punto de predicción y los pesos disminuyen en función de la distancia.
- El método usa la siguiente fórmula.

$$
Z_{(x)} = \frac{\sum w_i z_i}{\sum (w_i)^p}
$$

$$
Z_{(x)} = \frac{\sum \frac{z_i}{(d_{i,x})^p}}{\sum \left(\frac{1}{d_{i,x}}\right)^p}
$$
(35)

Donde:

- $Z(x)$  = Valor estimado para la ubicación.
- $w_i$  = Peso del punto *i*.
- $z_i$  = Valor del punto de muestreo *i*.
- $d_{i,x}$  = Distancia entre Zx y Zi.
- $p =$  Exponente de ponderación.

**Figura 12** *Inverso distancia*

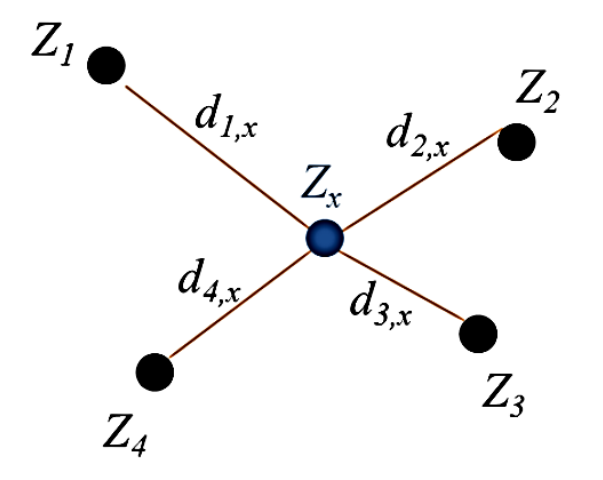

*Nota:* Tomada de Mamani López & Fuentes Carrizo (2020, p. 73)

## **2.1.12 Calibración**

La calibración es un esfuerzo para parametrizar mejor un modelo, a un conjunto dado de condiciones locales, reduciendo la incertidumbre de predicción. En grandes cuencas fluviales, la precipitación, la escorrentía y el rendimiento del agua pueden variar ampliamente en toda la cuenca. (Montesinos, 2019, pág. 14). Para evaluar la bondad de ajuste del modelo se utiliza una "función objetivo".

Según Cabrera ( 2012) este proceso puede realizarse de dos formas:

#### **a) Prueba y error**

Es el método más utilizado y usualmente recomendado. Implica un ajuste manual de parámetros basado en el criterio del investigador. Tiene valor de aprendizaje, pero es lento y subjetivo.

#### **b) Automática**

Optimiza los valores de los parámetros utilizando técnicas numéricas. A diferencia de la "prueba y error", este método es mucho más rápido y objetivo; sin embargo, es numéricamente complejo y presenta problemas en la compensación de errores y en la captura de valores mínimos locales. Algunos ejemplos son: técnicas de escalamiento (hill-climbing techniques), recocido simulado (simulated annealing), algoritmos genéticos, etc.

# **2.1.13 Validación**

La validación de un modelo según Cabrera (2012b) se define como el proceso de demostración que el modelo es capaz de hacer predicciones en un lugar específico determinado para periodos fuera del periodo de calibración. De esta manera, se dice que un modelo ha sido validado si su precisión y capacidad predictiva en el período de validación muestran errores o límites aceptables.

Transponer un modelo a condiciones que podrían ser diferentes en el tiempo genera una gran incertidumbre. Para superar esta incertidumbre, se propone un modelo jerárquico.

Las categorías principales para diferenciar la prueba de validación son:

- Condiciones estacionarias (similares al período de calibración); y
- Condiciones no estacionarias (diferentes a las del periodo de calibración).

Cada una de estas categorías se subdivide en dos subgrupos de acuerdo al lugar donde se realizará la simulación:

- Si se realiza en la misma cuenca que fue usada para la calibración; o
- Si se realiza en una cuenca diferente.

La combinación de estos tipos genera cuatro posibles escenarios. Por ejemplo:

- Si se desea completar una serie de caudales: las condiciones son estacionarias y se trabajará en la misma cuenca.
- Si se desea simular caudales en una cuenca sin registro: las condiciones son estacionarias y se trabajará en otra cuenca.

Un tema importante es la posibilidad de validar un modelo para un período que incluya variaciones en el uso de tierras o causadas por el cambio climático (condiciones estacionarias).

Pruebas consideradas como mínimas para la validación:

- Prueba de muestra dividida (split-sample test)
- Prueba de muestra dividida diferencial (differential split-sample test)
- Prueba de cuenca representativa (proxy basin test)

• Prueba de muestra dividida diferencial de cuenca representativa (proxy-basin differential split-sample test)

# **2.1.14 Medidas de ajuste**

## **2.1.14.1 Eficiencia de Nash-Sutcliffe**

El criterio de Nash-Sutcliffe (E) es uno de los más usados en hidrología. Su valor se define como:

$$
E = 1 - \frac{\sum_{i=1}^{n} (Q_{obs} - Q_{sim})^2}{\sum_{i=1}^{n} (Q_{obs} - \overline{Qobs})^2}
$$
(36)

 $Q_{obs}$ : es el caudal observado en  $m3/s$ 

 $Q_{sim}$ : es el caudal simulado en  $m3/s$ 

#### **Tabla 1**

*Valores de Eficiencia de Nash-Sutcliffe*

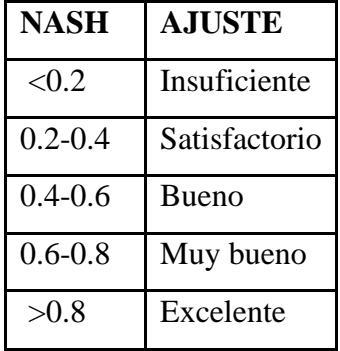

## **2.2 MARCO CONCEPTUAL**

#### **Cuenca hidrológica**

Según Villón Béjar (2002, p. 21) "La cuenca de drenaje de una corriente, es el área de terreno donde todas las aguas caídas por precipitaciones, se unen para formar un solo curso de agua. Cada curso de agua tiene una cuenca bien definida para cada punto de su recorrido".

## **Modelo hidrológico**

Un modelo hidrológico es una aproximación al sistema real; sus entradas y salidas son variables hidrológicas mensurables y su estructura es un conjunto de ecuaciones que conectan entradas y

salidas (Ven Te Chow et al., 1994, p. 9). El nivel de resolución de los datos y la información requerida, así como el grado de complejidad del modelo a emplear, depende básicamente de los objetivos del estudio (IDEAM, 2018, p. 8).

## **Precipitación**

La precipitación incluye la lluvia, la nieve y otros procesos mediante los cuales el agua cae a la superficie terrestre, tales como granizo y la nieve. La formación de precipitación requiere la elevación de una masa de agua en la atmosfera de tal manera que se enfrié y parte de su humedad se condense. A medida que el aire sube y se enfría, el agua se condensa de un estado de vapor a un estado líquido. Si la temperatura se encuentra por debajo del punto de congelamiento, se forman cristales de hielo. La condensación requiere de una semilla llamada núcleo de condensación alrededor del cual las moléculas de agua se pueden unir o nuclear. Las pequeñas gotas de agua que crecen mediante la condensación e impacto con las más cercanas a medida que se mueven por la turbulencia del aire, hasta que son lo suficientemente grandes para que la fuerza de gravedad sobrepase la fuerza de fricción y empieza a caer, incrementando su tamaño cuando golpean otras gotas en su descenso (Ven Te Chow et al., 1994, pp. 65-66).

#### **Escorrentía superficial**

El escurrimiento superficial es un componente del ciclo hidrológico el cual resulta de la lluvia y/o caudal lateral que no llega a infiltrarse sobre la superficie de la tierra. El escurrimiento superficial en el terreno sigue caminos variables e interconectados debido principalmente a depresiones y vegetación en ella. No es factible definir un procedimiento puramente determinístico para simularlo por lo que se adoptan aproximaciones al fenómeno y se idealiza a éste como una superficie de agua cubriendo uniformemente la superficie del terreno con una lámina delgada.(Traverso Yucra, 2018, p. 25)

## **Infiltración**

La infiltración es la entrada de agua hacia abajo en la superficie del suelo y la roca. Cuando la lluvia llega al suelo, el agua puede infiltrarse en él o escurrirse por el suelo. En general, la infiltración es un movimiento más rápido del agua. Y, la tasa de infiltración es la velocidad a la que el suelo absorbe el agua. Sin embargo, la capacidad de infiltración se refiere a la cantidad máxima de agua de lluvia que puede entrar en el suelo en un tiempo determinado. Cuando se

alcanza el máximo de agua de lluvia, el suelo se satura. Otra característica importante es que la infiltración es un fenómeno superficial.

Además, la infiltración es el proceso de entrada de agua en la superficie del suelo. La capacidad de infiltración es la tasa máxima de infiltración. Pero la capacidad de infiltración disminuye cuando el contenido de humedad del suelo es alto. Cuando la tasa de precipitación supera la tasa de infiltración, el agua escurre por el suelo.

#### **Percolación**

La percolación es el movimiento descendente del agua a través del suelo y la roca. La gravedad y las fuerzas capilares son los múltiples factores que impulsan la percolación. Después de la infiltración, el agua comienza a moverse hacia abajo a través del suelo y la roca pasando por diferentes capas del terreno. La entrada superficial inicial del agua se denomina infiltración. La percolación se produce en el subsuelo y el movimiento descendente subterráneo del agua se denomina percolación. Como el agua se mueve a través de diferentes capas del suelo, el movimiento del agua es lento en la percolación. Sin embargo, la principal importancia de la percolación es que repone el agua subterránea en los acuíferos. En este caso, los acuíferos se encargan de mantener el agua subterránea en la zona de saturación.

#### **Temperatura**

La cantidad de energía solar, retenida por el aire en un momento dado, se denomina Temperatura. Se puede afirmar que la temperatura depende ante todo de la radiación solar. El termómetro es el instrumento de fiabilidad que se utiliza para medir esa cantidad de energía. Esta medición debe realizarse a 1,5 metros del suelo, siendo un lugar ventilado y protegido de la influencia directa de los rayos del sol (Ordoñez Gálvez, 2011, p. 11). Generalmente se expresa en grados Celsius (º C).

#### **Radiación solar**

La radiación solar es la más importante fuente de energía en el planeta y puede cambiar grandes cantidades de agua líquida en vapor de agua. La cantidad potencial de radiación que puede llegar a una superficie evaporante viene determinada por su localización y época del año. Debido a las diferencias en la posición del planeta y a su movimiento alrededor del sol, esta cantidad potencial de radiación es diferente para cada latitud y para las diversas estaciones del año (Allen et al., 2006, p. 29).

## **Evaporación**

La evaporación es el proceso por el cual el agua líquida se convierte en vapor de agua (vaporización) y se retira de la superficie evaporante (remoción de vapor). El agua se evapora de una variedad de superficies, tales como lagos, ríos, caminos, suelos y la vegetación mojada. Para cambiar el estado de las moléculas del agua de líquido a vapor se requiere energía. La radiación solar directa y, en menor grado, la temperatura ambiente del aire, proporcionan esta energía. La fuerza impulsora para retirar el vapor de agua de una superficie evaporante es la diferencia entre la presión del vapor de agua en la superficie evaporante y la presión de vapor de agua de la atmósfera circundante (Allen et al., 2006, p. 2).

#### **Transpiración**

La transpiración consiste en la vaporización del agua líquida contenida en los tejidos de la planta y su posterior remoción hacia la atmósfera. Los cultivos pierden agua predominantemente a través de los estomas. Estos son pequeñas aberturas en la hoja de la planta a través de las cuales atraviesan los gases y el vapor de agua de la planta hacia la atmósfera. La vaporización ocurre dentro de la hoja, en los espacios intercelulares, y el intercambio del vapor con la atmósfera es controlado por la abertura estomática. Casi toda el agua absorbida del suelo se pierde por transpiración y solamente una pequeña fracción se convierte en parte de los tejidos vegetales. La transpiración, igual que la evaporación directa, depende del aporte de energía, del gradiente de presión del vapor y de la velocidad del viento (Allen et al., 2006, p. 3)

## **Hidrogramas**

Un hidrograma es una gráfica de la variación de una variable hidrológica en función con el tiempo donde en el eje de las abscisas se encuentra el tiempo y en las ordenadas la variable hidrológica.

## **Calibración**

La calibración es un proceso de ensayo y error donde se prueba una configuración de parámetros del modelo y se contrastan los resultados frente a una lista de datos observados y considerados como reales (Ochoa Tocachi et al., 2022, p. 94). Este proceso consiste en tres pasos principales:

- 1) La definición de los parámetros de entrada
- 2) La modelación con base en dichos parámetros para generar resultados
- 3) El análisis de desempeño de los resultados

# **Validación**

La validación del modelo se emplea para evaluar la confianza de los resultados, es decir, el rendimiento del modelo calibrado. Por lo general, el modelo se valida dentro de un periodo diferente al utilizado en calibración (Ochoa Tocachi et al., 2022, p. 104).

# **Curva de duración de caudales**

Uno de los conceptos de mayor utilidad en la Hidrología es la curva de duración de caudales (CDC). Esta curva se usa para estudios de disponibilidad hídrica, diseño hidráulico, estudio de crecientes, caudales ecológicos y factibilidad de proyectos hidráulicos(Gallego Arias & Carvajal Serna, 2017).

# **2.3 MARCO ESPACIAL**

El trabajo se desarrolló para la cuenca del río Tolomosa ubicada al suroeste de la ciudad de Tarija que tiene sus nacientes en la cordillera de Sama llegando hasta la presa San Jacinto donde se tomó como punto de control de la cuenca para este trabajo, esta misma cuenta con una extensión de 437  $\mathrm{Km}^2$ .

# **2.4 MARCO TEMPORAL**

Para este trabajo se definió un periodo de estudio que comprende desde enero de 1990 a diciembre de 2022 donde se desarrolló la calibración y validación del modelo propuesto.

# **3 MATERIALES Y MÉTODOS**

El presente trabajo toma en cuenta un paradigma positivista con un enfoque de investigación cuantitativo, porque es un método de investigación que utiliza herramientas de análisis matemático y estadístico para describir, explicar y predecir fenómenos mediante datos numéricos. En el trabajo se aplica el modelo hidrológico GR2M, el cual requiere información meteorológica (precipitación y temperatura) debidamente procesada por técnicas estadísticas para generar los valores de caudal. El procedimiento que se lleva a cabo es como cualquier modelo donde se hace una calibración de los parámetros y luego una validación de los mismos.

De acuerdo al enfoque esta investigación tiene un diseño de carácter descriptivo, debido a que se conocerán el comportamiento de los caudales de la cuenca en estudio mediante el uso de los modelos matemáticos cuyo objetivo principal es evaluar al mismo para una posible aplicación para el lugar de estudio.

A pesar que existen varios modelos hidrológicos para la modelación de caudales medios mensuales la falta de información de los datos de entrada hace que sea dificultoso la utilización de algunos modelos complejos que requieren datos que no se encuentran disponibles, es por eso que el presente trabajo busca conocer el comportamiento de un modelo agregado con bajo requerimiento de información para su posible aplicación para la zona de estudio.

El material y los equipos utilizados para realización de este trabajo se describen a continuación:

## • **Información meteorológica**

Se utilizó datos de precipitación mensual, temperatura máxima, mínima y media de estaciones que estén dentro de la cuenca del río Tolomosa y sus alrededores del periodo de enero 1990 a diciembre 2022. Toda la información fue conseguida del SENAMHI Tarija institución que está a cargo y lleva a cabo el registro de la información de las estaciones consideradas para este trabajo.

#### • **Información hidrométrica**

Los datos de caudales medios mensuales se obtuvieron a través del balance hídrico realizado al embalse de San Jacinto. La información de las variables para realizar el balance hídrico fue recabada de la institución Proyecto Múltiple San Jacinto encargada de la operación del embalse y SETAR institución que se encargaba de la planta hidroeléctrica desde puesta en marcha hasta el año 2015.

# • **Información cartográfica**

Para realizar la delimitación y obtener el área de la cuenca de estudio se utilizó la siguiente información: Un modelo digital de elevación (DEM).

- El DEM ALOS-PALSAR es uno de los productos ofrecidos por Alaska Satellite Facility, en el contexto de las imágenes ALOS PALSAR, este DEM posee un pixel de 12.5 m como información cartográfica para el presente trabajo. Se puede obtener La información de https://search.asf.alaska.edu/#/

# • **Instrumentos informáticos**

- ➢ **Arcgis 10.5**. es un completo sistema que permite recopilar, organizar, administrar, analizar, compartir y distribuir información geográfica. Este software se usó para la delimitación de la cuenca del río Tolomosa a partir de un DEM.
- ➢ **Microsoft Excel**. Excel es una herramienta o programa computacional incluido en el paquete Microsoft Office, y sirve para la creación, manejo y modificación de hojas de cálculo. Se hará uso para diferentes procesos de manejo de datos como: el procesamiento de los datos hidrometeorológicos de cada estación, análisis de consistencia, completación de datos, etc.
- ➢ **TREND**. El software TREND está diseñado para facilitar pruebas estadísticas para la tendencia, el cambio y la aleatoriedad en series de tiempo hidrológicas. El TREND tiene 12 pruebas estadísticas, que se basan en el trabajo de expertos de la OMM y UNESCO.
- ➢ **Lenguaje R**. R es un entorno y lenguaje de programación abierto, libre y gratis que proporciona una variedad de técnicas estadísticas y gráficas.

El presente trabajo se dividió en tres fases:
**Figura 13**

*Estructura de la metodología* 

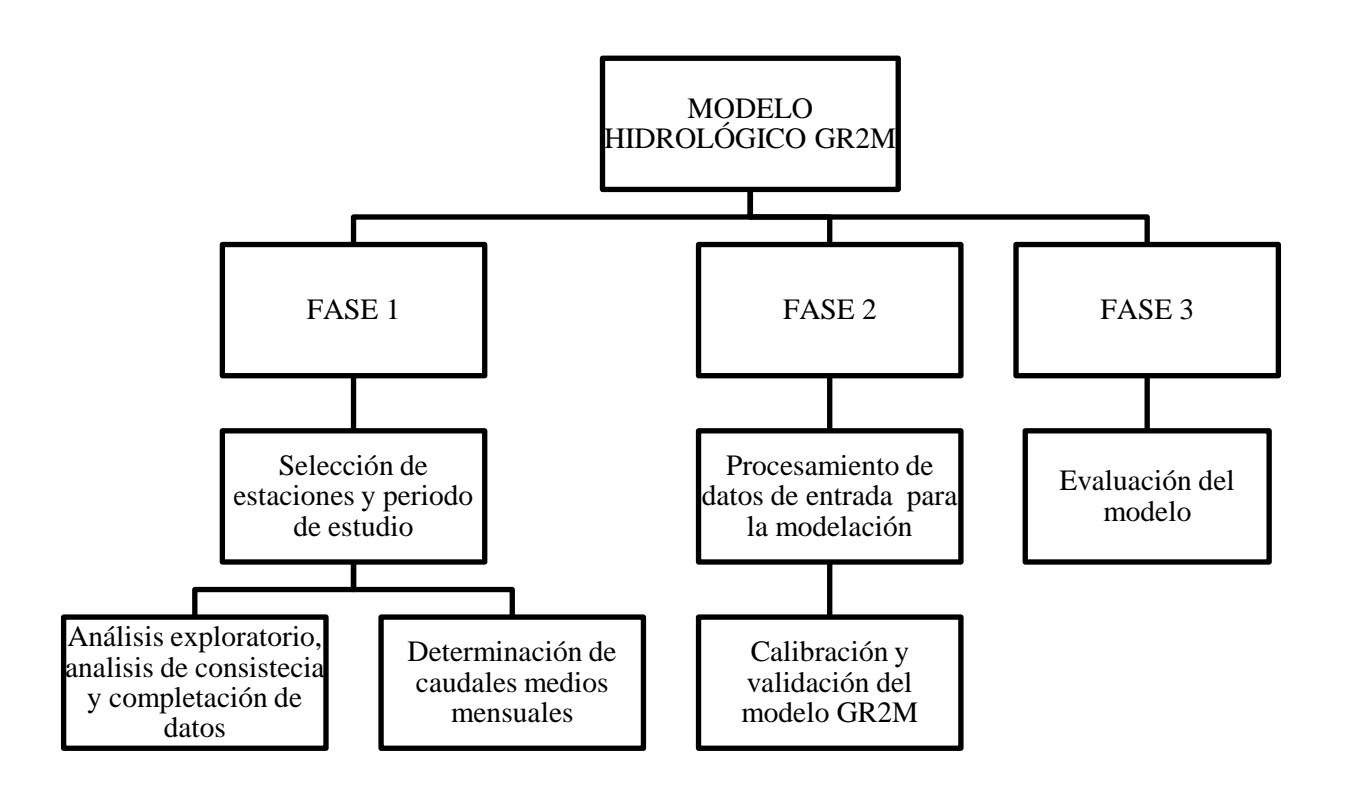

# **4 MODELACIÓN HIDROLÓGICA DE LA CUENCA DEL RÍO TOLOMOSA 4.1 UBICACIÓN GEOGRÁFICA**

La cuenca del río Tolomosa se encuentra en el departamento de Tarija, específicamente en los municipios de Cercado y Uriondo, ocupando una extensión 437.08 km<sup>2</sup> hasta la ubicación del embalse San Jacinto y hasta la confluencia con el río Guadalquivir ocupa un área de 469.1 km<sup>2</sup>. El río Tolomosa es uno de los principales afluentes del río Guadalquivir, tiene sus nacientes en la cordillera de Sama, nace con el nombre de río Calderillas con un recorrido de sur a norte en la parte alta de la cordillera, hasta llegar a la comunidad de Sola, donde adquiere este nombre y cambia de dirección hacia el este, hasta la confluencia con el río Pinos desde donde toma el nombre de río Tolomosa.

**Figura 14**

*Mapa de ubicación*

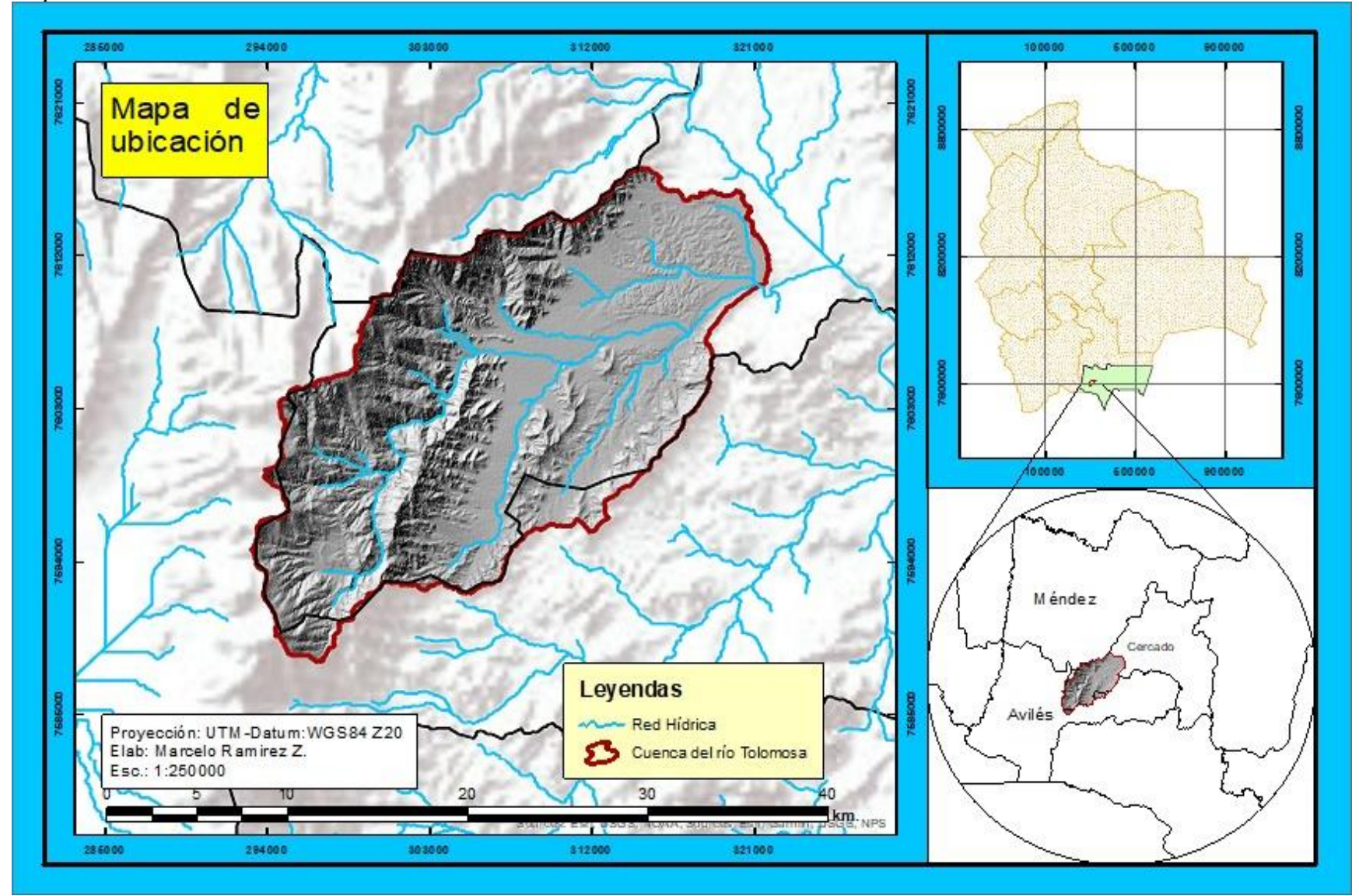

# **4.2 RECOLECCIÓN DE INFORMACIÓN HIDROMETEOROLÓGICA**

La información hidrometeorológica que se utilizó en esta investigación, comprende precipitación mensual, temperaturas máximas y mínimas mensuales de todas las estaciones localizadas dentro de la cuenca del río Tolomosa y sus alrededores, que serán preseleccionadas, también es necesario contar con la información de registros de caudales medios mensuales para la calibración y validación del modelo.

En base a la información que fue recopilada del SENAMHI, se cuenta con una preselección de 13 estaciones meteorológicas (5 dentro la cuenca en estudio y 7 fuera). Estas son seleccionadas preliminarmente por la cercanía al lugar de estudio, posteriormente cada una será sometida a un análisis de información disponible.

De estas 13 estaciones 11 son meteorológicas y 2 pluviométricas. En la tabla 2 se muestran más detalles.

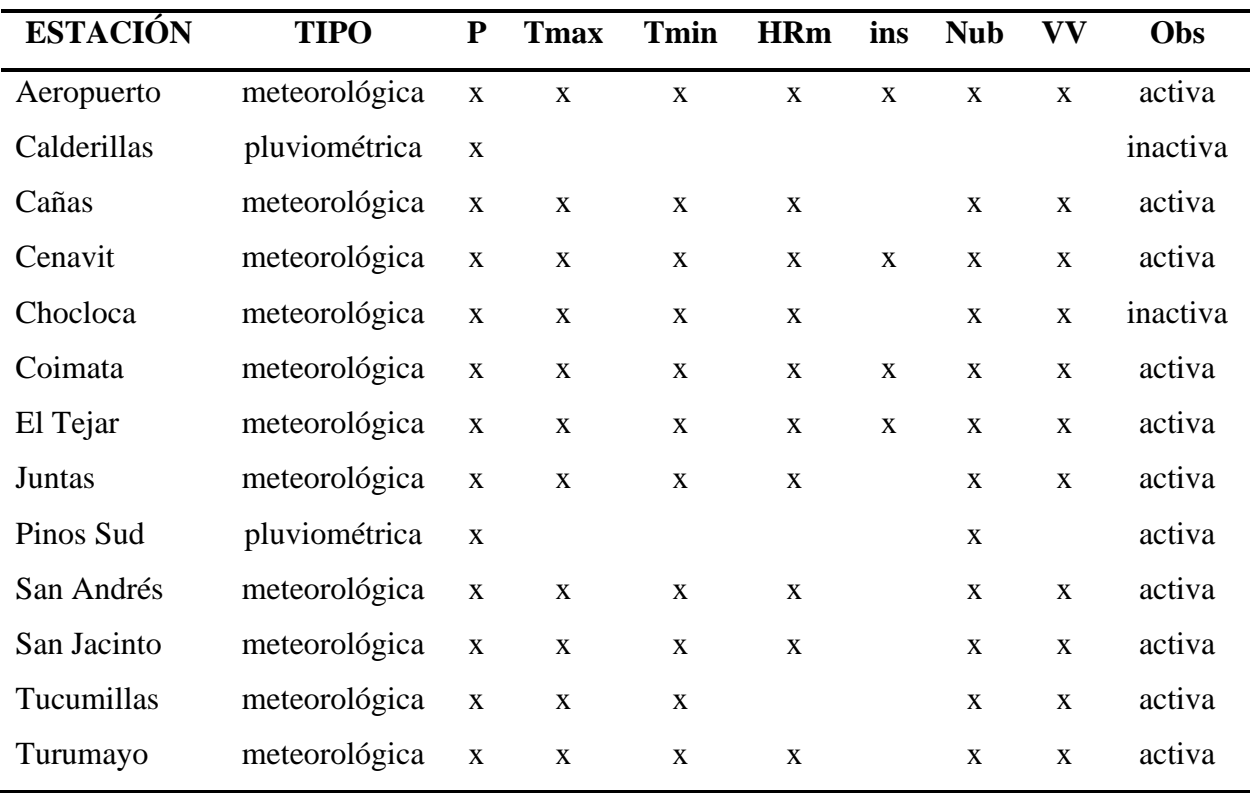

# *Tabla 2 Estaciones meteorológicas preseleccionadas*

# **Figura 15**

*Ubicación geográfica de las estaciones meteorológicas.*

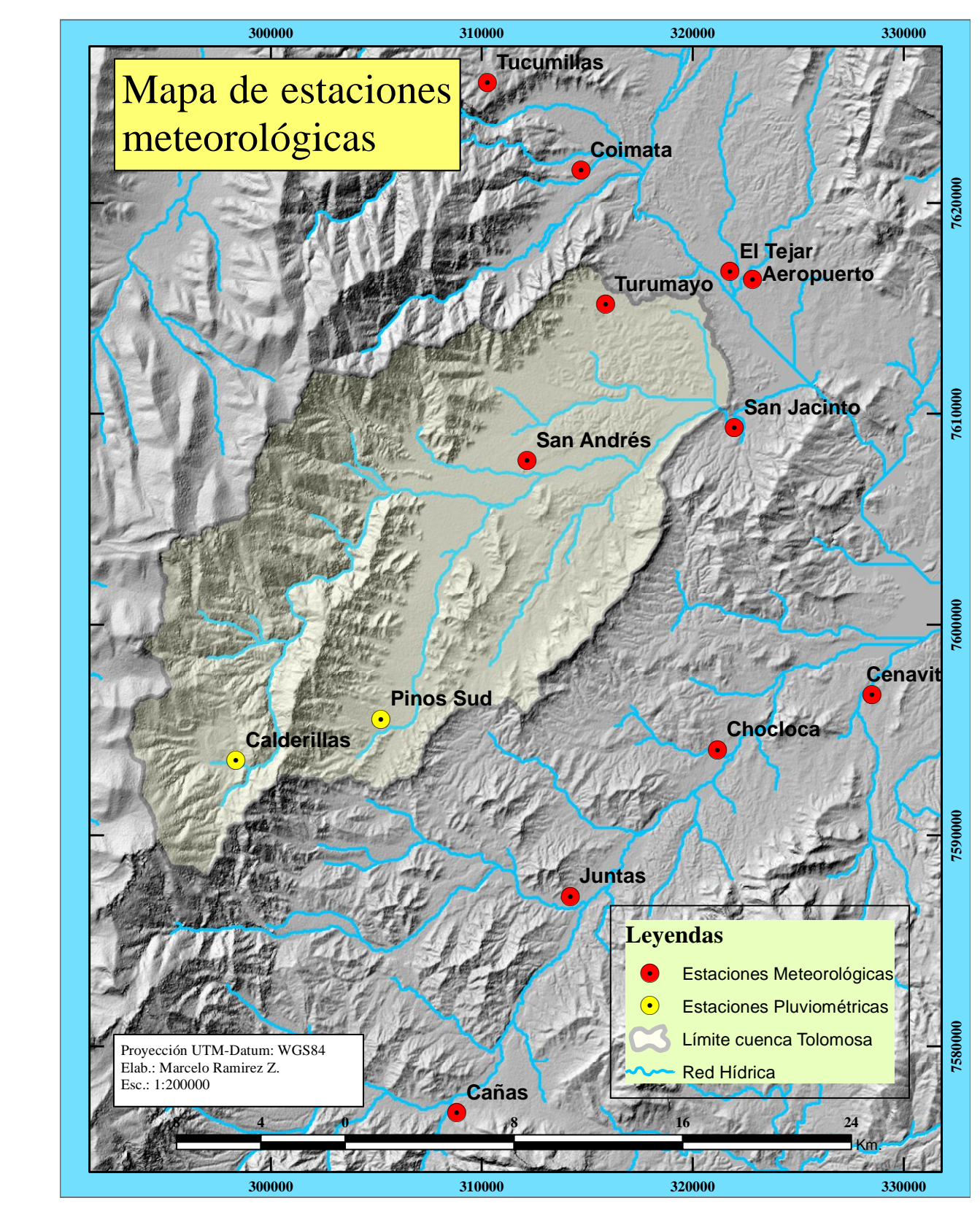

#### **4.2.1 Periodo considerado para el estudio**

El periodo de estudio, está definido en función a un diagnóstico de la información hidrometeorológica a nivel mensual disponible en la base de datos SENAMHI, PMSJ y SETAR.

Para definir el periodo de estudio para la modelación hidrológica se consideraron criterios como: El periodo común de datos, el número de estaciones en funcionamiento y sobre todo el periodo de información con la que se cuenta de caudales registrados para la cuenca de estudio. Una vez revisada la información con la que se cuenta y tomando en cuenta los criterios dichos anteriormente se definió el periodo de estudio desde enero de 1989 a diciembre de 2022.

#### **4.2.2 Información meteorológica**

La información meteorológica fue proporcionada por el Servicio Nacional de Meteorología e Hidrología (SENAMHI) de Tarija. Esta información es necesaria para llevar a cabo la modelación hidrológica, requiriendo datos de precipitación y temperaturas a nivel mensual.

#### • **Precipitación**

Del total de las estaciones meteorológicas identificadas para el estudio todas cuentan con datos de precipitación, también se puede observar que el registro en algunas es discontinuo y que de las cuales 11 siguen en funcionamiento. En la figura 16 se puede ver la información disponible de cada estación para el periodo de estudio.

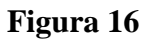

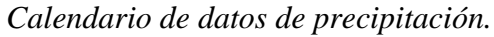

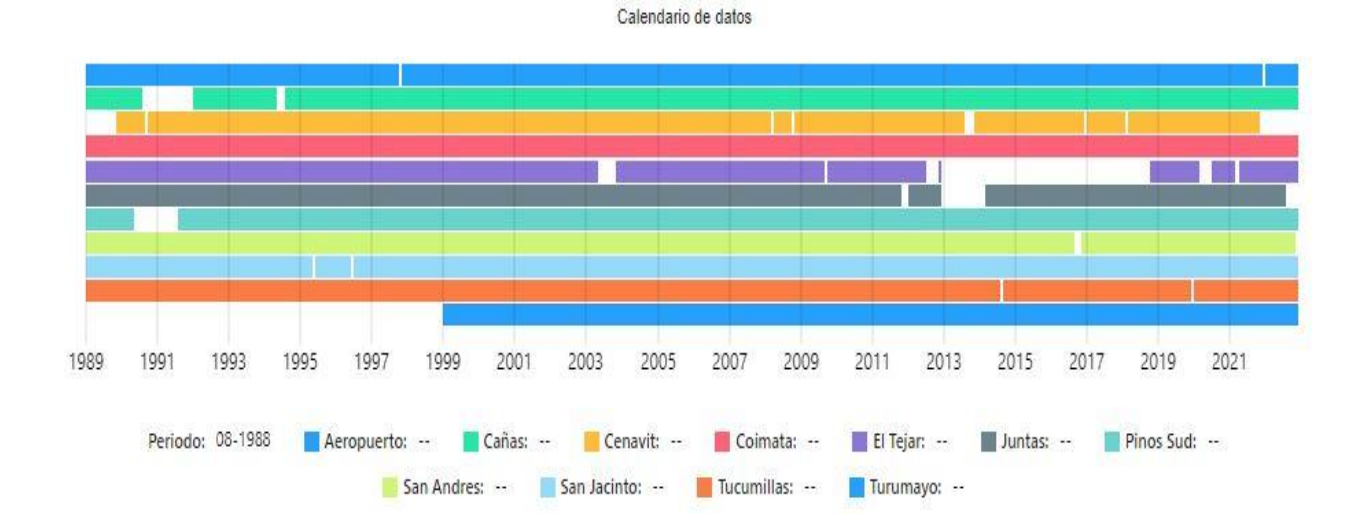

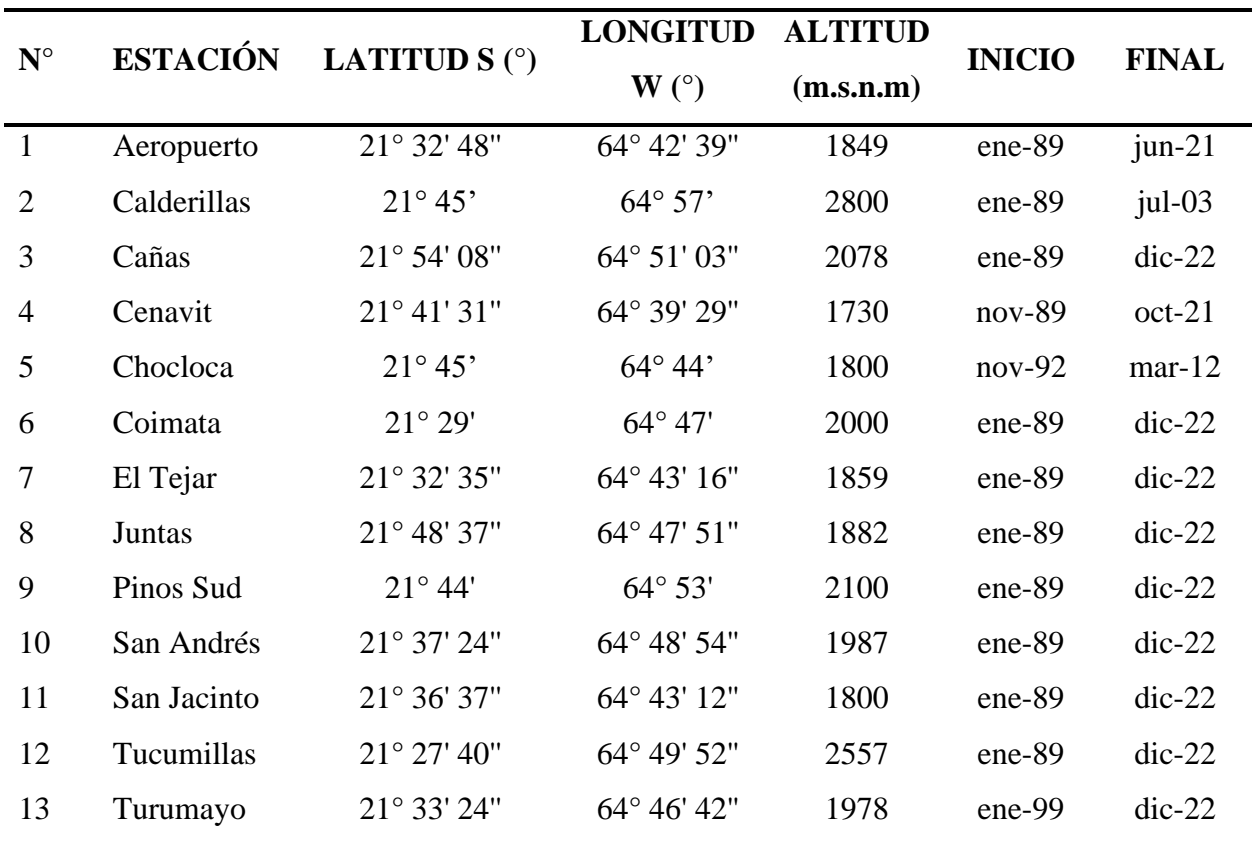

## **Tabla 3** *Extensión de los registros de precipitación.*

## • **Temperatura**

Para la temperatura del total de las estaciones identificadas solo 11 cuentan con información de registros de temperaturas máximas y mínimas. En la figura 17 se puede ver la información disponible de cada estación para el periodo de estudio.

**Figura 17**

*Calendario de datos de temperaturas.*

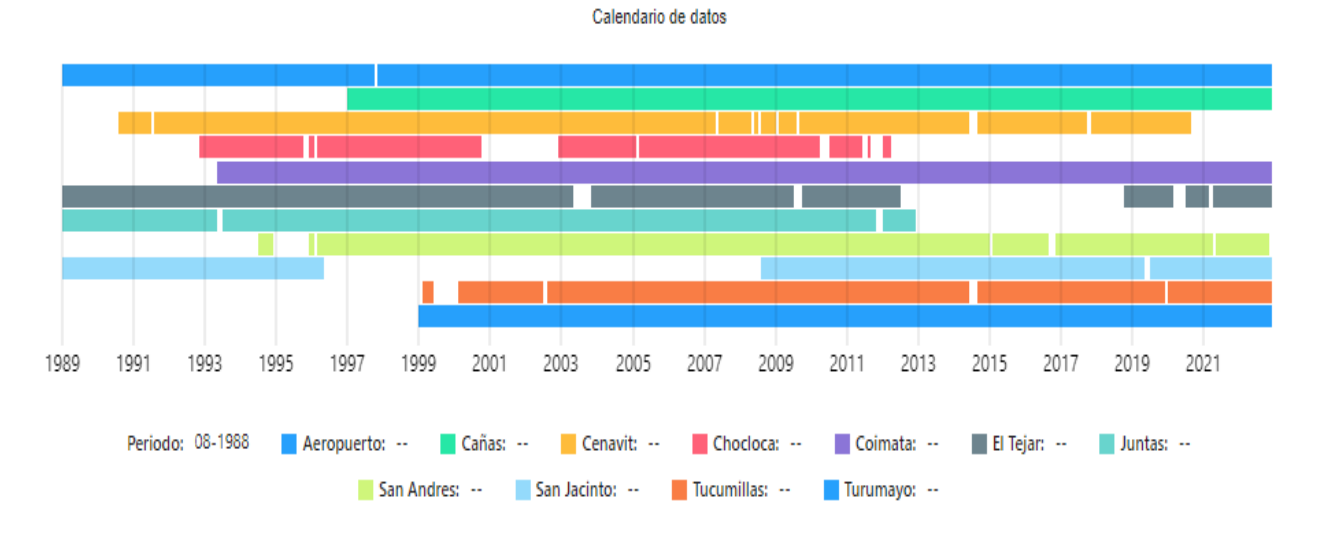

#### **Tabla 4**

*Extensión de los registros de temperatura.*

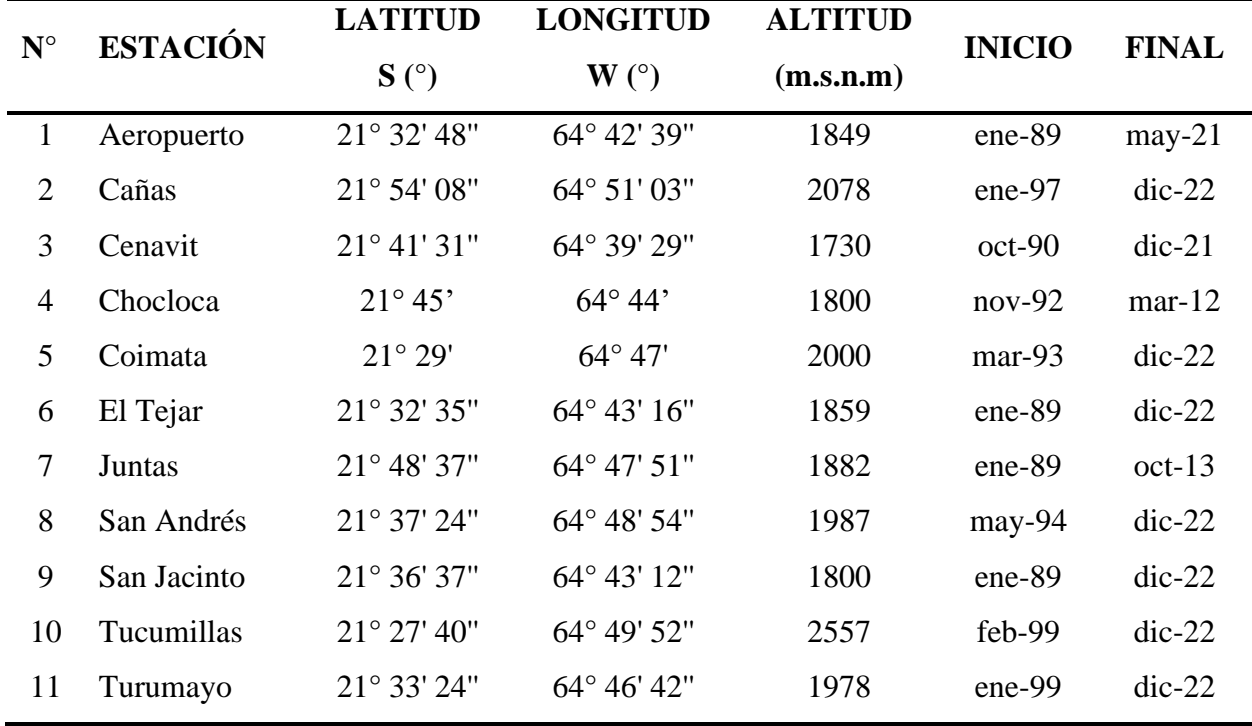

# **4.3 ANÁLISIS EXPLORATORIO DE INFORMACIÓN CLIMÁTICA**

El análisis exploratorio de datos, busca caracterizar las series de tiempo, empleando técnicas estadísticas, gráficas, etc., cuya finalidad es organizar y preparar los datos, detectar fallos en la recogida de estos, tratamiento y evaluación de datos ausentes, identificación de casos atípicos.

#### **4.3.1 Precipitaciones**

La información pluviométrica antes de ser utilizada debe ser revisada y analizada en tres aspectos importante: si la estación es completa, si es de extensión suficiente y si es consistente.

Según las estaciones pluviométricas seleccionadas y del periodo de estudio elegido que comprende desde el 1 de enero de 1989 a 31 de diciembre de 2022, cada estación debería contar con 408 datos de precipitaciones mensuales registradas.

En la tabla 7 se muestra la información disponible con la que cuenta cada estación y el porcentaje de datos faltantes.

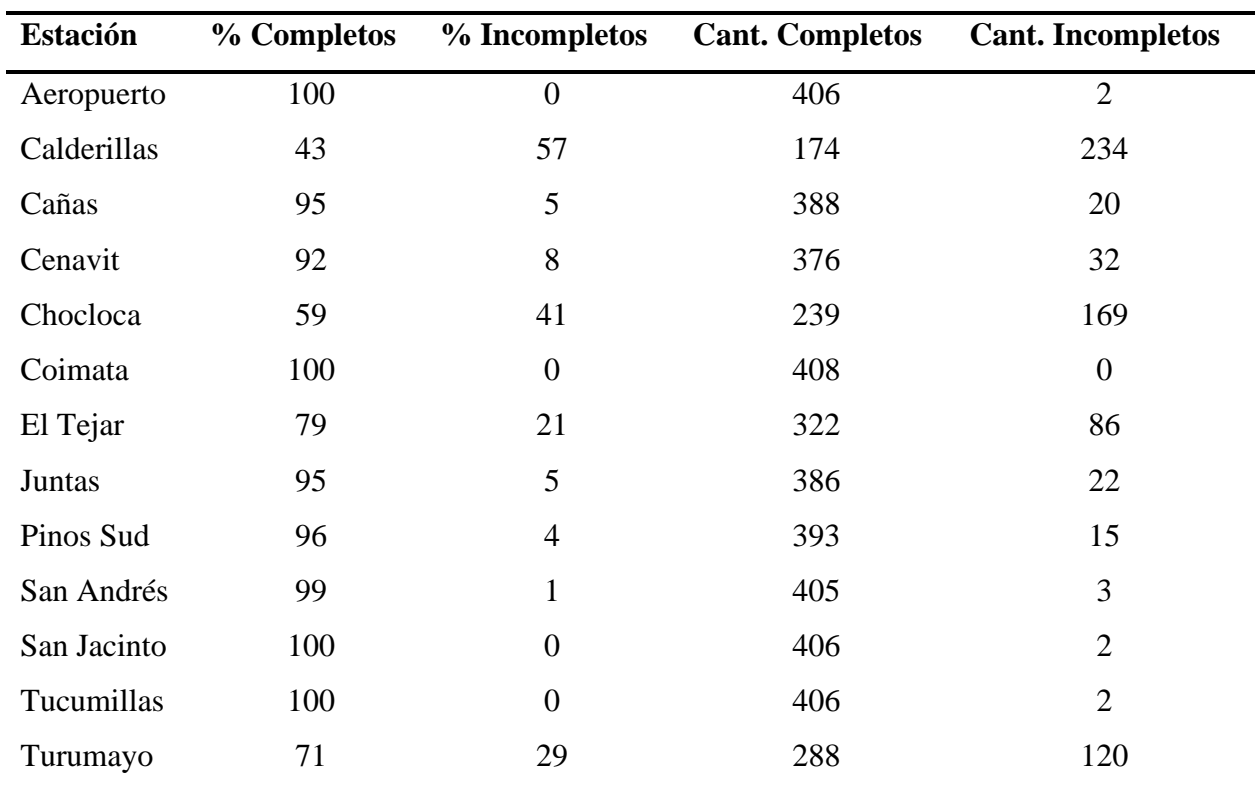

#### **Tabla 5** *Porcentaje de datos faltantes de precipitación mensual.*

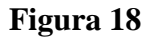

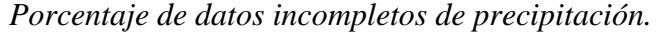

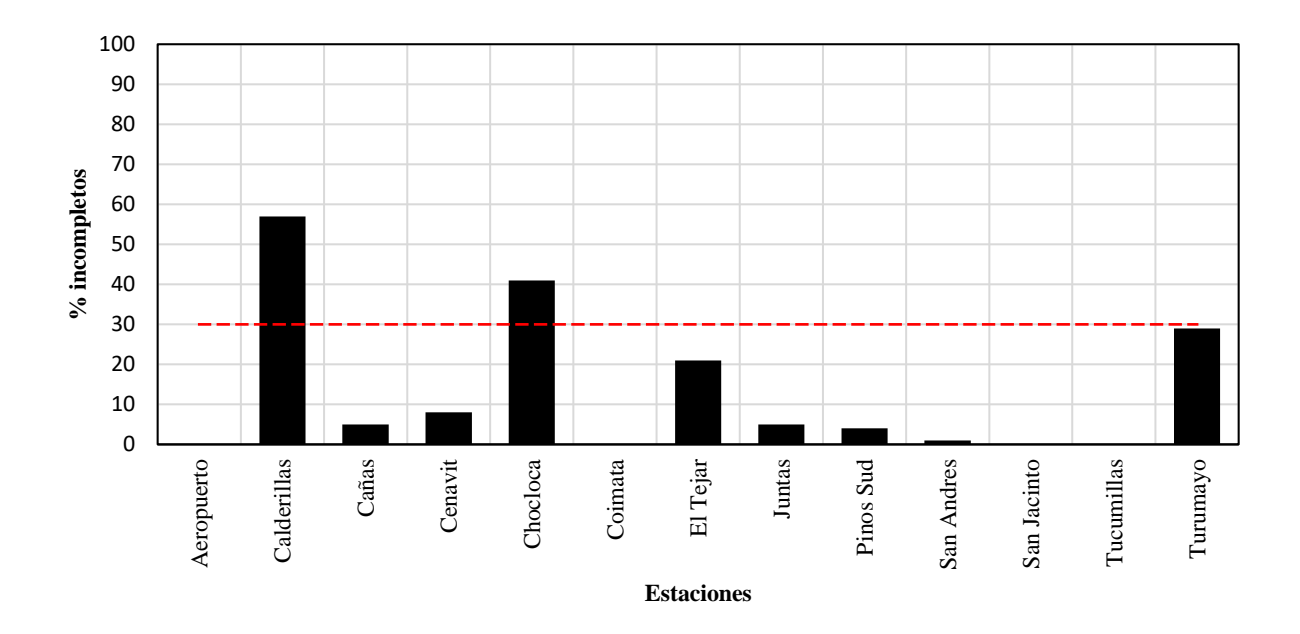

En el presente trabajo solo se emplearán información de las estaciones que contengan información faltante menor o igual al 30 %, por ello se desestima el uso de las estaciones de Calderillas y Chocloca.

#### • **Evaluación de histogramas**

Los hidrogramas multimensuales permitieron el reconocimiento preliminar de irregularidades de la distribución en el tiempo para el área de estudio, tal como se puede apreciar en las siguientes gráficas el comportamiento de cada estación a nivel mensual y con el periodo correspondiente. Además, este análisis permitió detectar la presencia de saltos o tendencias significativas fuera de lo común que se puedan observar a través de los gráficos que se presentan de cada estación.

**Figura 19** *Hidrogramas de precipitación mensual* 

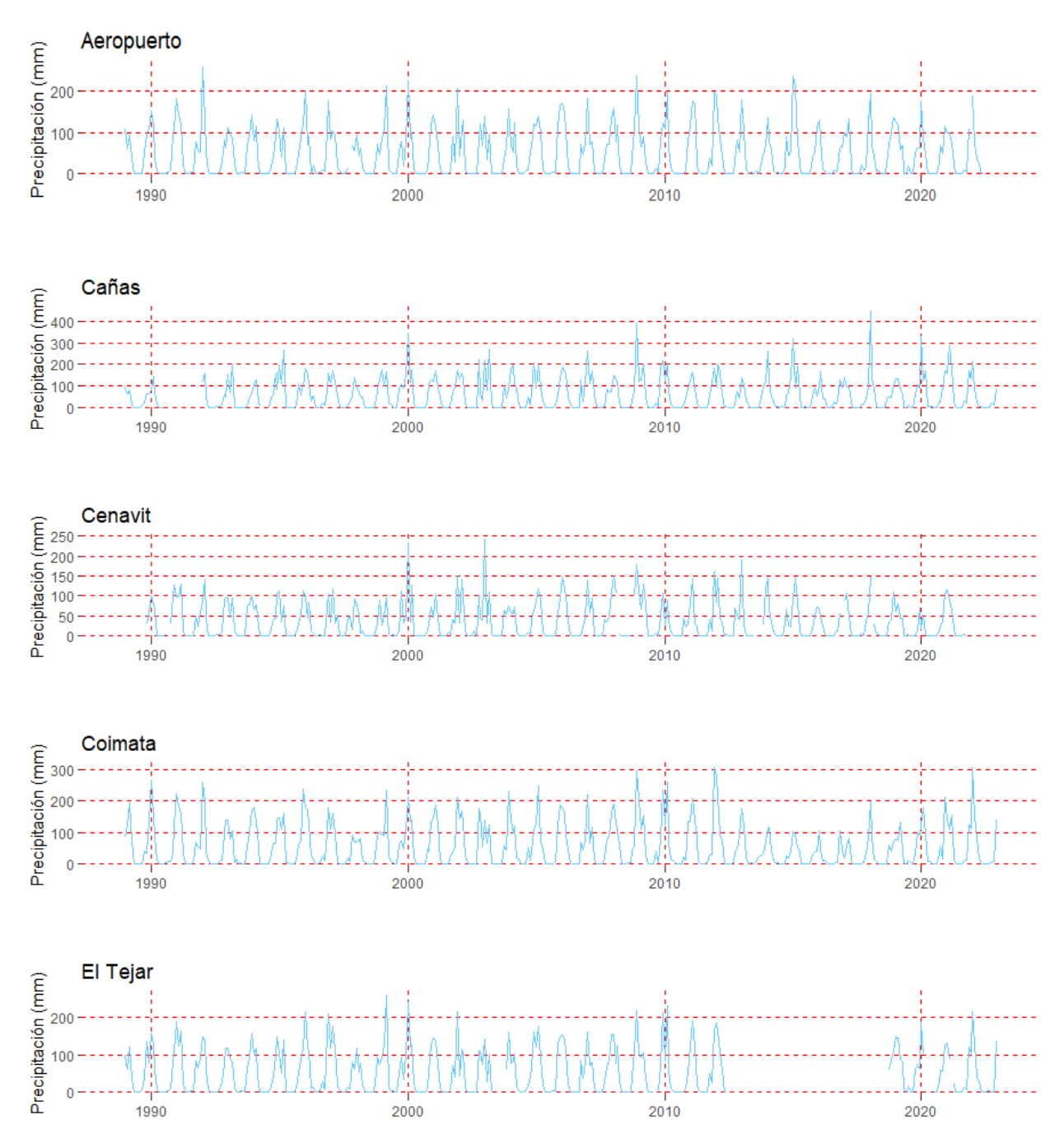

47

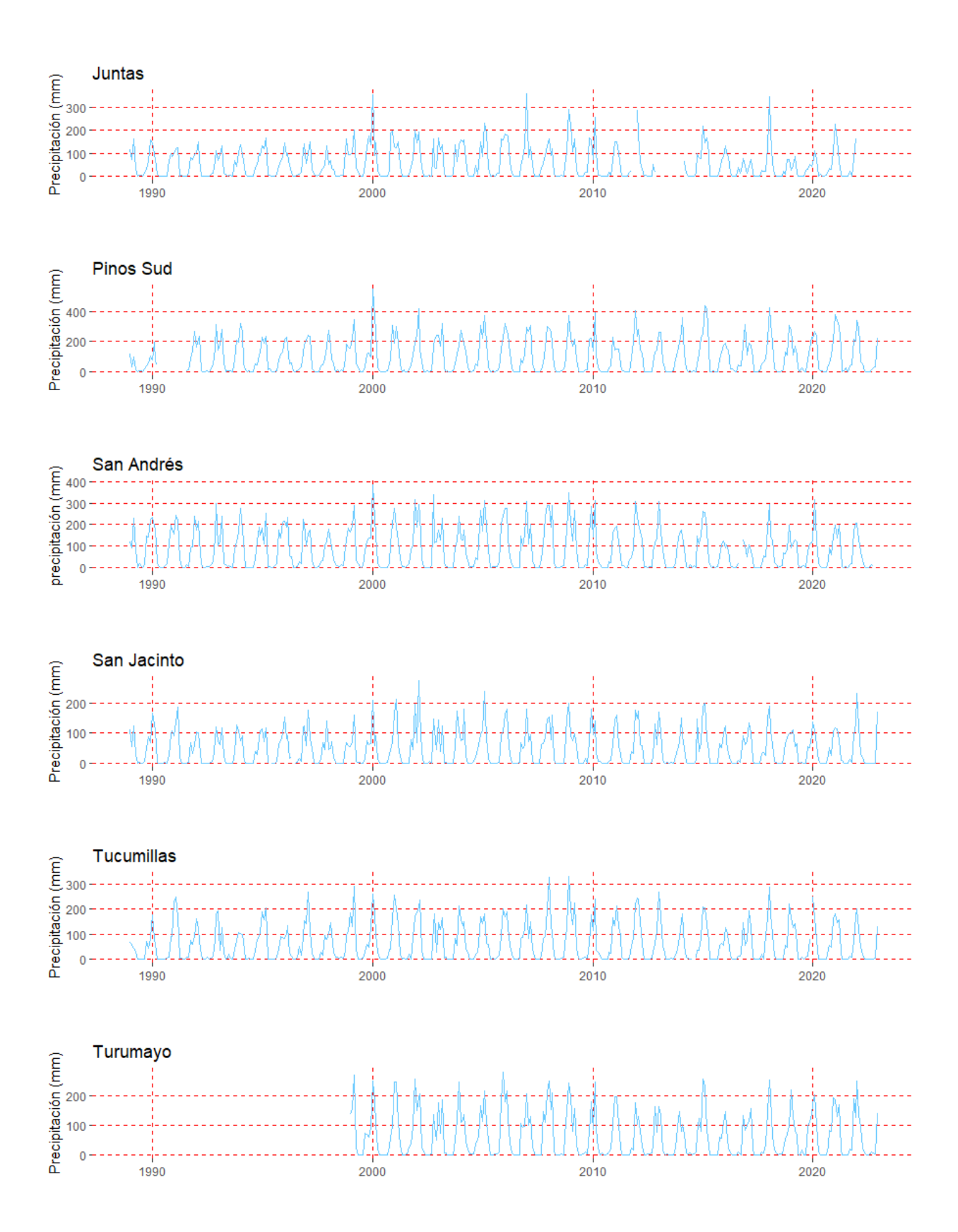

Las estaciones muestran un comportamiento regular, sin la presencia de saltos considerables, pero con presencia de algunos picos sobresalientes que se podrían identificar como datos atípicos que serán evaluados con los diagramas de cajas.

#### • **Diagramas de caja**

Para determinar cuáles de estos valores pueden ser considerados como atípicos, se hace el uso del análisis exploratorio de diagrama de cajas en caso de identificarse un atípico, se realizó la comparación de los mismos con las series de datos de estaciones vecinas para determinar su validez. Si los valores atípicos encontrados no son coherentes con los valores registrados en sus estaciones vecinas estos pueden ser eliminados, en caso contrario se mantienen dichos valores para los análisis posteriores.

#### **Figura 20**

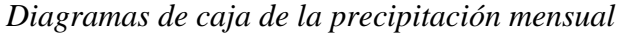

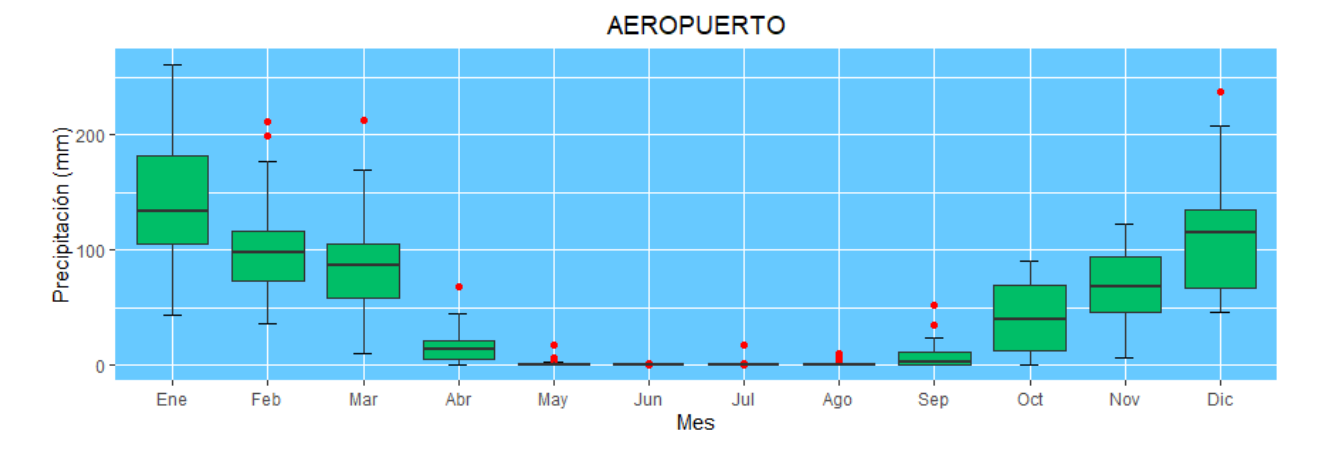

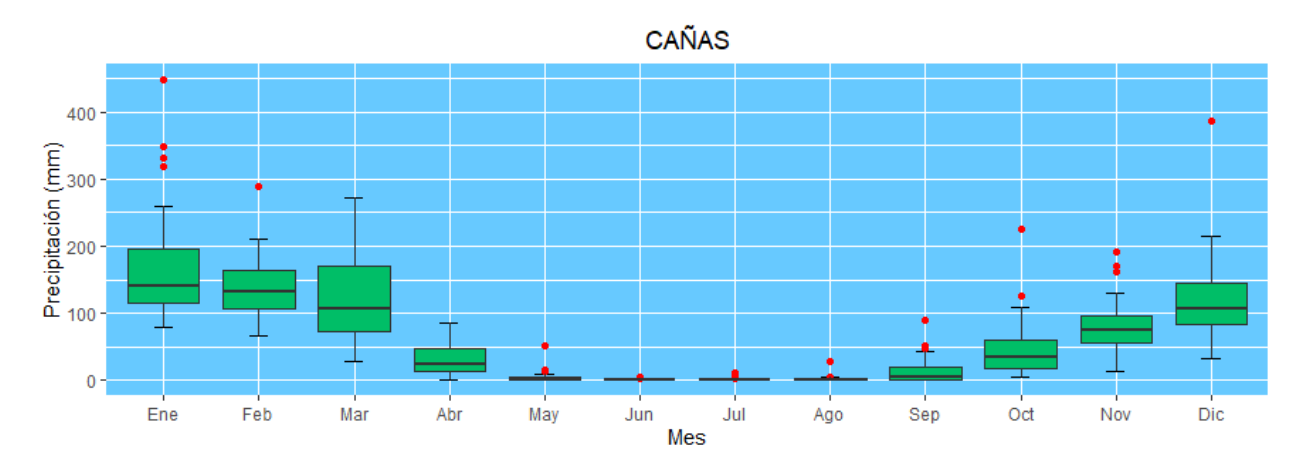

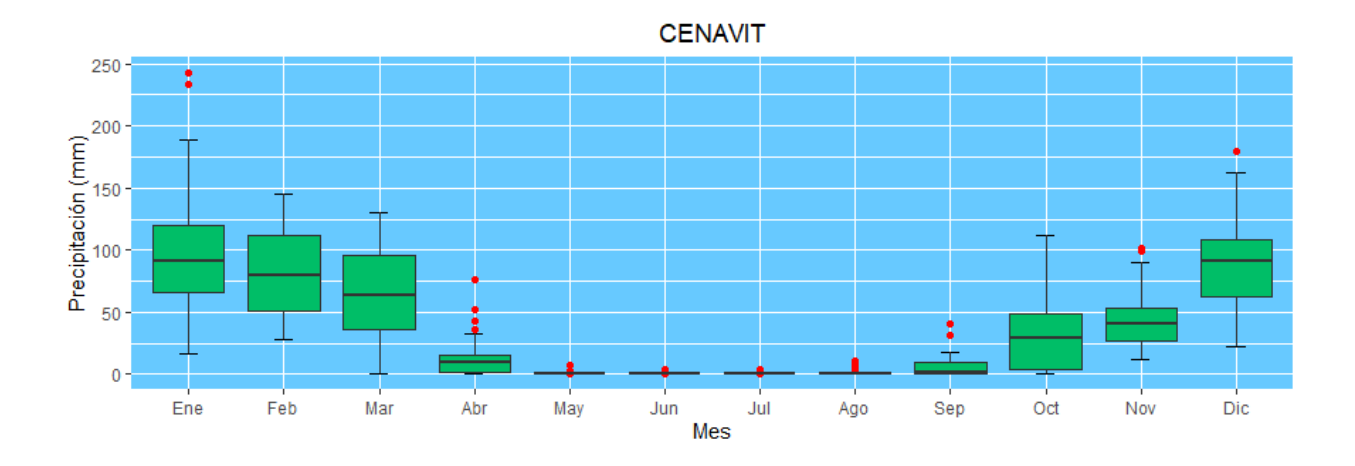

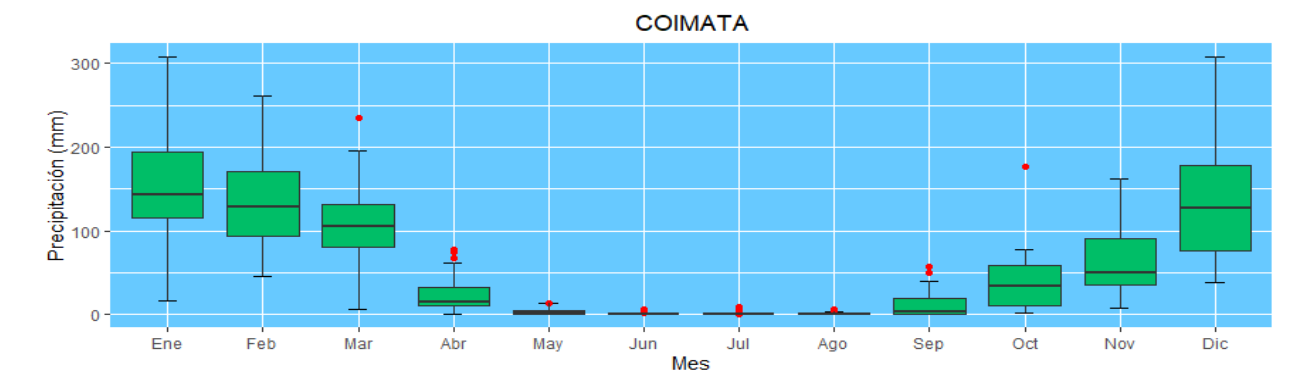

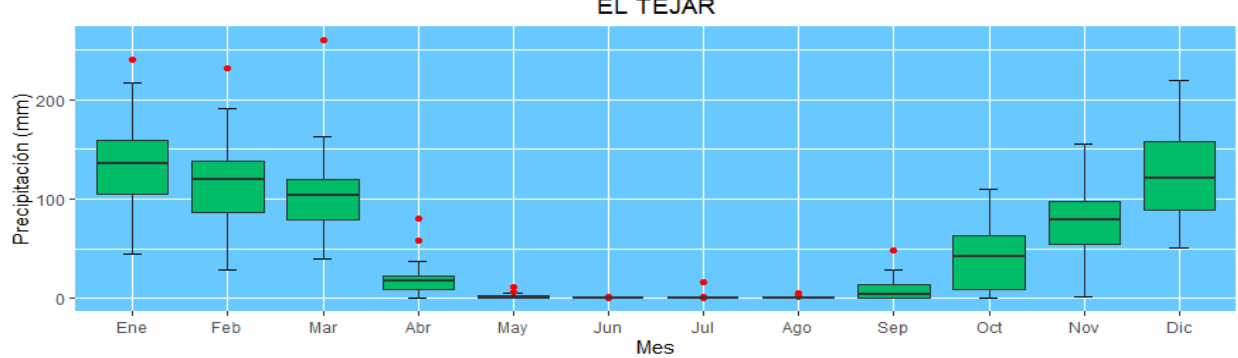

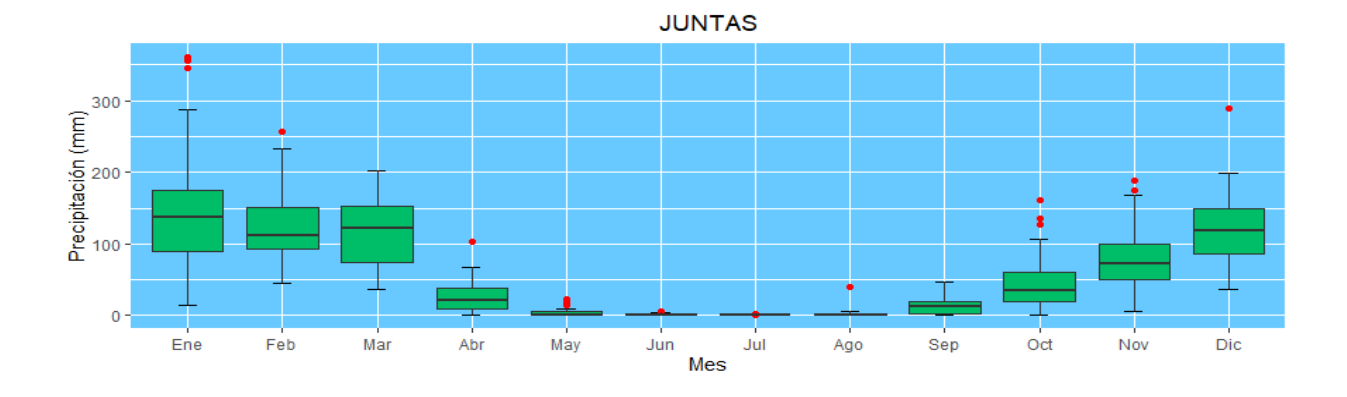

EL TEJAR

50

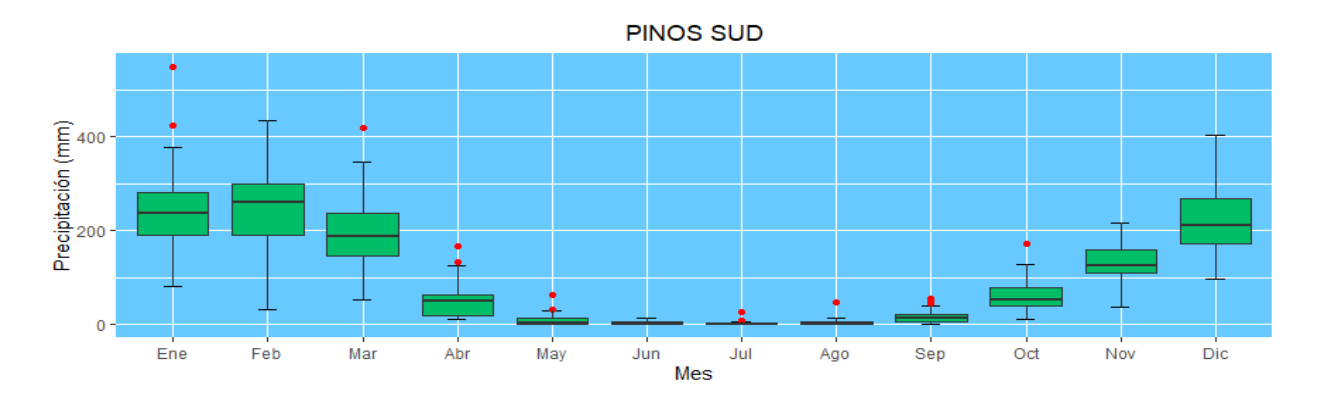

SAN ANDRÉS

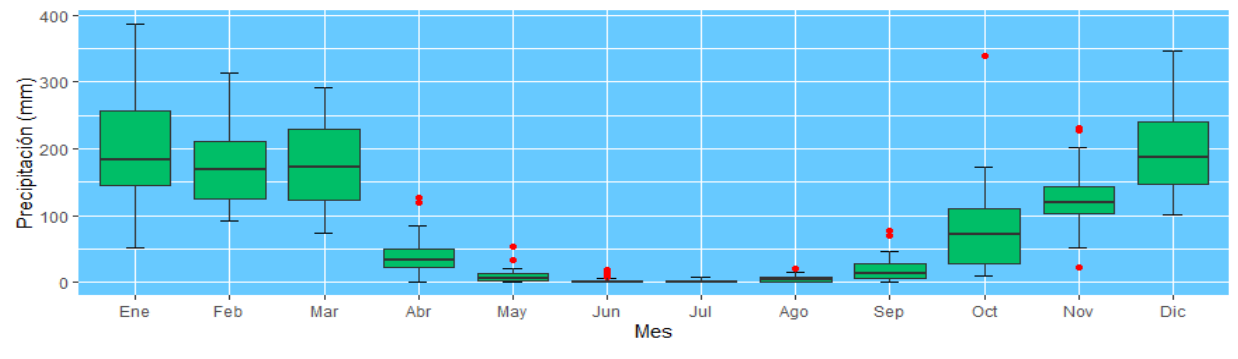

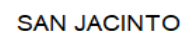

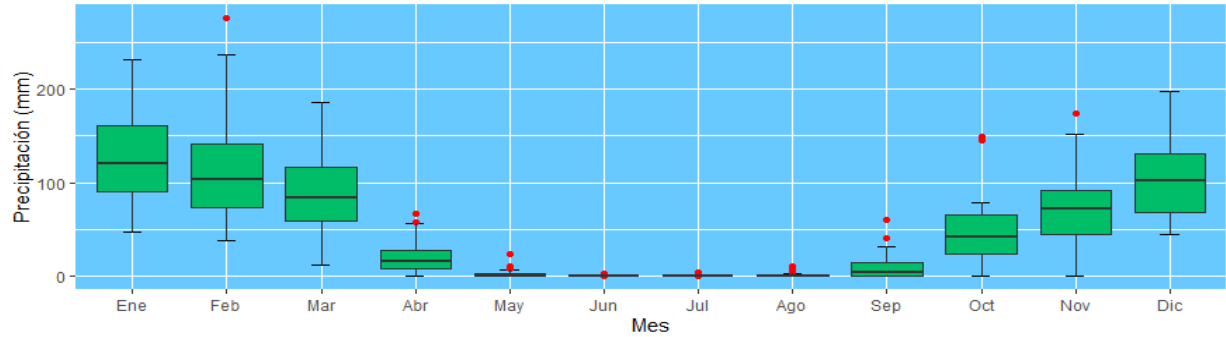

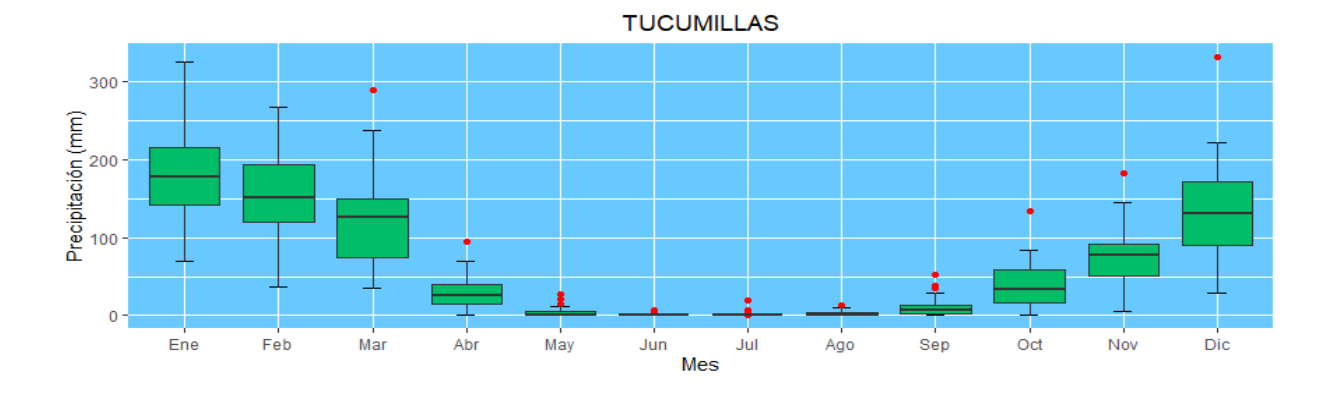

51

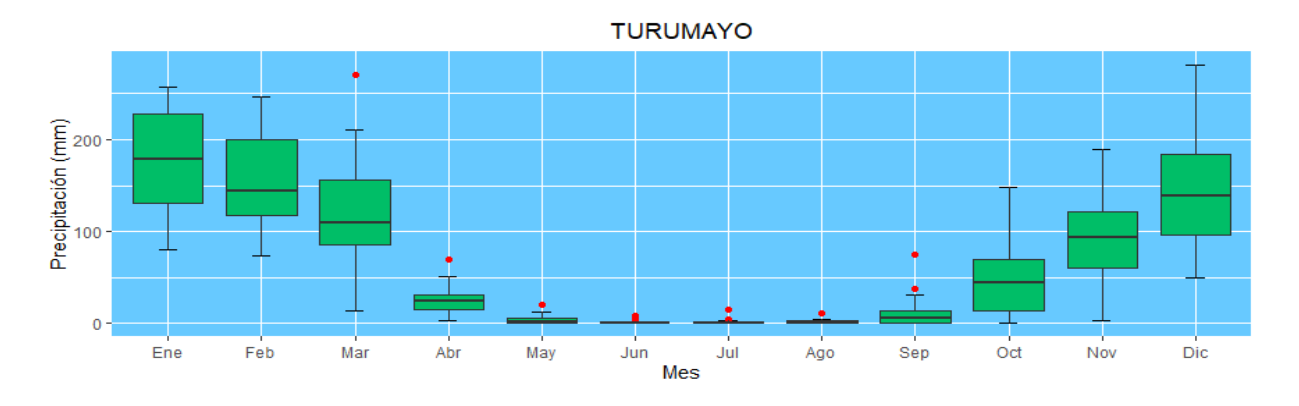

## **4.3.2 Temperatura**

Para el cálculo de la evapotranspiración se requiere información de temperatura máxima, mínima y media. Al igual que la precipitación cada estación seleccionada debería contar con 408 datos para el periodo de enero de 1989 a diciembre de 2022. En la tabla 8 se muestra la información disponible de temperaturas de las estaciones.

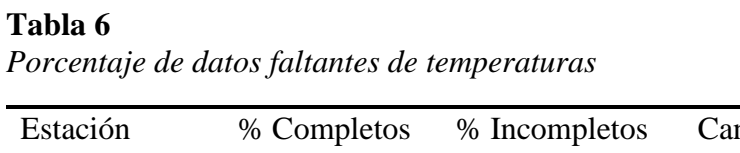

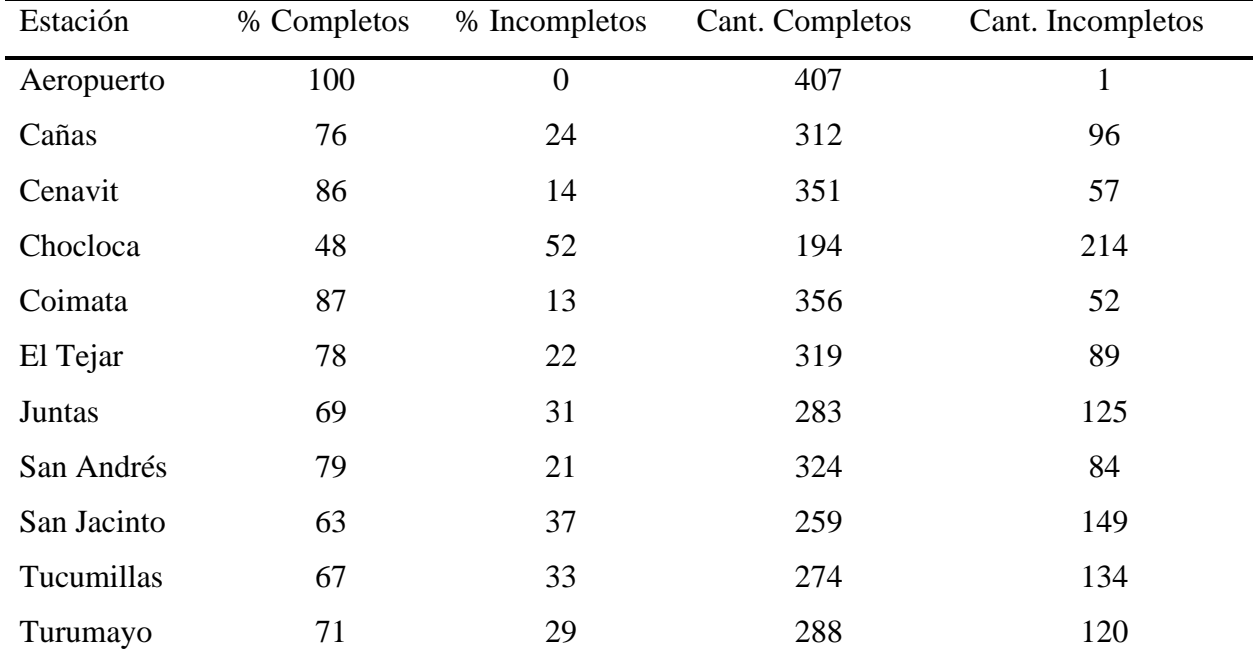

**Figura 21** *Porcentaje de datos incompletos de temperaturas*

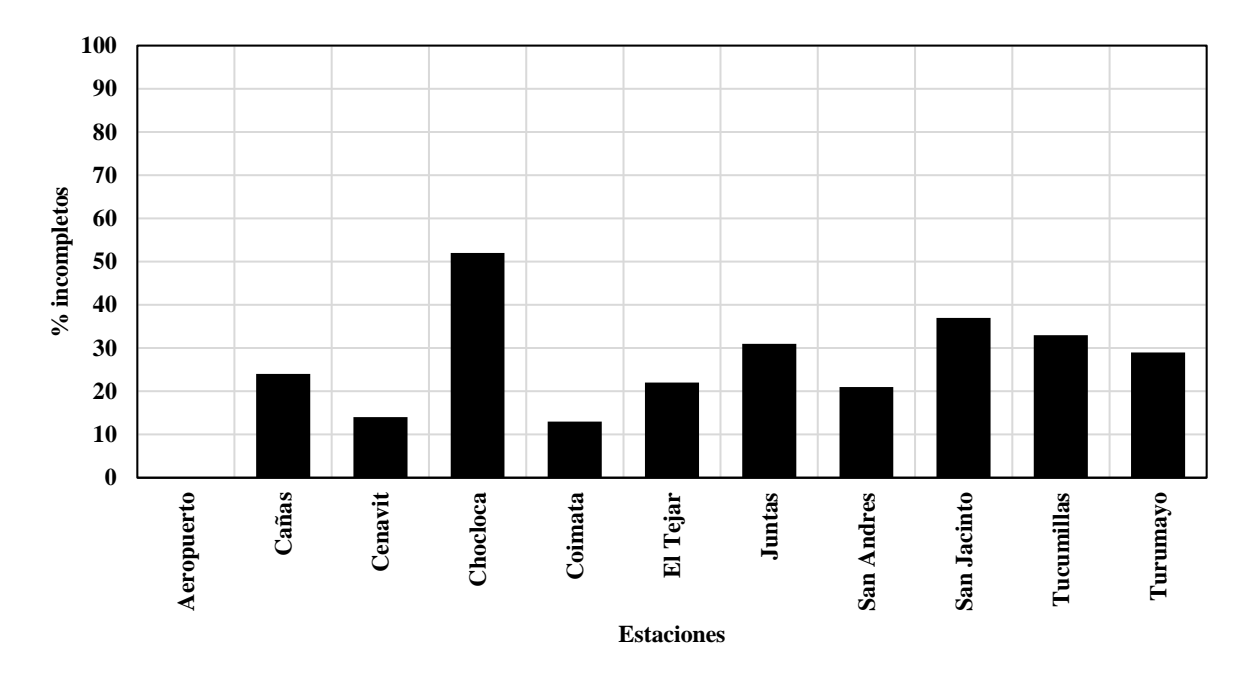

## • **Hidrogramas y diagrama de cajas**

**Temperatura máxima. -**La distribución temporal de la temperatura máxima para todas las estaciones muestra un comportamiento similar para todas las estaciones y en el análisis de diagrama de cajas se muestran valores atípicos, pero estos comparados con las estaciones vecinas concuerdan a que se dio ese registro.

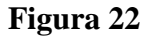

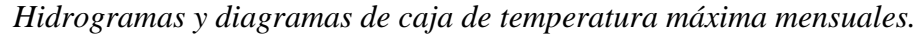

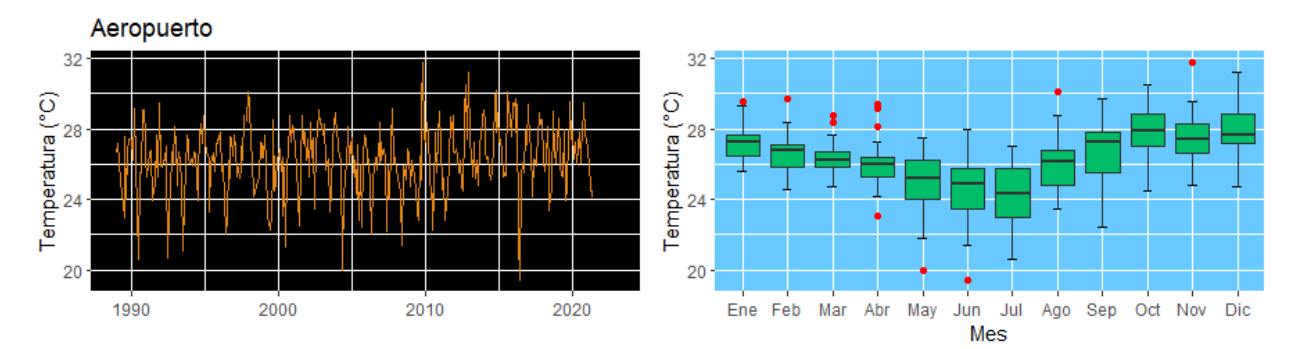

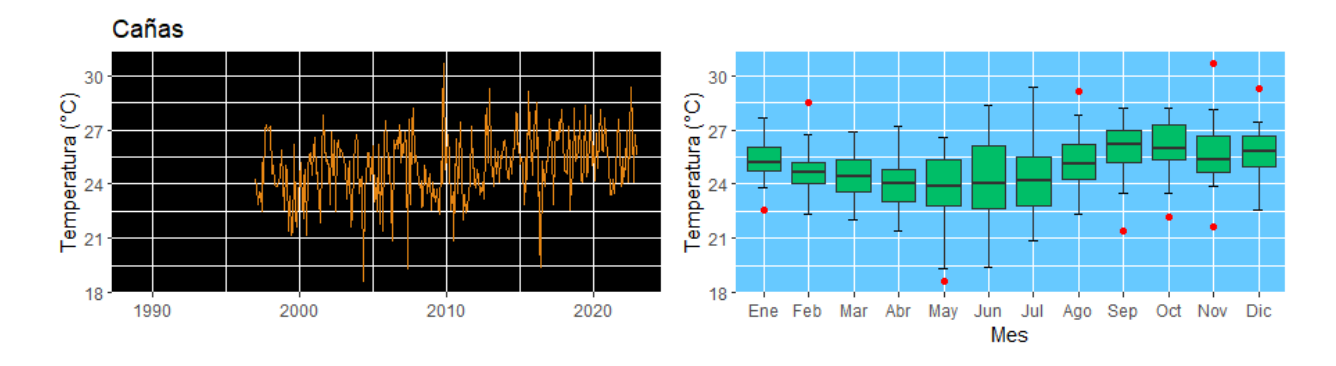

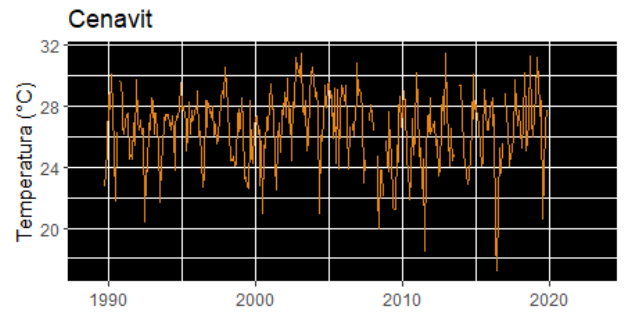

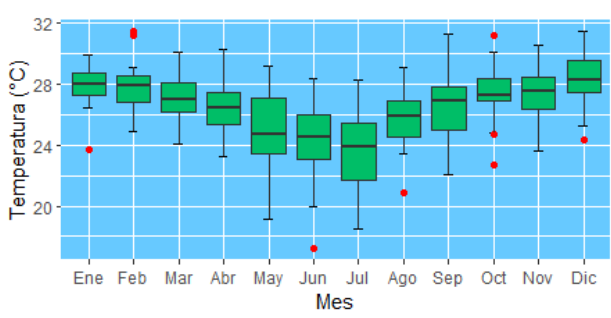

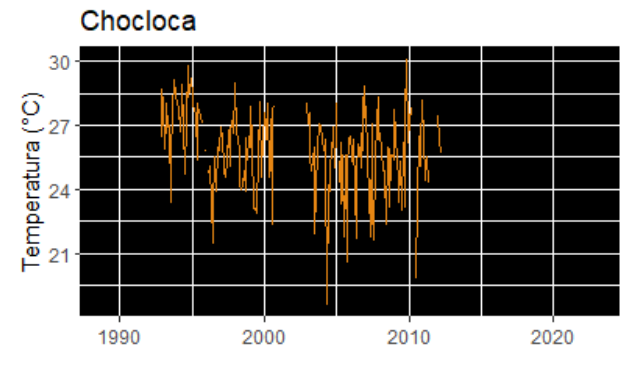

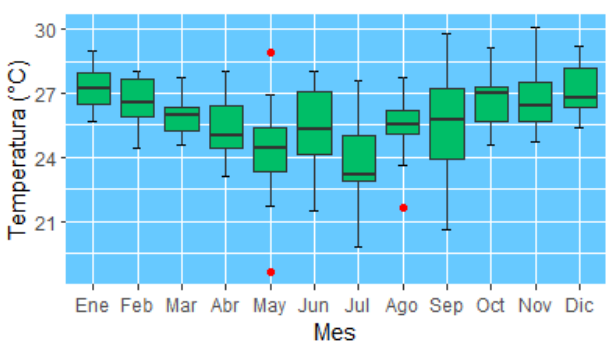

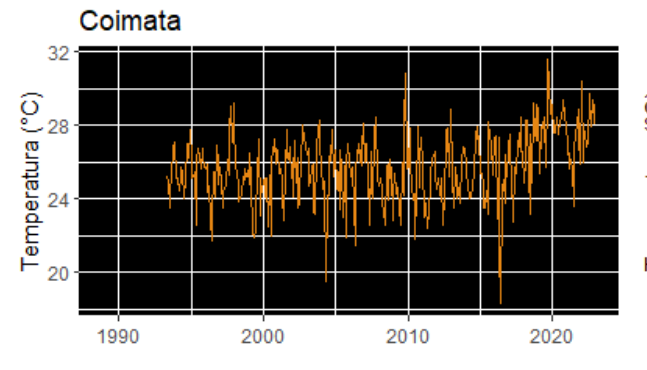

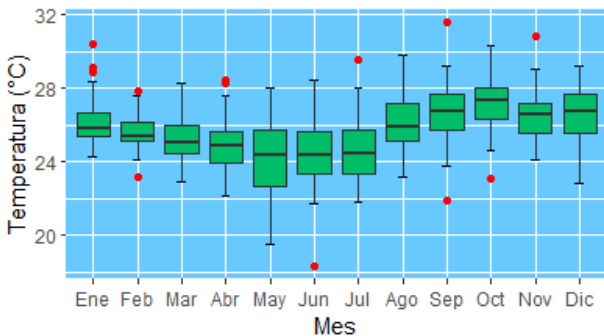

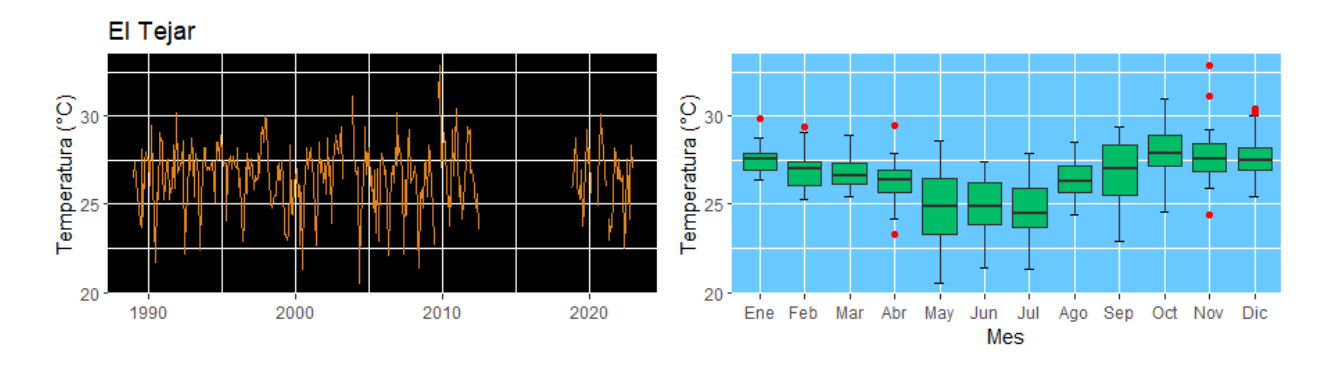

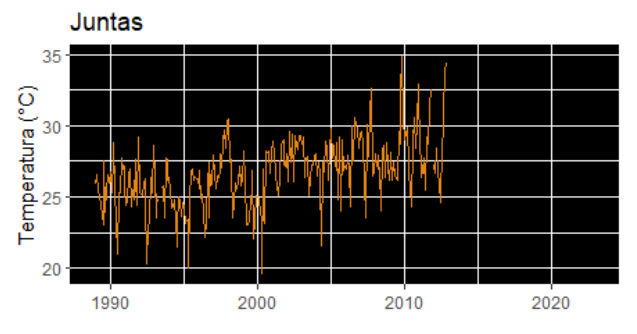

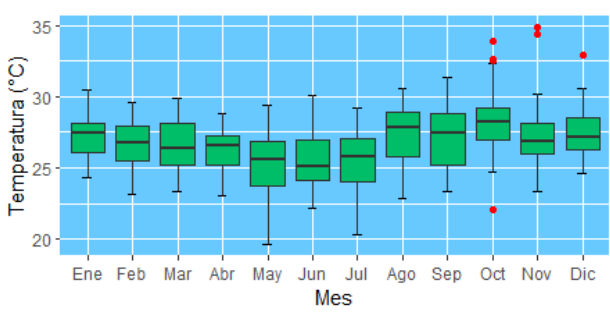

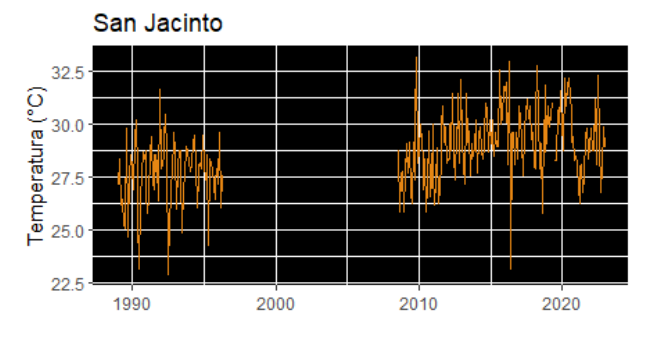

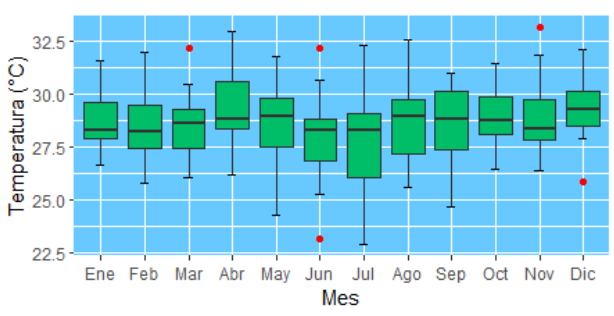

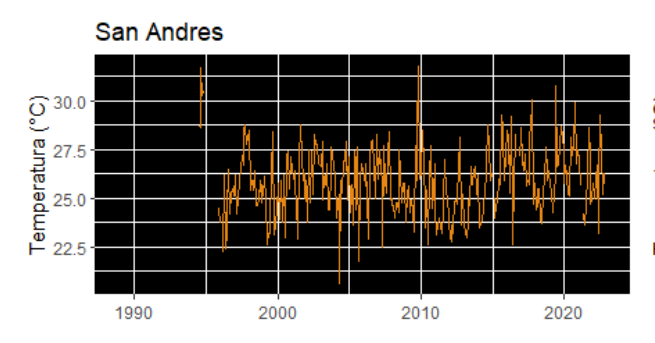

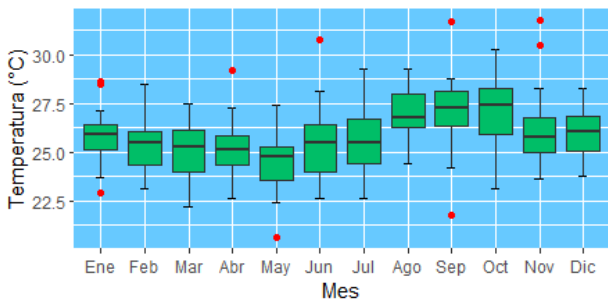

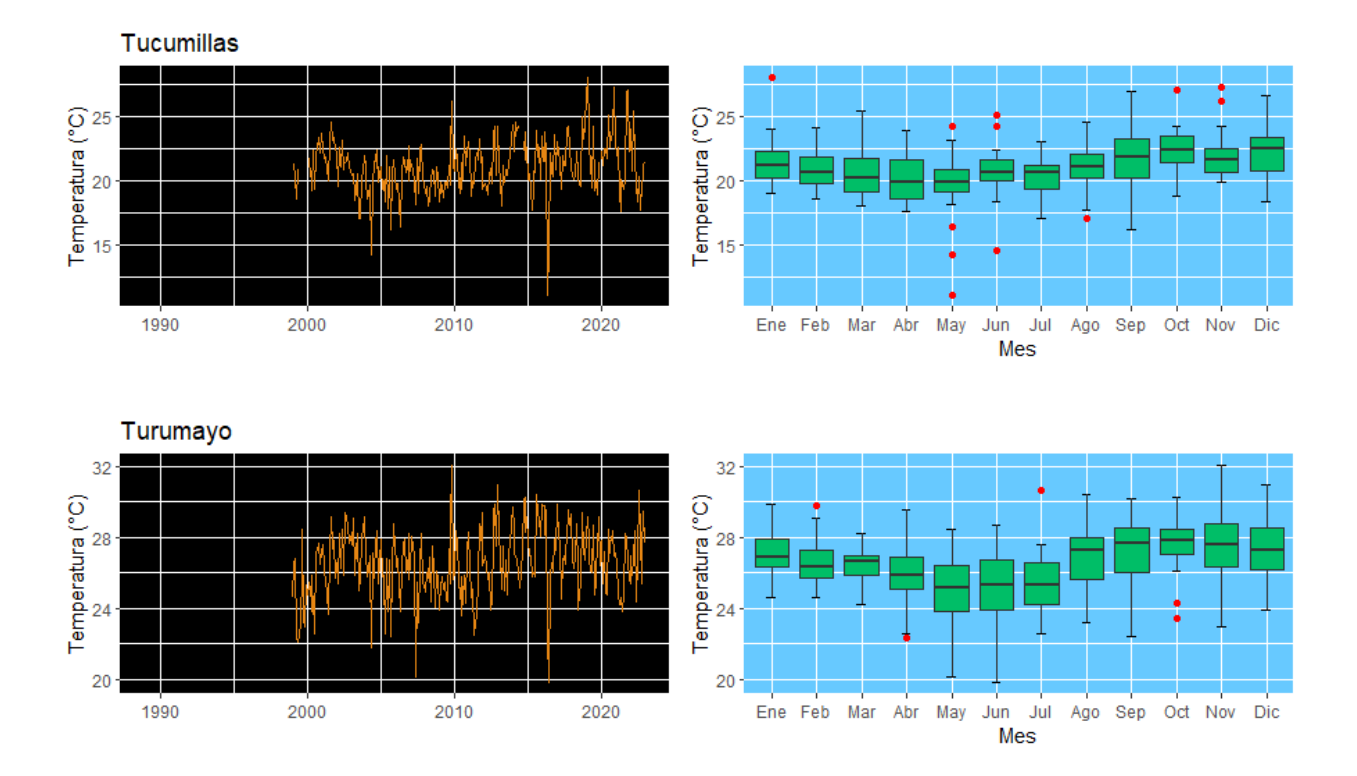

**Temperatura mínima. -**Al igual que las temperaturas máximas el comportamiento es de manera regular destacando la poca variabilidad entre estaciones excepto la estación de Tucumillas que tiene registro con valores más bajos, esto es coherente debido a la altura a la que se encuentra la estación.

*Hidrogramas y diagramas de caja de temperaturas mínimas mensuales* Aeropuerto 15 15 Temperatura (°C)  $\begin{array}{c}\n\text{Temperature} \ (\ ^{\circ}\text{C}) \\
\vdots \\
\vdots \\
\vdots\n\end{array}$  $10$ 5  $\mathbf{0}$  $\pmb{0}$ 1990 2000 2010 2020 Ene Feb Mar Abr May Jun Jul Ago Sep Oct Nov Dic Mes Cañas 15 15 Temperatura (°C) Temperatura (°C)  $10$  $10$  $\overline{5}$ 5  $\overline{0}$  $\overline{0}$ Jun Jul<br>Mes 1990  $2000$  $2010$  $2020$ Ene Feb Mar Abr May Ago Sep Oct Nov Dic Cenavit Temperatura (°C)<br>o<br>o<br>o Temperatura ( $^{\circ}$ C)<br> $_{\text{cm}}$  a  $^{\circ}$  $10$  $\overline{5}$ 

 $\ddot{\mathbf{0}}$ 

 $2020$ 

2020

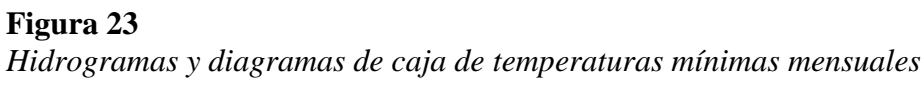

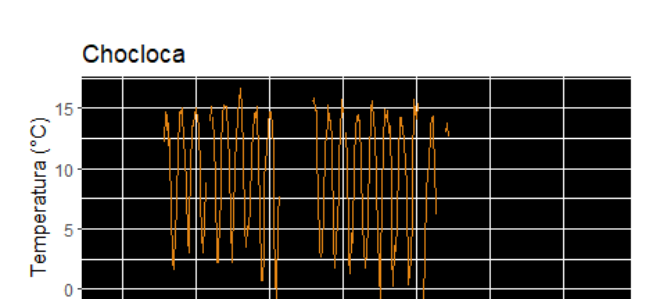

2010

 $2010$ 

2000

2000

 $\overline{0}$ 

1990

1990

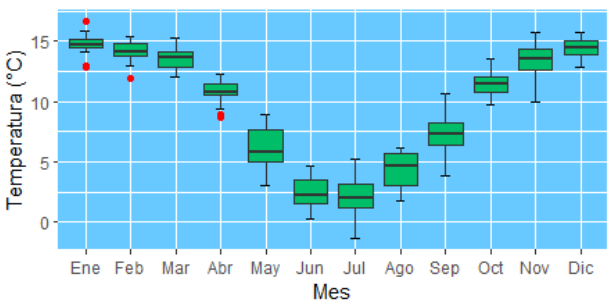

Mes

Ene Feb Mar Abr May Jun Jul

Ago Sep Oct Nov Dic

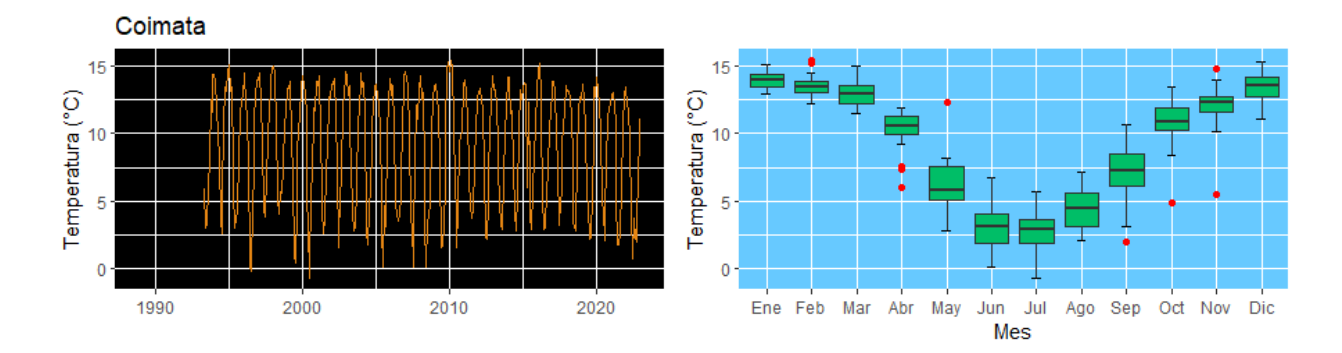

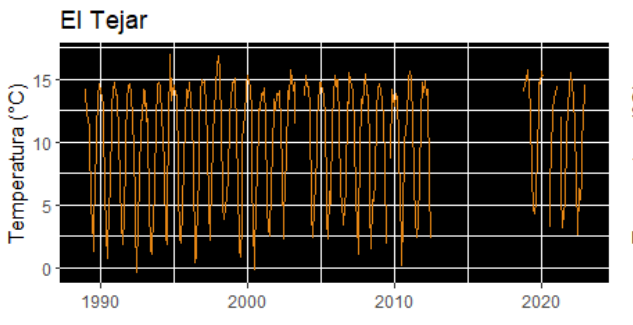

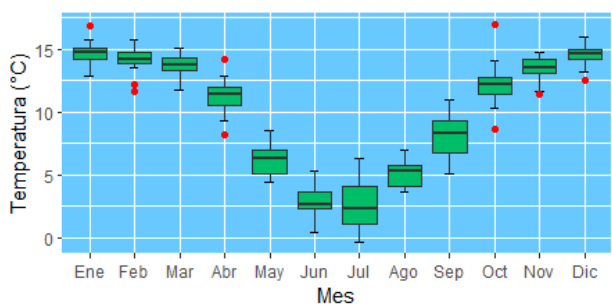

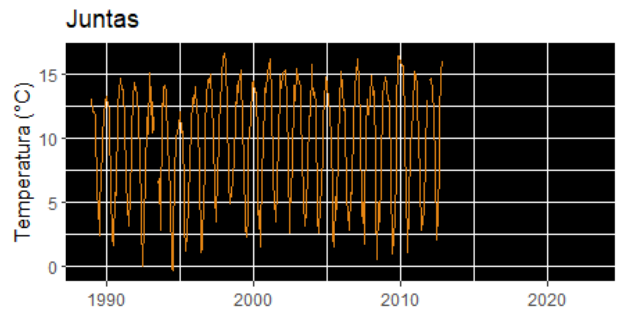

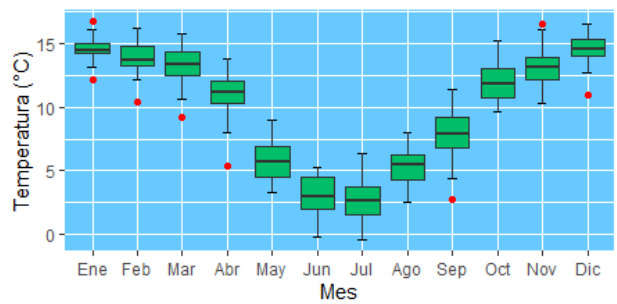

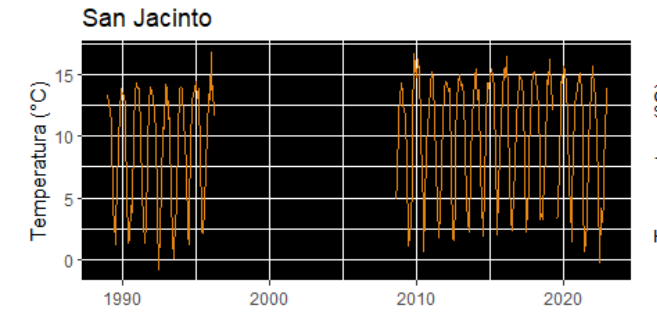

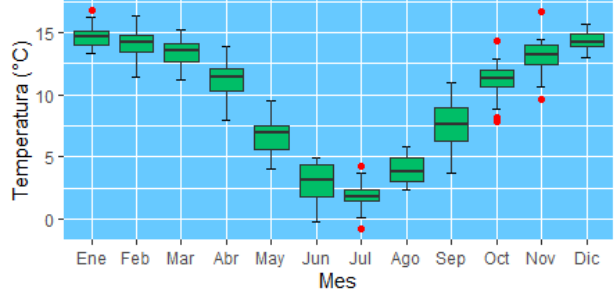

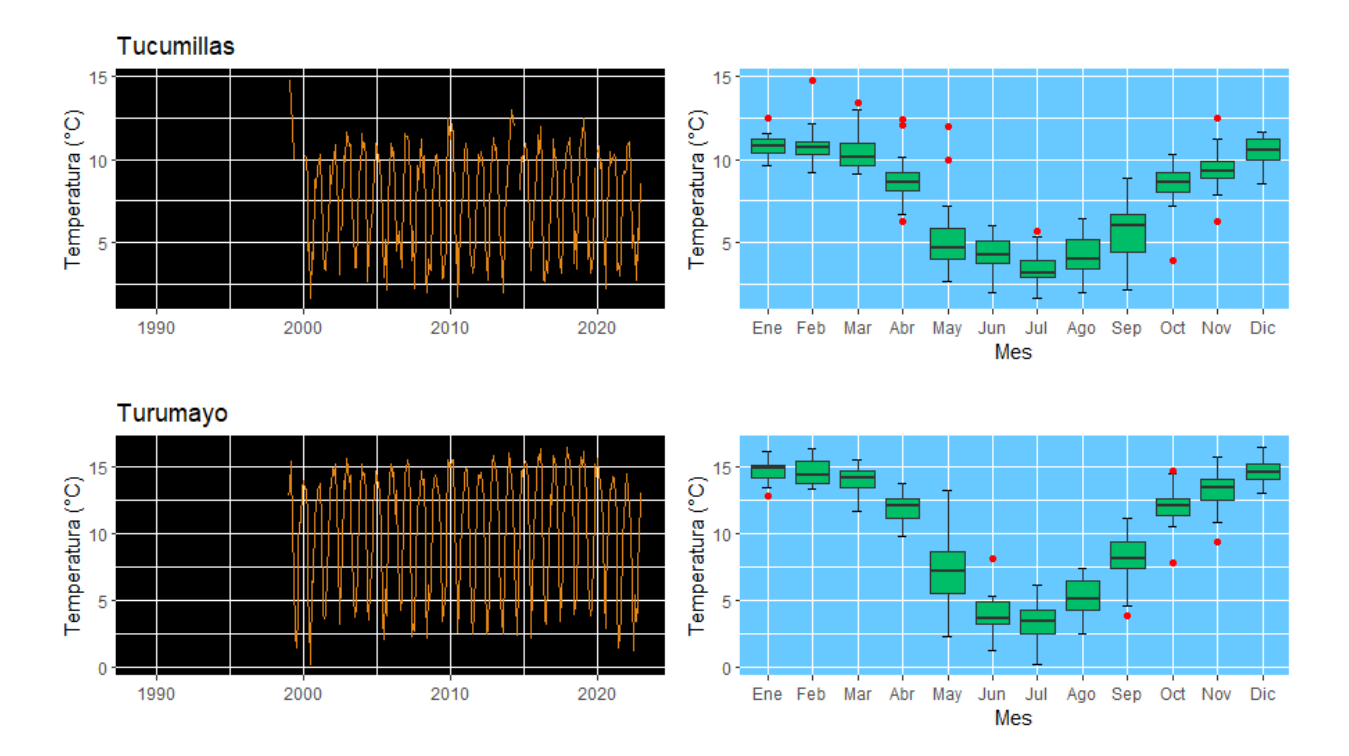

## **4.4 IDENTIFICACIÓN DE ESTACIONES HOMOGÉNEAS**

A partir del análisis exploratorio de datos se realizó el agrupamiento utilizando como la primera etapa el análisis de conglomerados mediante el método de Ward y la siguiente etapa fue utilizando el método de Vector Regional.

#### **4.4.1 Método de Ward**

El análisis de clúster es un método que permite descubrir asociaciones y estructuras en los datos que no son evidentes a priori pero que pueden ser útiles una vez que se han encontrado.

Mediante el método Ward se tiene una agrupación homogénea preliminar de las estaciones en función a las similitudes de las variables como la precipitación media mensual, altura, latitud y longitud de cada estación. La agrupación preliminar en base al método se presenta con el grafico de dendrograma, el cual es un diagrama de árbol que muestra los grupos que se forman y sus niveles de similitud. Debido a las pocas estaciones con las que se cuenta para el área de estudio los grupos conformados son pequeños. En la figura 24 se muestra el dendrograma donde se definieron 4 grupos preliminares.

**Figura 24** *Dendrograma de Ward*

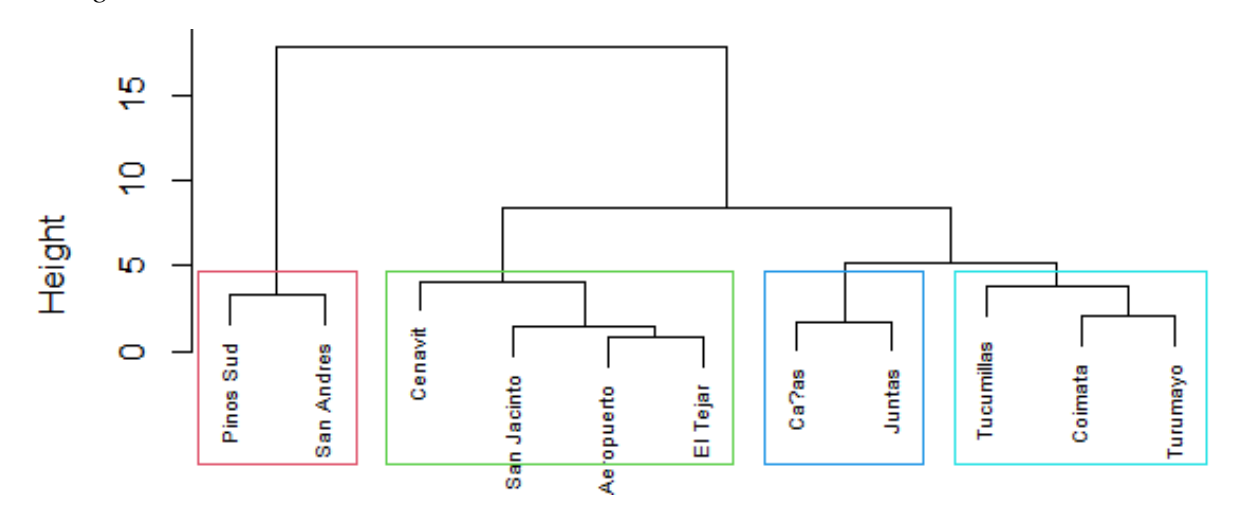

#### **4.4.2 Vector Regional**

Conformadas las regiones preliminares, se aplicó el método del vector regional (MVR) de índices pluviométricos desarrollado para la crítica de datos, la homogenización y la extensión-completado de datos. En esta parte se verificó los grupos de regiones homogéneas conformadas por el método Ward. El método del vector regional se aplicó a escala anual, para las series de precipitación.

El método del vector regional se basa en la construcción de una estación ficticia en base a la información disponible, tal que sea representativa de la zona de estudio. En cada estación se calcula un promedio extendido para todo el período de estudio y para cada año, se calcula un índice. (>1 año con superávit, <1 año deficitario). A esta serie de índices anuales se le llama Vector Regional (VR), ya que toma en cuenta la información de una región que se supone es climáticamente homogénea. Existen dos métodos para el cálculo del VR, el primero dado por G. Hiez y el segundo por Brunet Moret(Lujano Laura, 2013, pp. 68-69).

Con la ayuda del VR, se analiza lo siguiente:

- Calidad de los datos de cada estación por curvas de dobles acumuladas con los índices del vector regional.
- Correlación de los datos de una estación con los índices del vector regional.
- La desviación estándar de los desvíos.

Consideraciones para elaborar el vector regional en:

- La hipótesis principal de este método es el principio de "pseudo-proporcionalidad", por lo cual los datos deben tener el mismo comportamiento (cantidad y variación temporal), es decir deben tener una tendencia climática regional única.
- Se ha considerado una zona como homogénea si los coeficientes de correlación anual entre el vector y la estación son superiores o iguales a 0.7 y la DED menor a 0.2; debido a que la poca densidad de la red de estaciones, no nos permite ser más estrictos y reducir la zona.

## **Resultados**

En las siguientes tablas se muestra el vector regional generado para cada grupo en base a estaciones de comportamiento similar, la DED promedio de cada grupo no supera el 0.12, con una correlación anual que supera los 0.79, siendo valores que califican óptimos para la conformación de regiones homogénea.

#### • **Grupo 1**

#### **Tabla 7**

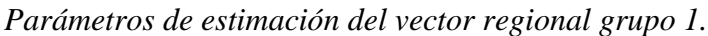

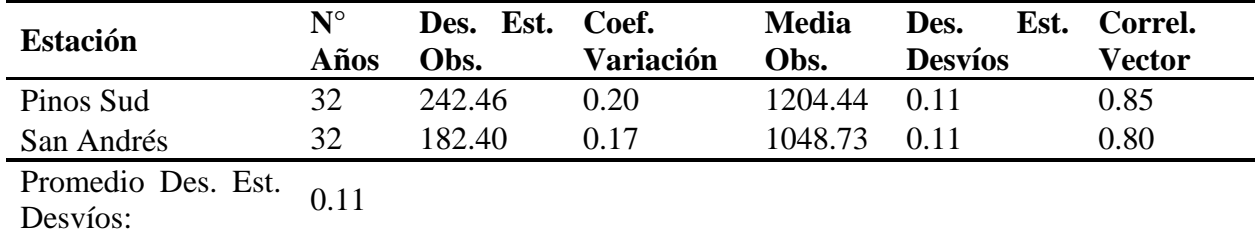

## **Figura 25**

*Índices anuales del vector y las estaciones del grupo 1*

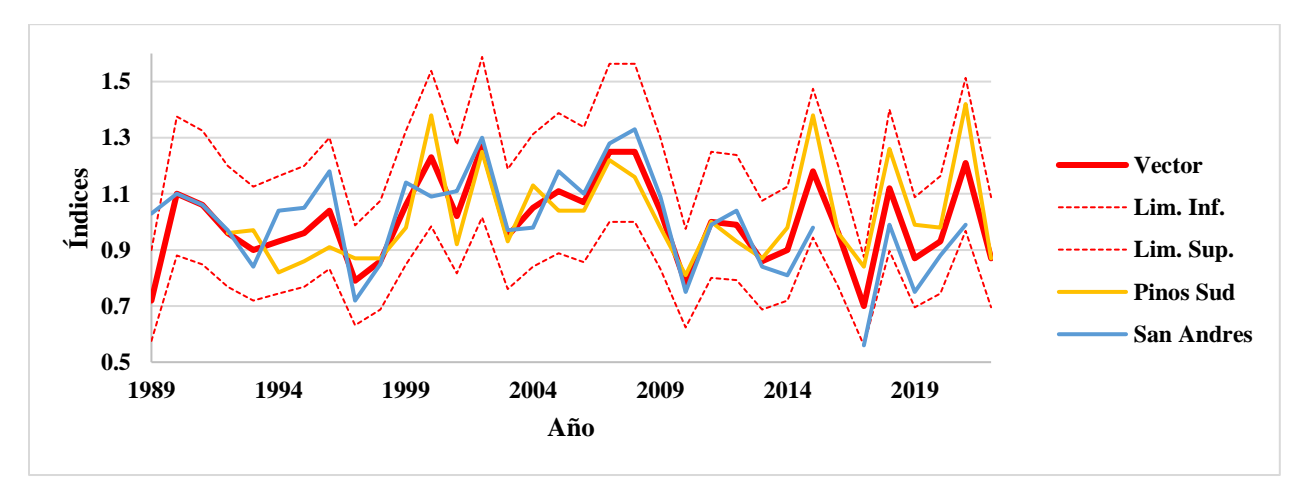

# • **Grupo 2**

## **Tabla 8**

*Índices anuales del vector y las estaciones del grupo 2.*

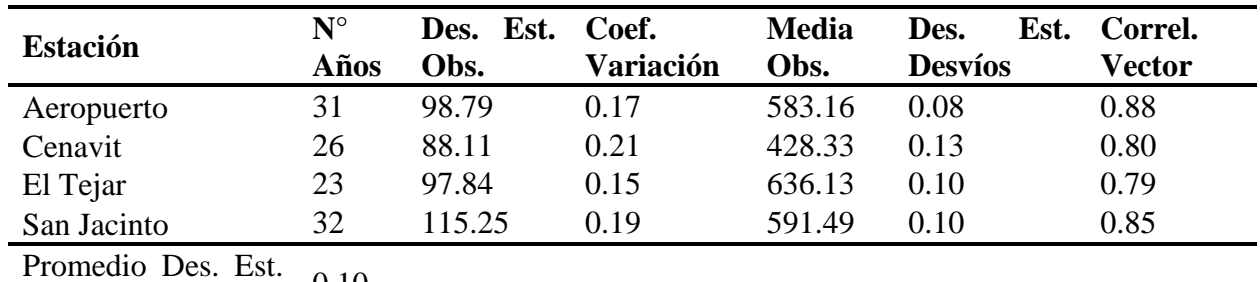

Promedio Des. Est. 0.10<br>Desvíos: 0.10

## **Figura 26**

*Índices anuales del vector y las estaciones del grupo 2.*

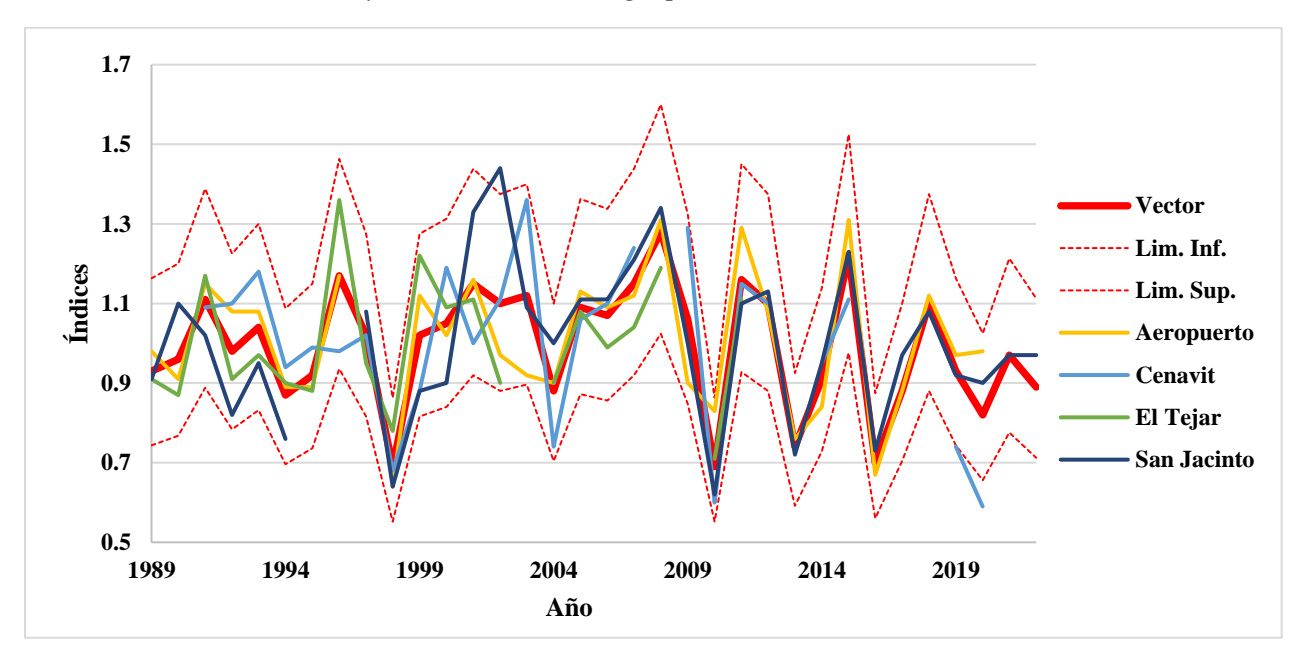

• **Grupo 3**

## **Tabla 9**

*Índices anuales del vector y las estaciones del grupo 3.*

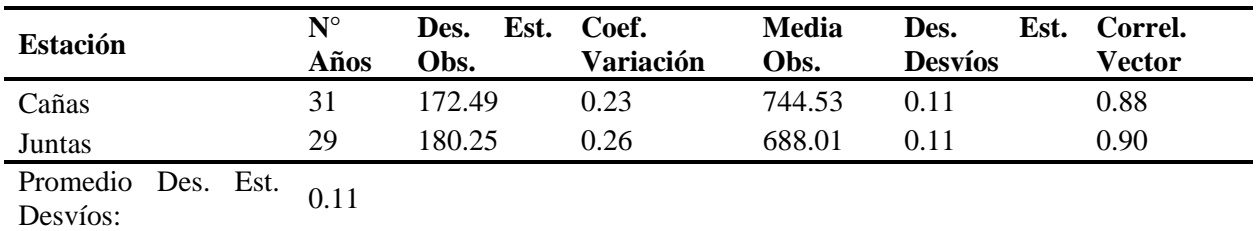

**Figura 27** *Índices anuales del vector y las estaciones del grupo 3*

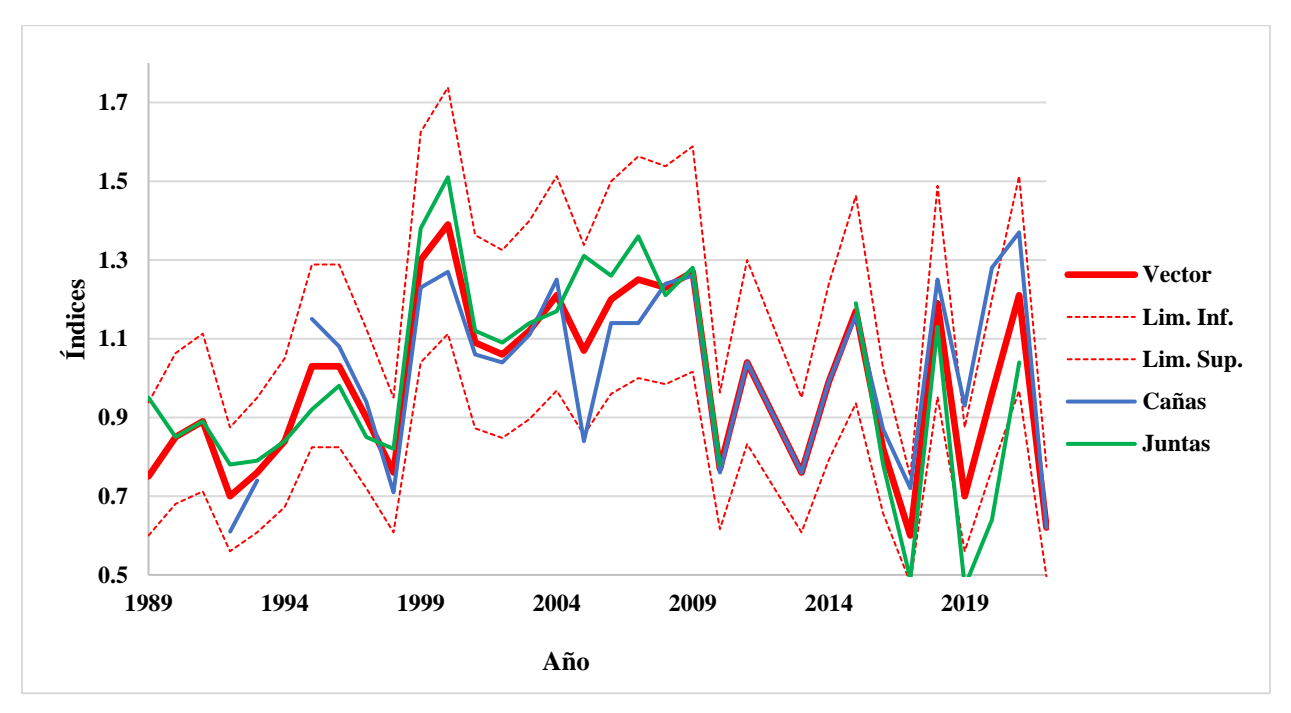

• **Grupo 4**

# **Tabla 10**

*Índices anuales del vector y las estaciones del grupo 4.*

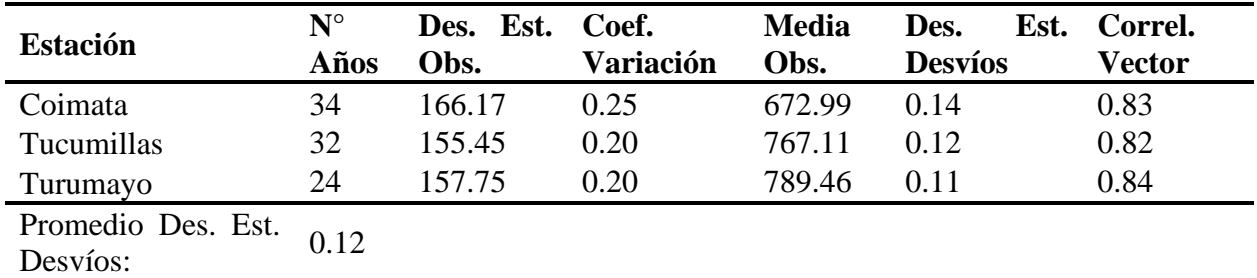

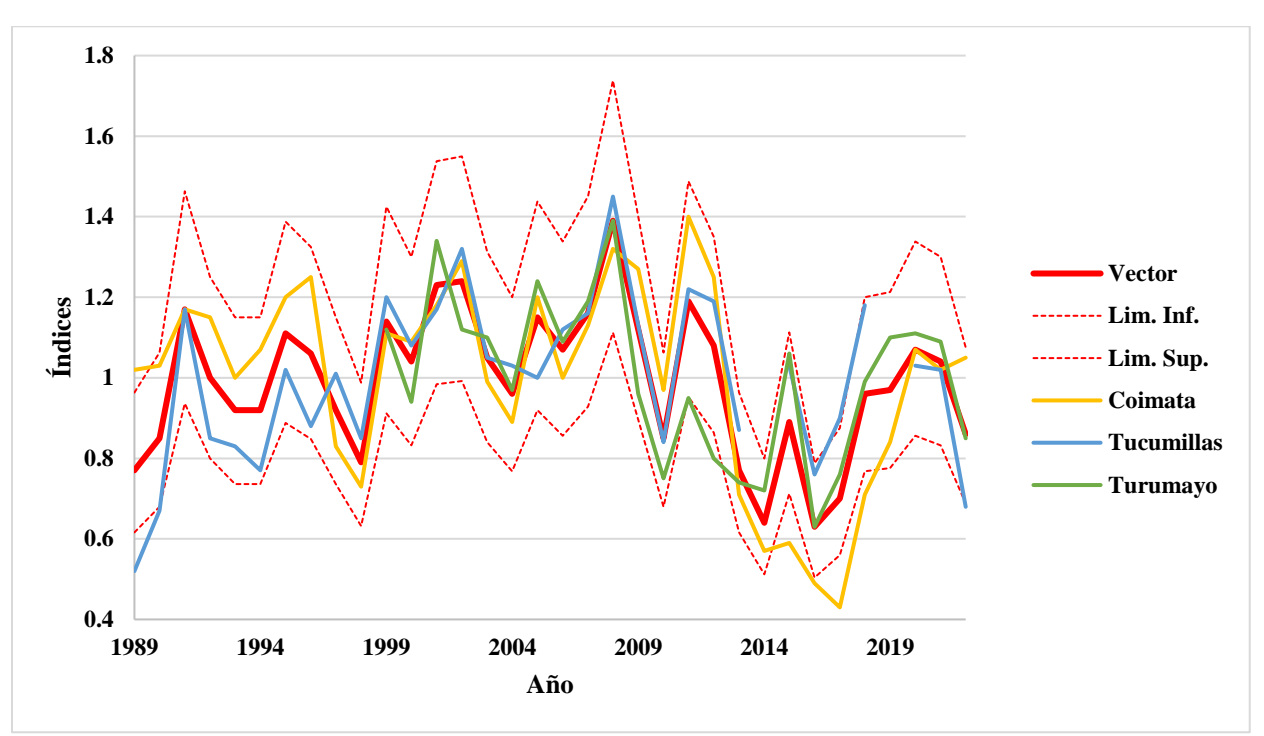

**Figura 28** *Índices anuales del vector y las estaciones del grupo 3*

# **Figura 29**

*Mapa de estaciones homogéneas.* 

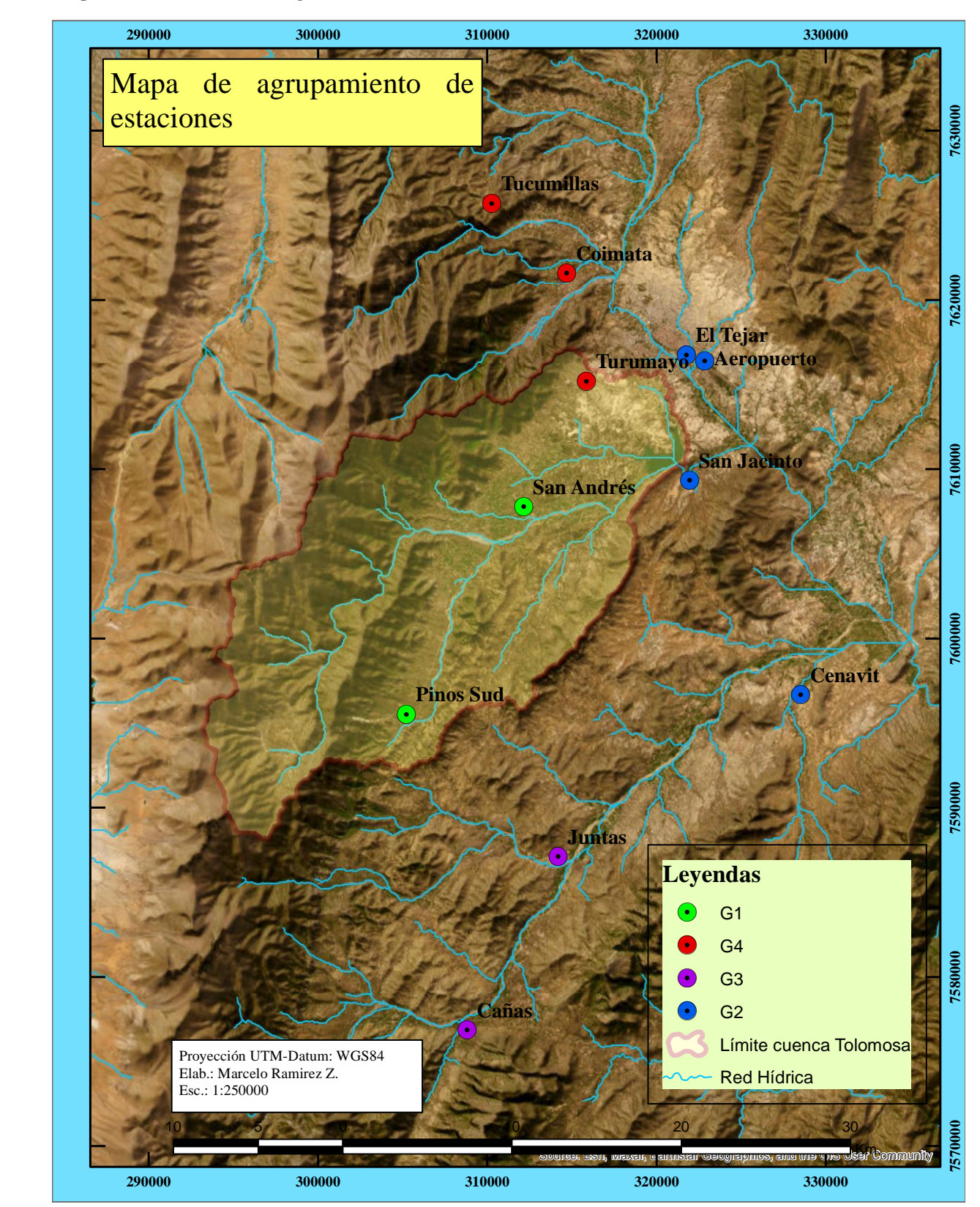

# **4.5 ANÁLISIS DE CONSISTENCIA**

El análisis de consistencia comprenderá:

• Análisis de saltos

El análisis estadístico de saltos se realizó a través de pruebas de T-Student y Fisher, para analizar la consistencia en la media y en la desviación estándar. En la Tabla 13, se presenta el análisis estadístico donde se observa que para las estaciones de la cuenca de Tolomosa, los valores de Tc calculado son menores que los valores de Tt entonces son consistentes en la media y para prueba de Fisher los valores de Fc son menores que los valores de Ft tabla entonces son consistentes en la desviación estándar.

## **Tabla 11** *Resumen de análisis de saltos.*

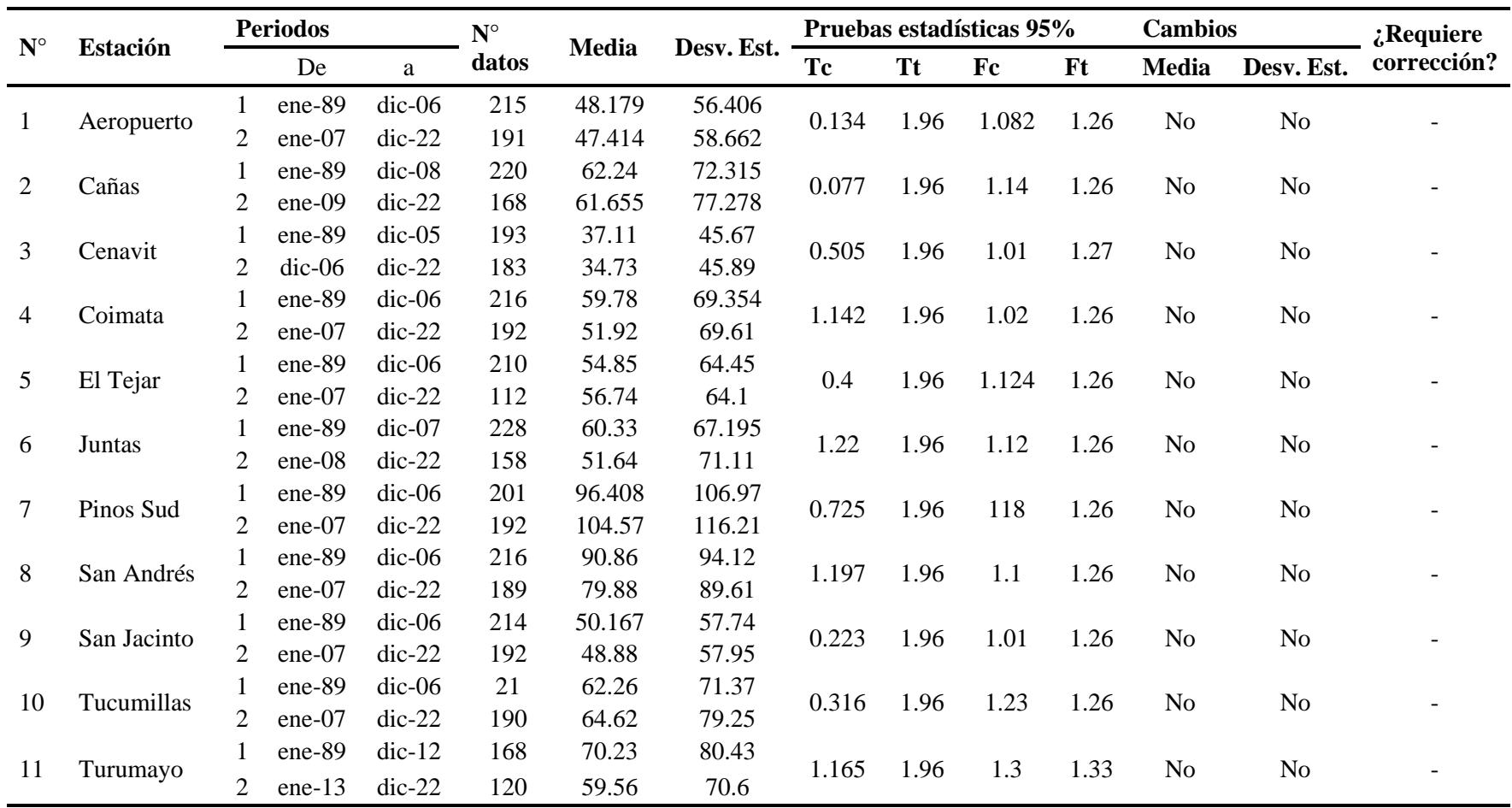

• Análisis de tendencia

El análisis de tendencia se realizó mediante el método no paramétrico de Mann Kendall. La tabla 14 nos da a conocer que el estadístico "Z" para el análisis debe ser menor que el de las tablas para los niveles de significancia ( $\alpha$ =0.05), viendo los resultados no existe tendencia significativa en la mayoría de las estaciones, excepto la estación de Pinos Sud, la estación mencionada tiene una tendencia positiva por su valor de "Z" positivo.

#### **Tabla 12**

*Resumen de análisis de tendencia.*

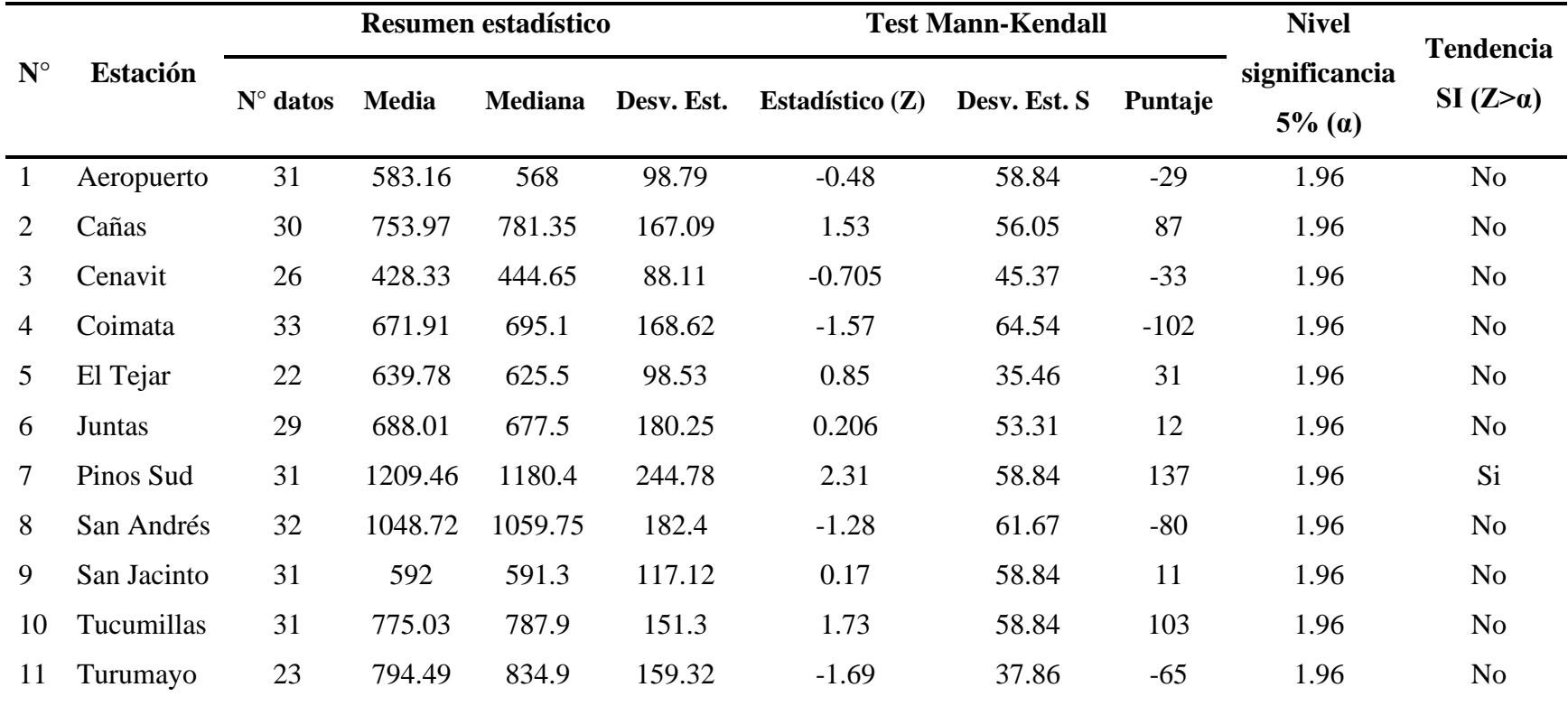

#### **4.6 COMPLETACIÓN DE DATOS FALTANTES**

Para la completación de los datos de precipitación se usó el método de Cutoff, con apoyo del lenguaje de programación R usando el paquete Cutoff. El periodo de análisis definido anteriormente es desde enero de 1989 hasta diciembre de 2022.

Para aplicar el método CUTOFF, es importante definir el umbral de correlación el cual define el grupo de estaciones que transfiere información espacio-temporal para completar los datos faltantes de una determinada estación; por lo tanto, para la presente investigación se define un valor de correlación de 0.80 como umbral para la completación de datos faltantes.

Los valores de correlación entre sí en todos los grupos supera el 0.8 por lo tanto cumplen con la condición que propone el método, esto se muestra en las Figura 30, por lo que se demuestra una correspondencia positiva entre las estaciones.

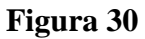

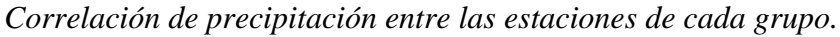

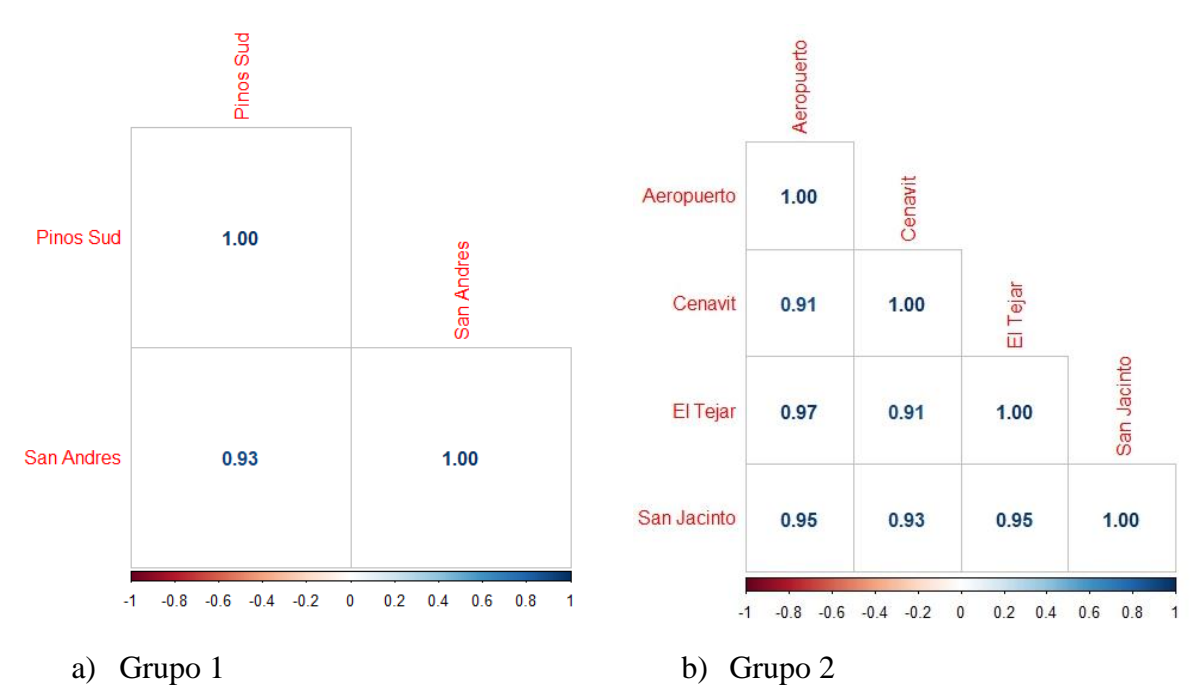

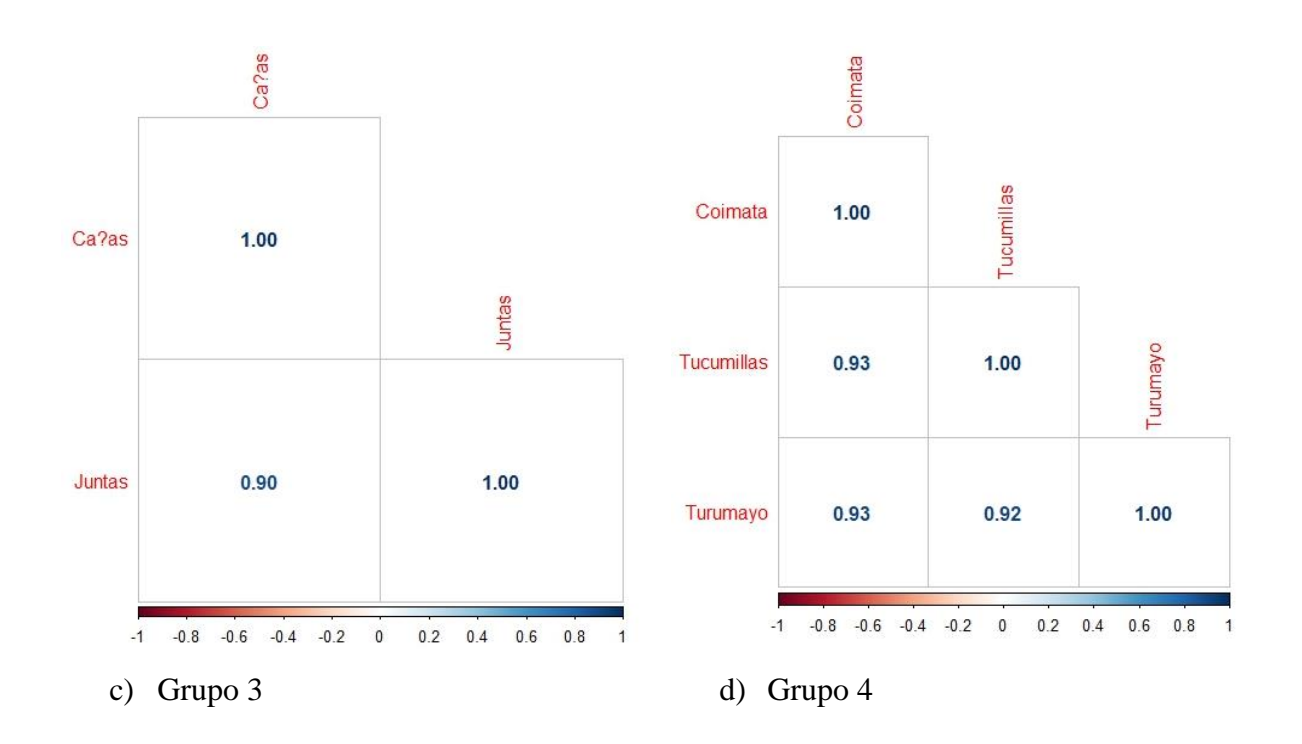

El resultado del proceso de completación de datos faltantes de precipitación se muestran en las siguientes figuras 31, 32, 33 y 34, donde se observa las series de tiempo de color azul son los datos observados y el color rojo corresponde a los datos completados; además se puede observar la coherencia en la variabilidad de los datos observados en cada estación.

## **Figura 31**

*Hidrogramas de precipitaciones mensuales completadas grupo 1.*

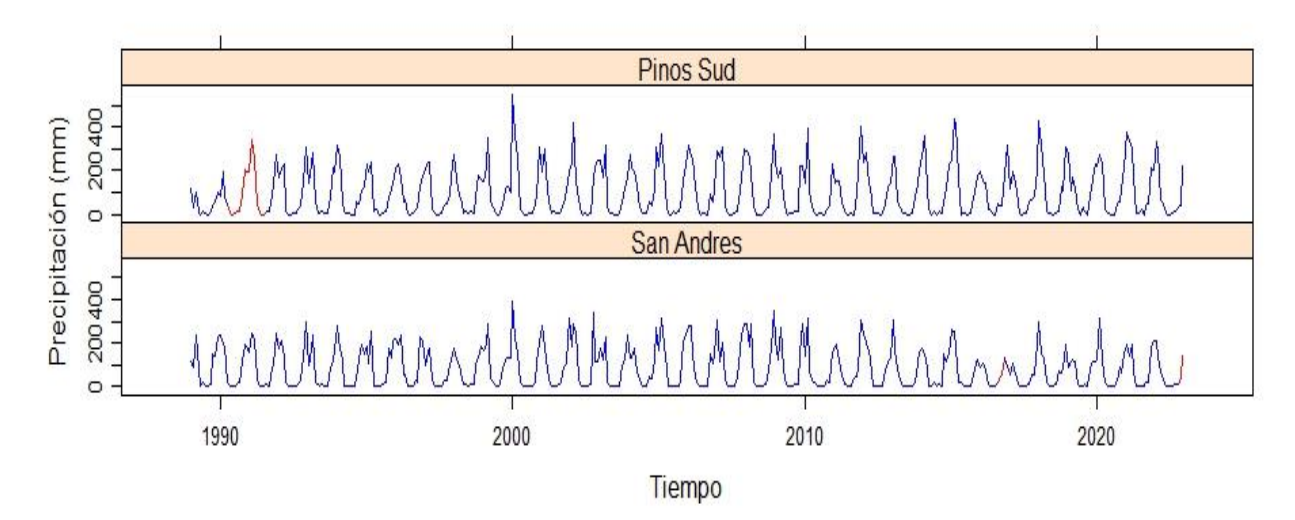

# DATOS COMPLETADOS (1989-2022)

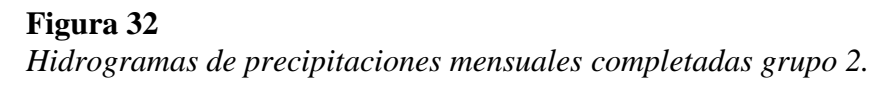

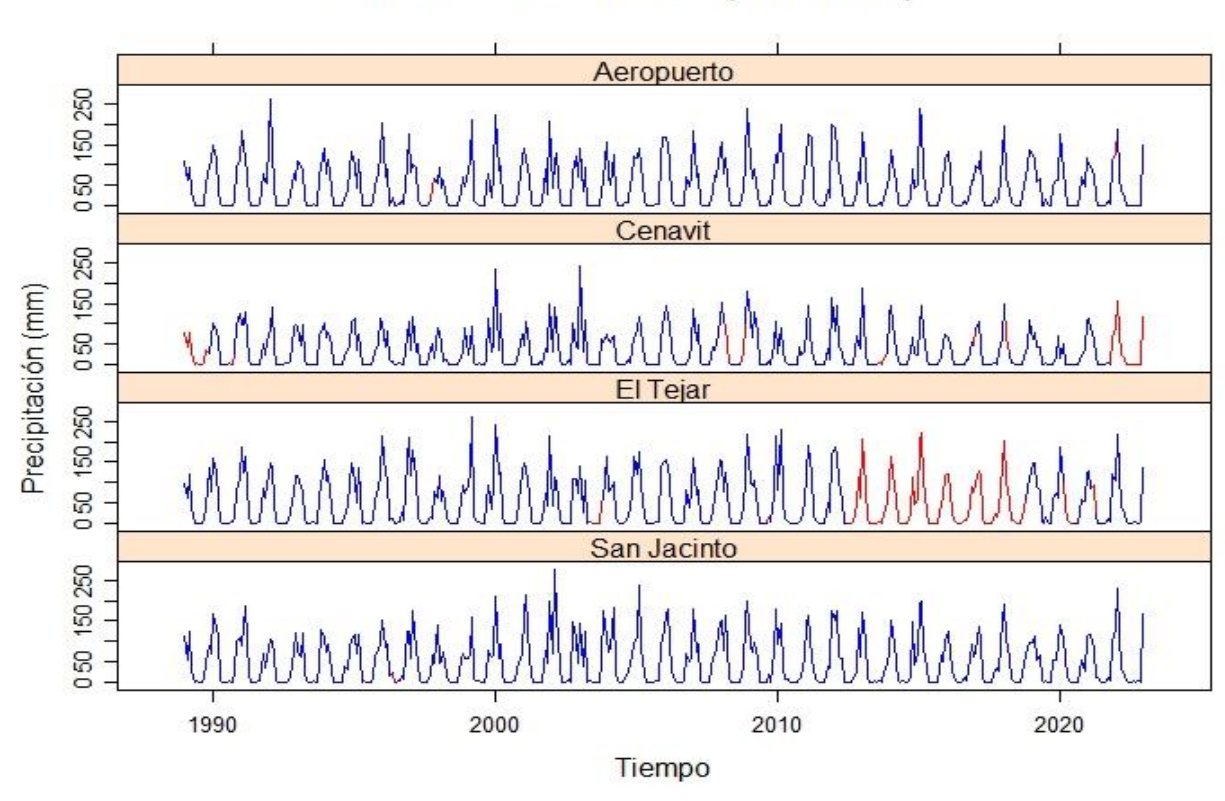

# DATOS COMPLETADOS (1989-2022)

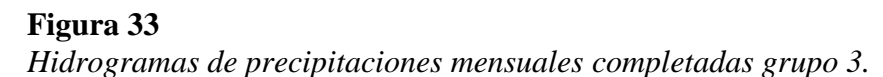

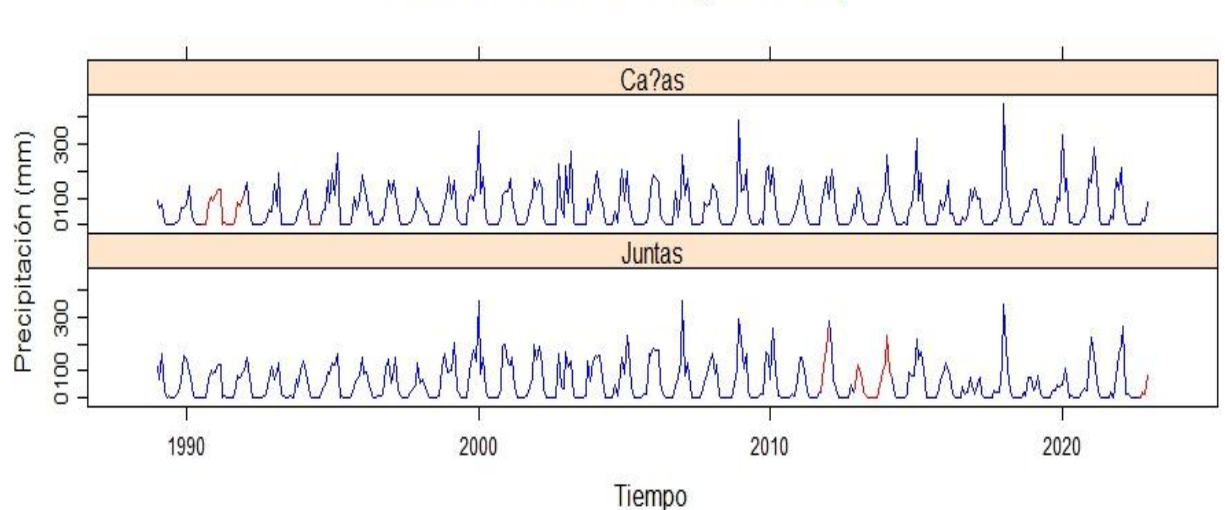

# DATOS COMPLETADOS (1989-2022)

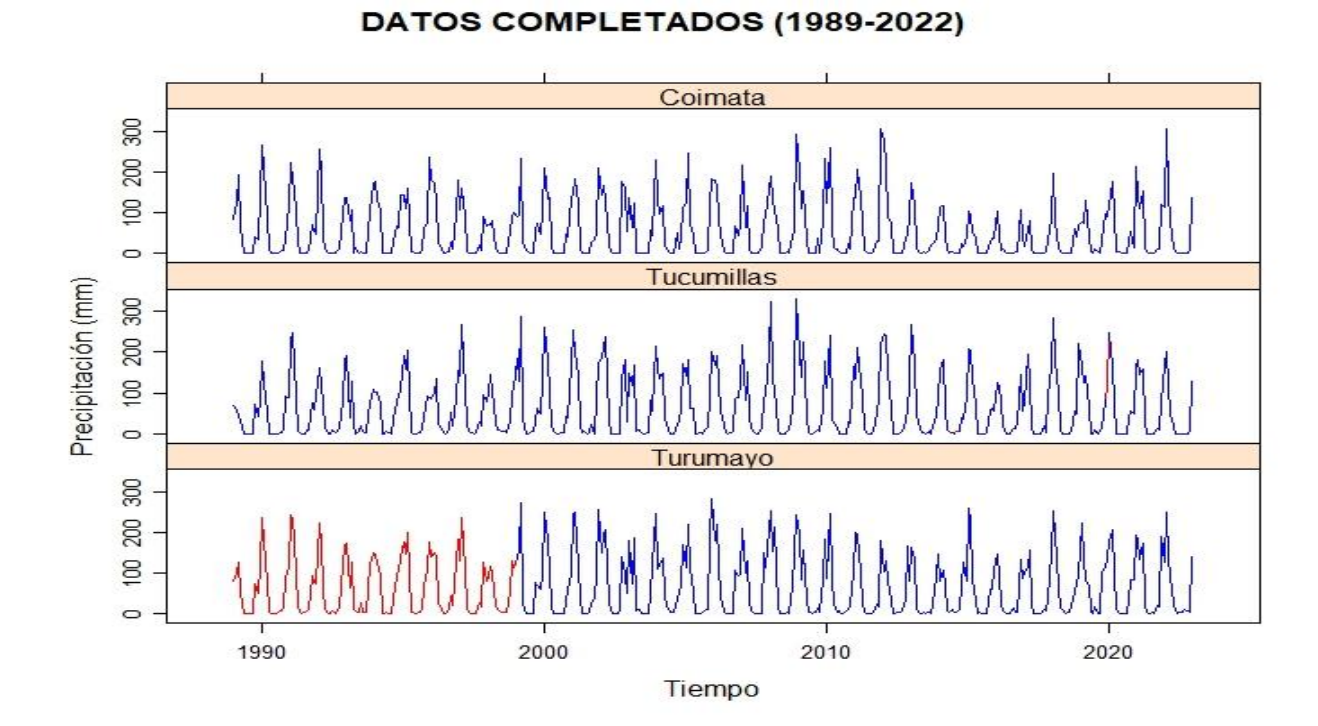

**Figura 34** *Hidrogramas de precipitaciones mensuales completadas grupo 4.*

A diferencia de la precipitación la temperatura es una variable mucho más uniforme dependiendo principalmente de la altura sobre el nivel del mar donde se encuentra el lugar, donde el gradiente de temperatura en la troposfera es aproximadamente 1°C por cada 154 metros de acenso. Por ello, para el relleno de la información faltante se consideran las 11 estaciones identificadas anteriormente.

Para los datos de temperatura máxima y mínima fueron completados usando la metodología de la regresión lineal, para ello se determinó el coeficiente de correlación entre estaciones tanto para las temperaturas máximas y mínimas. Una vez obtenidos los coeficientes se seleccionó la estación base para la completación tomando en cuenta que el coeficiente de correlación entre estaciones sea el mayor.

En la figura 35 se muestra los resultados obtenidos:
**Figura 35**

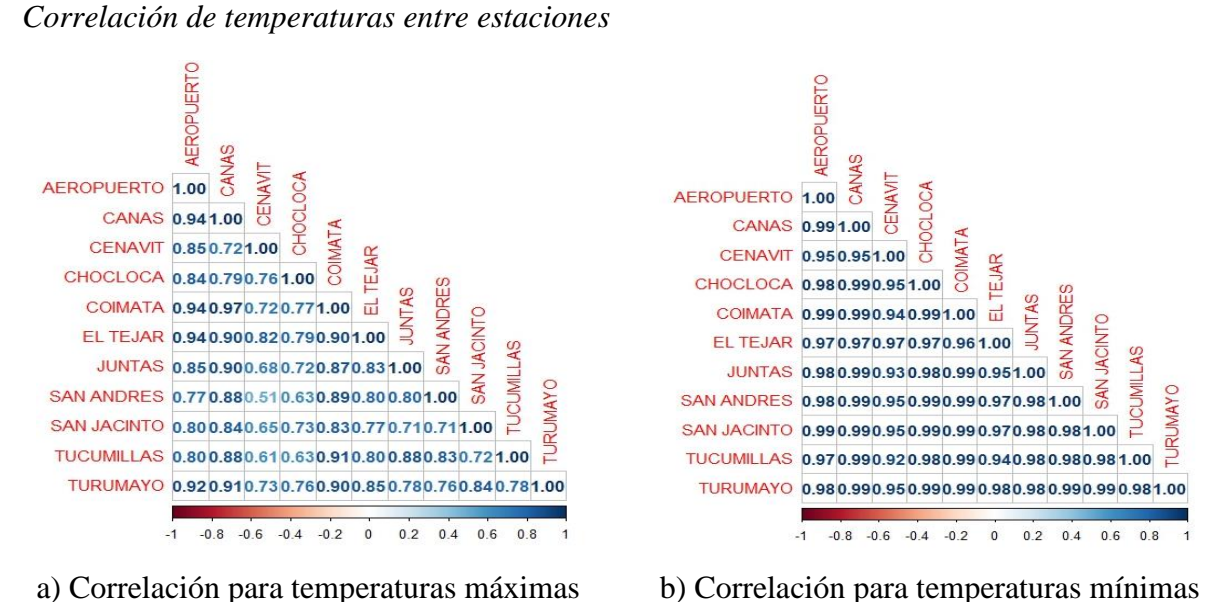

Finalmente, el resultado del proceso de completación de datos faltantes de temperaturas se muestran en las Figuras 36 y 37, donde se observa las series de tiempo de color azul son los datos observados y el color rojo corresponde a los datos completados; al igual que la precipitación se

observa coherencia en la variabilidad de los datos observados en cada estación.

#### **Figura 36**

*Hidrogramas de temperaturas máximas completadas.*

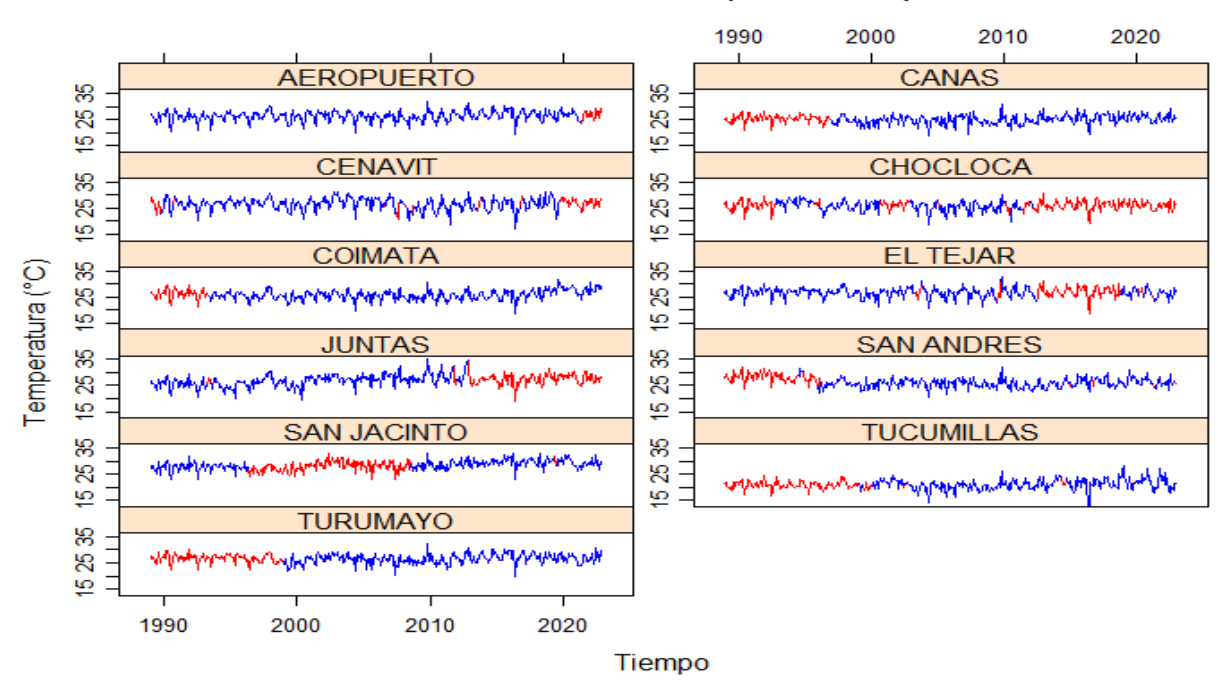

#### DATOS COMPLETADOS (1989-2022)

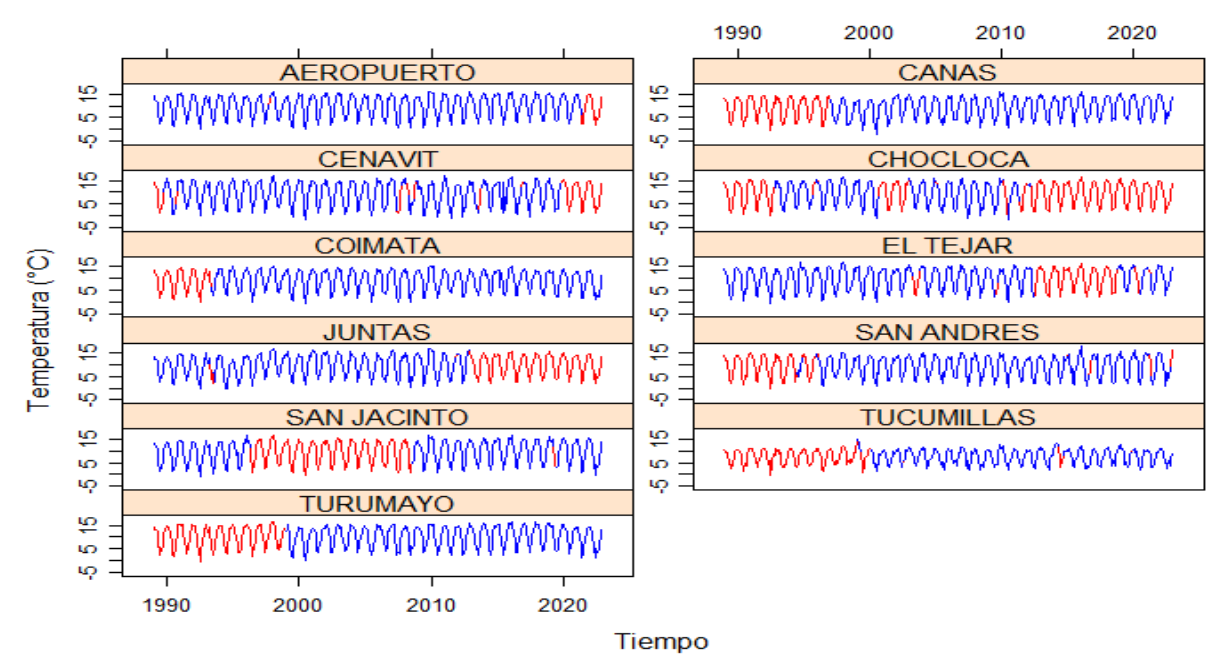

# DATOS COMPLETADOS (1989-2022)

# **4.7 EVAPOTRANSPIRACIÓN**

Para la evapotranspiración de referencia se calculó a partir de los datos registrados de temperaturas mensuales (máximas y mínimas) de cada estación según el método de HARGREAVES-SAMANI. además, el número máximo de hora estuvo ligado a mes correspondiente y a la latitud de la estación meteorológica.

Cálculo de la ETP del Mes enero de 1989 para la estación Aeropuerto son una latitud de 21.55 S

Datos

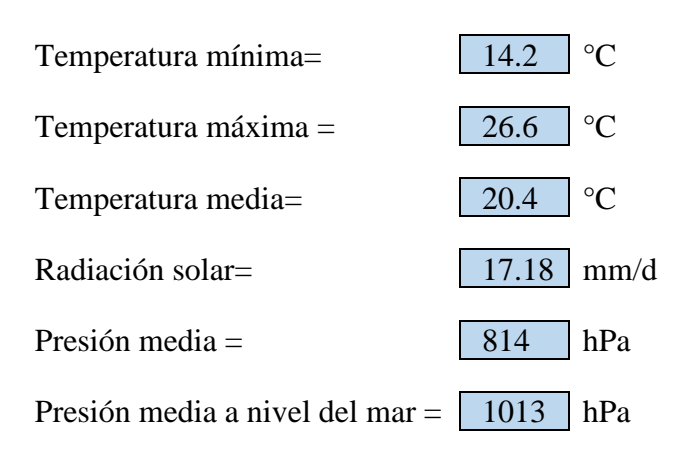

$$
k_{Rs} = 0.17 \left(\frac{814}{1013}\right)^{0.5}
$$

$$
k_{Rs} = 0.152
$$

$$
ETo = 0.0135 * 0.152 * (20.4 + 17.8)(26.2 - 14.2)^{0.5} Ra
$$

$$
ETo = 4.75 \, mm/dia
$$

Para obtener la ETo para todo el mes de enero se multiplica por el número de días del mes.

$$
ETo=4.75*31
$$

$$
ETo = 147.28 \, mm/mes
$$

# **4.8 INTERPOLACIÓN CLIMÁTICA**

Utilizando las estaciones meteorológicas seleccionadas después de su respectivo análisis, se ha determinado la precipitación y la evapotranspiración media mensual sobre la cuenca, utilizando el método Inverso de la Distancia al Cuadrado (IDW), para ello se utilizó el Software hidrológico Hydraccess, cuyos resultados serán utilizados en el modelamiento hidrológico lluvia escorrentía. El resumen de las variables en promedio se muestra en las figuras 38 y 39 cuyo periodo de análisis corresponde de enero 1989 a diciembre 2022.

### **Figura 38**

*Precipitación media sobre la cuenca del río Tolomosa*

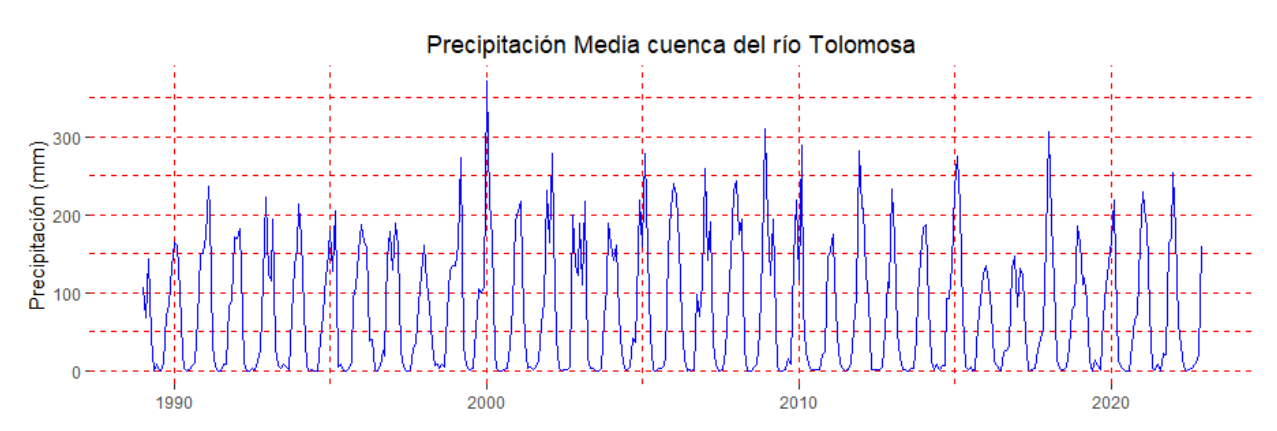

**Figura 39** *ETo media sobre la cuenca del río Tolomosa*

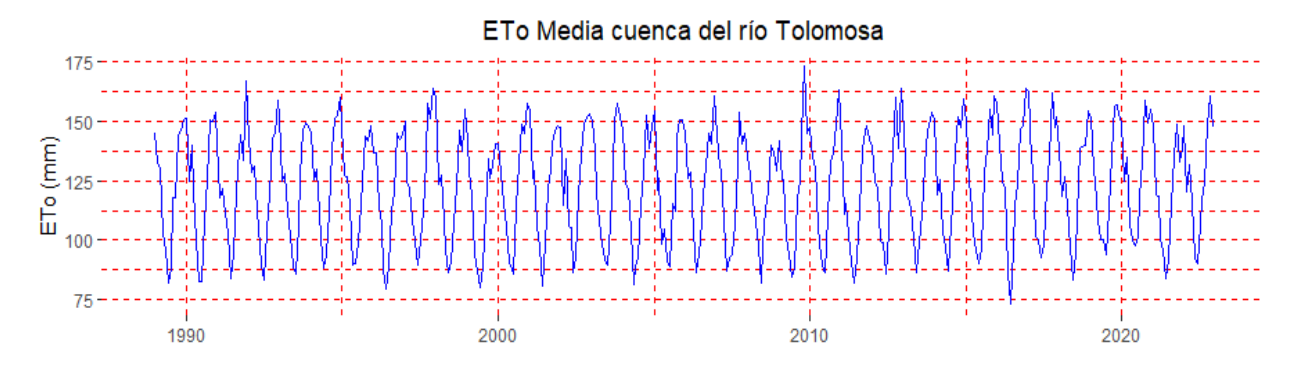

# **4.9 GENERACIÓN DE CAUDALES MENSUALES**

Los datos hidrométricos son importantes para una modelación hidrológica, ya que a partir de ellos se realiza la calibración y validación de los mismos y de acuerdo los resultados obtenidos se pueden evaluar al modelo si es confiable o no.

Para este trabajo se identificó el punto de cierre de la cuenca en la presa San Jacinto ubicada en las coordenadas. Al no haber una medición directa de los caudales que ingresan al embalse se realizó un balance hídrico a nivel mensual ya que el balance puede ser aplicado tanto a una cuenca, como a un cuerpo de agua. Para ello se contó con los registros de salidas de caudales para sus distintos usos, así como también los niveles a los que se encontraba la presa y las pérdidas que fueron estimadas.

El balance entre el agua que ingresa o egresa a un sistema en un intervalo temporal determinado se expresa a partir de la ecuación de continuidad aplicada a un volumen de control representativo del sistema:

$$
\frac{dS}{dt} = I(t) - O(t) \tag{37}
$$

Donde I(t) son los ingresos al sistema o volumen de control, O(t) son las salidas del sistema y S es la variable de estado que representa el volumen de agua almacenada. La variación temporal de este volumen queda expresada a través de su derivada respecto al tiempo(Instituto de Mecánica de Fluidos e Ingeniería Ambiental, 2023, p. 7). En la Figura 18 se presenta un esquema de una cuenca en la que en su punto de cierre se ubica un embalse para almacenar agua para diversos fines.

### **Figura 40**

*Representación gráfica de una cuenca regulada.*

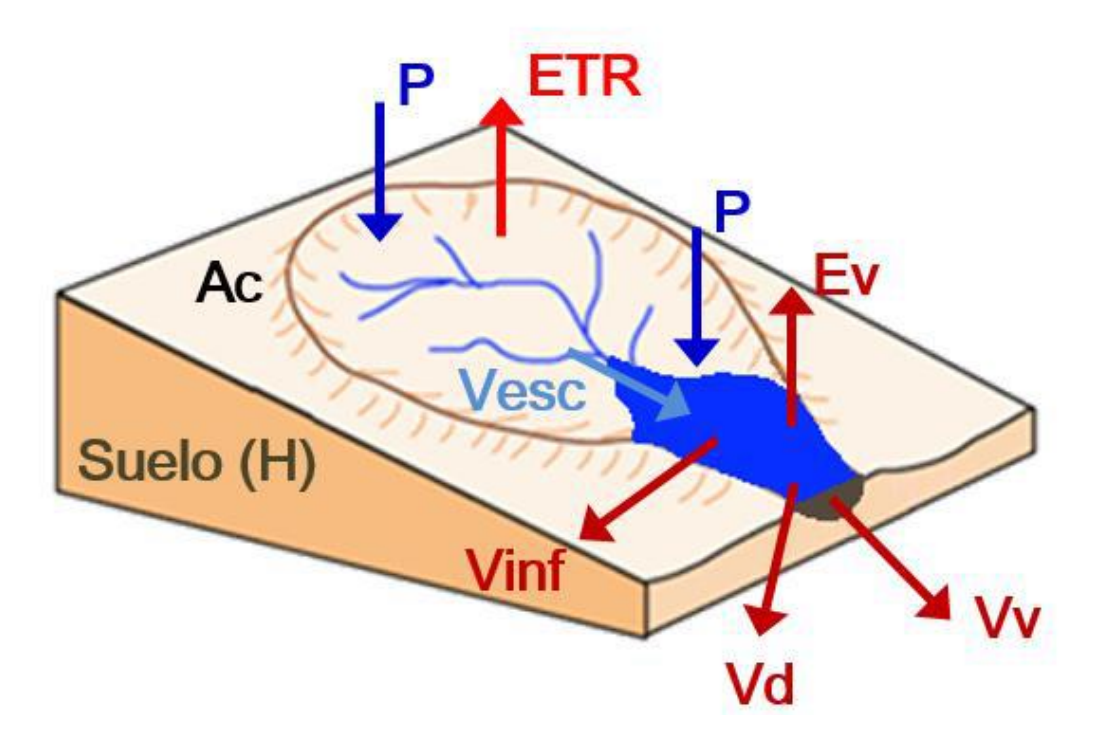

*Nota:* Tomada de Instituto de mecánica de fluidos e ingeniería ambiental (2023, p. 9)

El balance hídrico de la presa requiere reconocer variables de entrada y salida y una variable de estado:

- La variable de estado es el volumen del embalse "Vemb" en un instante dado (mes, para el caso de paso mensual).
- Como variables de entrada se reconocen la precipitación "P" en la superficie del embalse y el volumen de escorrentía "Vesc" que constituye el escurrimiento proveniente de la cuenca.
- Como variables de salida del embalse se identifican la evaporación en la superficie del embalse "Ev", el volumen de demanda "Vd", el volumen vertido "Vv" y las pérdidas por infiltración "Vinf"

#### **Figura 41**

*Elementos para el dimensionado del volumen a embalsar*

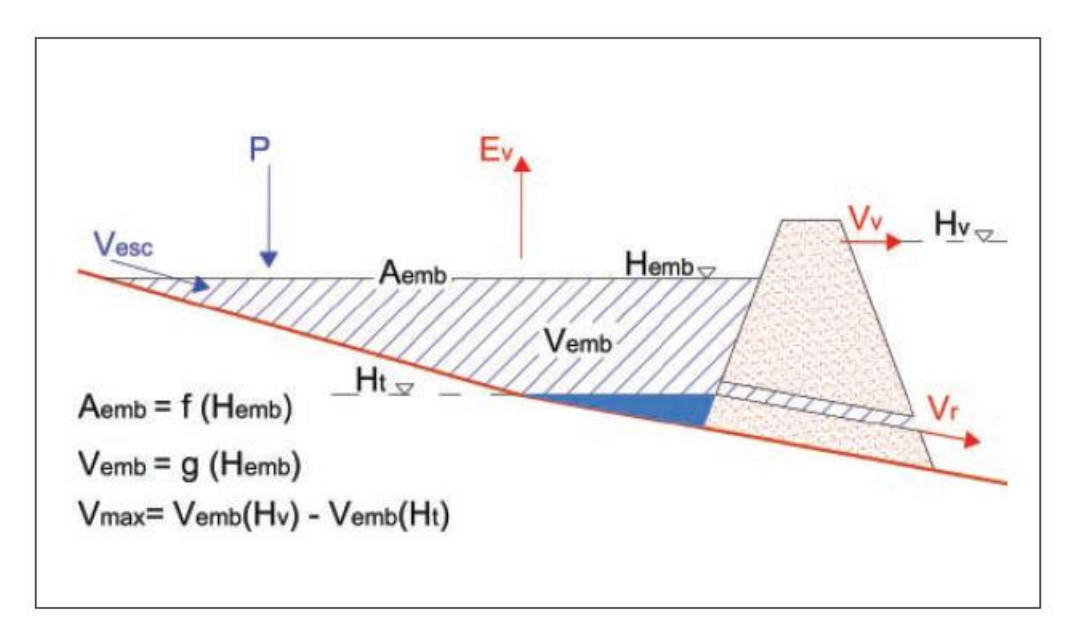

*Nota:* Tomada de Ministerio de Vivienda, Ordenamiento Territorial y Medio Ambiente (MVOTMA)(2011, p. 29)

En dichas condiciones, la ecuación de balance hídrico al embalse es:

$$
\Delta V_{emb} = V_{esc} + V_{prec} - V_{Ev} - V_{inf} - V_{vert} - V_d
$$
\n(38)

#### Siendo:

 $\Delta V_{emb}$ : variación de volumen embalsado entre el mes anterior y el mes actual (m3)

 $V_{esc}$ : volumen de escorrentía aportado por la cuenca en el mes actual (m3)

 $V_{prec}$ : volumen de precipitación en el embalse (m3)

 $V_{Ev}$ : volumen de evaporación en el embalse (m3)

 $V_{inf}$ : pérdidas por infiltración en el embalse en el mes actual (m3)

 $V_d$ : suma de volumen de demanda para todos los usos del embalse (m3)

 $V_{vert}$ : volumen vertido en el mes actual (m3)

La ecuación de balance hídrico descrita anteriormente se complementa con una ecuación que relaciona el nivel de agua en el embalse, el volumen embalsado y el área inundada para cada cota: curvas cota-superficie-volumen (H-A-V) del embalse. Estas relaciones resultan de la topografía de la zona del embalse. Cabe destacar que, estas curvas pueden modificarse luego de la construcción del embalse debido a la sedimentación en el mismo, es por eso que para ello se utilizó la información de distintas batimetrías realizadas a través de los años de vida del embalse. Ahora las variables quedan de esta manera:

$$
\Delta V_{emb} = V_f - V_i \tag{39}
$$

$$
V_{prec} = P * A_{emb} \tag{40}
$$

$$
V_{Ev} = Ev * A_{emb} \tag{41}
$$

$$
V_d = V_{Hid} + V_{Rie} + V_{Bom} + V_{Comp} + V_{Qec}
$$
\n<sup>(42)</sup>

Donde:

 $P =$  Precipitación sobre el embalse

 $Ev =$  Lámina de evaporación mensual del embalse

 $A_{emb}$  = Área del embalse  $[f(H_{emb})]$ 

$$
V_f
$$
 = Volumen a final del balance mensual  $[f(H_{emb})]$ 

 $V_i$  = Volumen a comienzo de balance mensual  $[f(H_{emb})]$ 

 $V_{Hid}$  = Volumen de la hidroeléctrica

 $V_{Rie}$  = Volumen utilizado para riego

 $V_{Born}$  = Volumen de bombeo (para riego y tanque australiano)

 $V_{Comp}$  = Volumen evacuado por la compuerta de fondo

Como la variable a conocer en el balance hídrico del embalse es el caudal de ingreso a la presa la ecuación que se utilizó es la siguiente:

 $V_{esc} = (V_f - V_i) + Ev * A_{emb} + V_{inf} + V_{vert} + V_{Hid} + V_{Rie} + V_{Bom} + V_{Comp} + V_{Qec} - P * A_{emb}$  (43) Características necesarias del embalse e información base para llevar a cabo el balance:

- La cota 1882.5 m.s.n.m., es la cota de inicio del vertedero con una capacidad de evacuación de 900 m3/s
- El año 1996 se implementan presas inflables para un mayor almacenamiento de volumen de agua, con ello un mayor aprovechamiento. Las presas inflables están puestas sobre el vertedero y llegan a una cota de 1884 m.s.n.m.
- Dos compuertas de fondo situadas a la cota 1852 m.s.n.m. y capaces de evacuar un caudal de 60 m3/s
- Una válvula de restitución permite dar agua a los ribereños entre la presa y la restitución de la central hidroeléctrica, con una capacidad máxima de 0.7 m3/s
- Alturas medidas en la regla limnimétrica que corresponden al volumen embalsado, se cuentan con registros desde la operación de embalse. La lectura en la regla limnimétrica se realizan una vez al día a las horas 8:00 am con una precisión de 0.02 m
- Curvas representativas cota-superficie-volumen (H-A-V) del embalse, que nos permitirá calcular el volumen de agua almacenado y el espejo de agua para cada nivel al que se encuentra. Estas se obtienen a través de las batimetrías realizadas a lo largo de vida del embalse, estas fueron realizadas: el 1989 que es cuando se puso marcha la operación del embalse, a partir de ahí se realizaron 5 batimetrías más, en 1995, 2004, 2013, 2016 y la última realizada el 2019.

A continuación, se describen las variables hídricas que intervienen en el balance hídrico del embalse de San Jacinto:

### **Variables de entrada**

- **Volumen de escorrentía. -**Es la variable desconocida ya que no hay una medición directa de los caudales de ingreso, lo que se busca es hacer una estimación a través del balance al embalse.
- **Volumen de precipitación sobre el embalse. -**La precipitación que cae sobre el espejo de agua del embalse produce un cierto volumen que se calcula con la altura de precipitación por el área del espejo de agua a la que se encuentra el embalse. Los datos de precipitación se obtuvieron de la estación más cercana al lugar utilizó la estación que es la San Jacinto.

### **Variables de salida**

• **Volumen de la central hidroeléctrica. -**La central consta con 4 turbinas que en su capacidad máxima demandan aproximadamente 4.1 m3/s para generar 7 MW de potencia, estos caudales se derivan de la presa por medio de tuberías hasta las turbinas. La información para la determinación de los volúmenes utilizados es registrada por las instituciones a cargo. En la figura 42 se muestra los volúmenes medios utilizados por la central hidroeléctrica siendo los mayores en los meses enero febrero marzo y abril que coinciden con la época de lluvia.

#### **Figura 42**

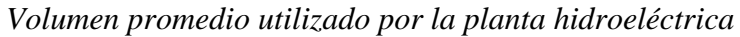

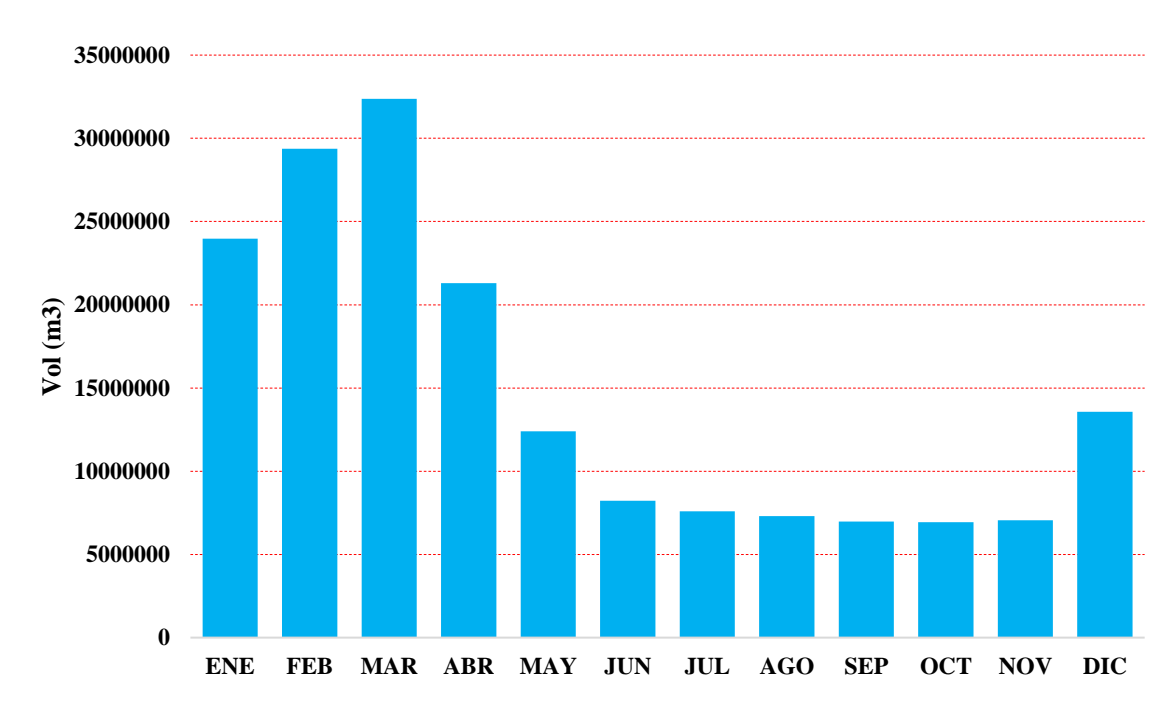

• **Volumen de riego. -**El agua destinada a riego es derivada por medio de una tubería desde la presa hasta las distintas tomas esto para satisfacer los requerimientos de las áreas de riego aguas debajo de la presa específicamente a las localidades de El Portillo, La Pintada, Chañaris, Portillo Alto, Morros Blancos, Santa Ana Bajo y Santa Ana Alto.

#### **Figura 43**

*Volumen de riego año 2022.*

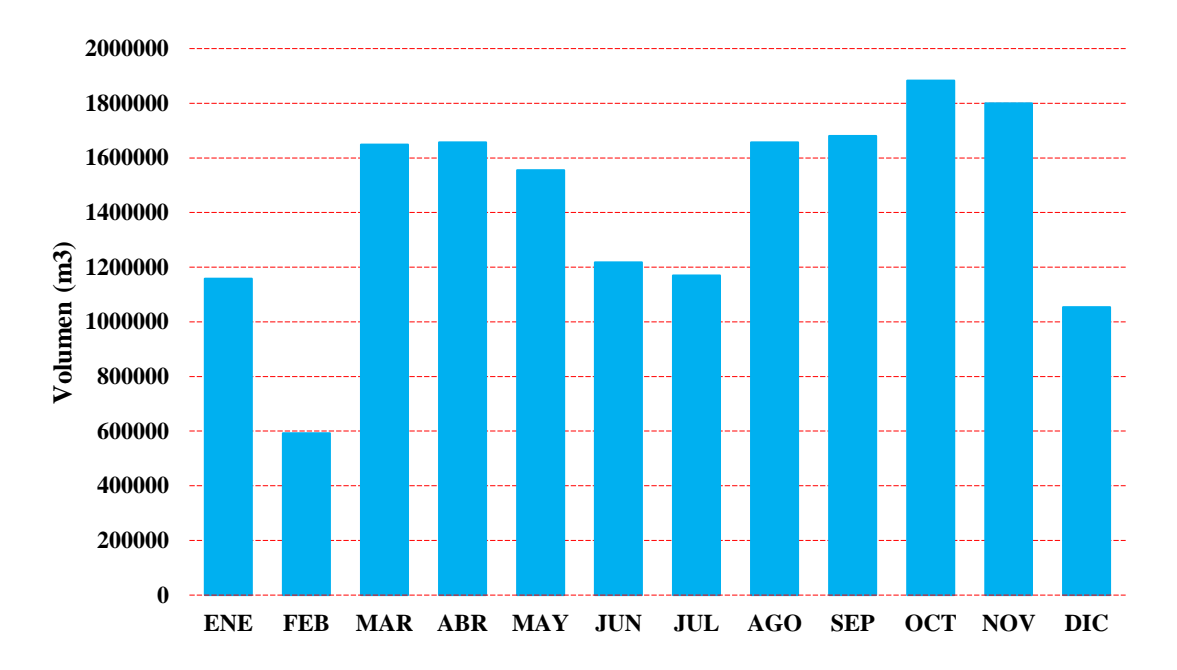

• **Volumen de evaporación. -**El volumen de evaporación es importante para un balance hídrico de un cuerpo de agua ya que es una pérdida importante de volumen de agua. Para cuantificar está perdida es necesario contar con la tasa de evaporación y esto puede llevarse a cabo de manera indirecta empleando distintos métodos propuestos por investigadores o teniendo una medición por medio de tanques evaporímetros.

En el presente estudio se hará una determinación por medio del método Penman utilizando información climática de la estación El Tejar que se encuentra próxima al embalse y que cuenta con la información requerida (temperatura media, humedad relativa, heliofanía y velocidad del viento) para llevar a cabo la estimación de la evaporación. Obtenido los resultados por medio de la metodología Penman se estudiará la validez comparando con los registros de evaporación con la que cuenta la misma estación.

### **Fórmula de Penman.**

$$
E = \frac{\Delta H + \gamma E_a}{\Delta + \gamma} \tag{44}
$$

- $E =$  Evaporación ((cal/cm2)/día))
- $\Delta =$  Gradiente de presión de saturacion (*mmHg*/°C)

 $H =$  Energía remanente en la superficie terrestre ((*cal/cm<sup>2</sup>)/día*))

 $\gamma =$  Constante psicométrica (0.49 mmHg/°C)

 $E_a$  = Evaporación de la superficie del agua para el caso hipotético en que las temperaturas del aire y agua sean iguales *((cal/cm<sup>2</sup> )/día))*

### **Resultados**

Los resultados obtenidos son satisfactorios existiendo poca variabilidad entre las dos metodologías para obtener la evaporación. En la figura 44 se muestran los resultados de correlación entre la tasa de evaporación estimada por el método Penman y la evaporación medida en la estación.

### **Tabla 13.**

*Tasa de evaporación mensual método Penman y observada.*

| <b>MES</b> | <b>ENE</b> | <b>FEB</b> | <b>MAR   ABR</b> | $\vert$ MAY $\vert$ JUN |     | JUL | AGO | <b>SEP</b> |     | <b>OCT NOV</b> | <b>DIC</b> |
|------------|------------|------------|------------------|-------------------------|-----|-----|-----|------------|-----|----------------|------------|
| Ev. obs.   | 4.4        | 4.3        | 4.0              |                         |     | 3.1 | 4.0 | 4.8        |     |                | 4.8        |
| Ev. Pen.   | 4.5        | 4.3        | 3.8              | 2.5                     | 2.1 | 2.4 | 3.2 |            | 4.1 | J.I            | 4.8        |

### **Figura 44**

•

*Tasa de evaporación método Penman Vs Observada*

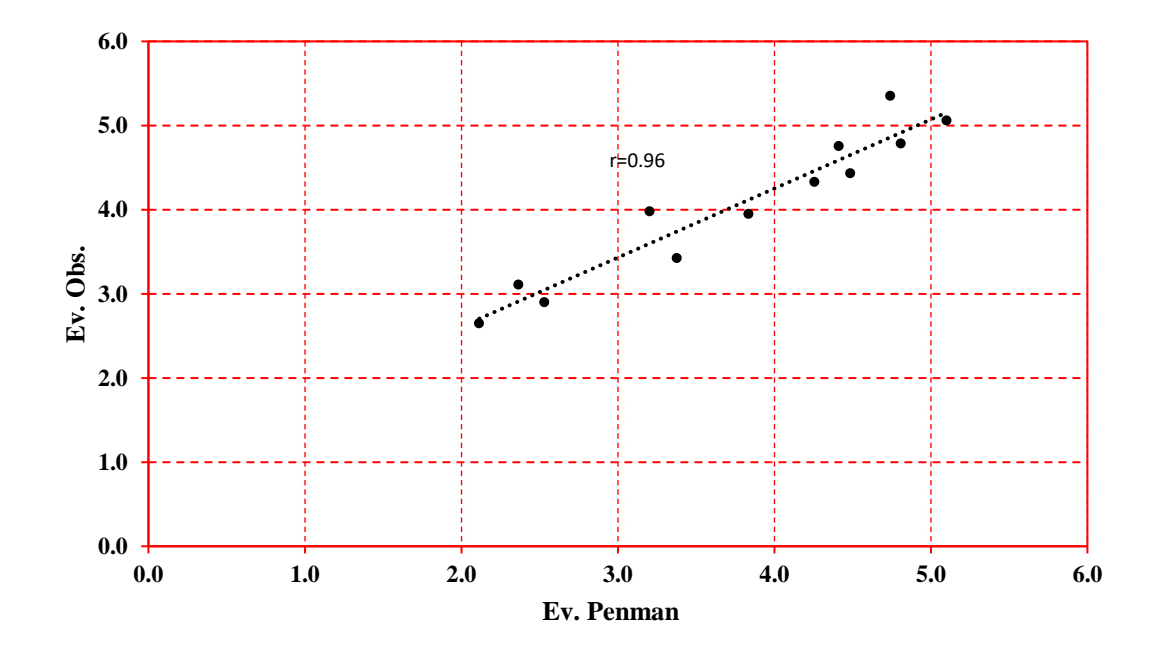

**Volumen de infiltración. -**Las pérdidas por infiltración representa un volumen considerable, es por ello que es importante tomarlo en cuenta para el balance hídrico de un

embalse. Aunque existen varios métodos para el cálculo de infiltración a través del fondo del embalse, es muy complejo cuantificar, esto se debe a que la información que se requiere no se encuentra disponible. Adicionalmente la tasa de infiltración en los embalses va disminuyendo a través del tiempo debido a la sedimentación que se da en el fondo del embalse.

Para determinar el valor de la infiltración se asumió un porcentaje del volumen útil siguiendo las recomendaciones de Villamizar (1989) y Lafertte Diaz (2011). Además se contrastaron estos valores con las mediciones sistematizadas de los infiltrómetros instalados en el cuerpo de la presa realizado por Gamarra Mendoza (2004) donde los valores de infiltración varían desde 1.6 a 5.9 mm/día y donde el volumen mensual por pérdida de infiltración varía entre 0.41 y 1.53% del volumen útil del embalse.

### **Tabla 14**

*Valores de infiltración mensual.*

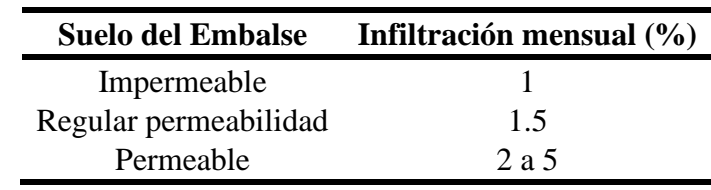

### *Nota:* Tomada de Villamizar (1989)

Por lo tanto, se asume una pérdida de infiltración mensual correspondiente a la clasificación de un suelo impermeable, utilizando para la determinación del volumen de infiltración el correspondiente al 1% del volumen útil.

Según la primera batimetría ejecutada se tiene un volumen útil de  $48,597,558.27 \text{ m}^3$  dando una pérdida por infiltración mensual de  $485,975.58$  m<sup>3</sup>.

• **Volumen de bombeo. -**El volumen de bombeo se realiza por horarios y es dotado para dos fines: suministrar agua a regantes en la localidad de la Tablada y para las actividades del campo ferial, así como también para otras actividades. Se cuenta con información de registros desde el año 2013. Estos volúmenes no son considerables como los demás.

**Figura 45**

*Volumen promedio de bombeo.*

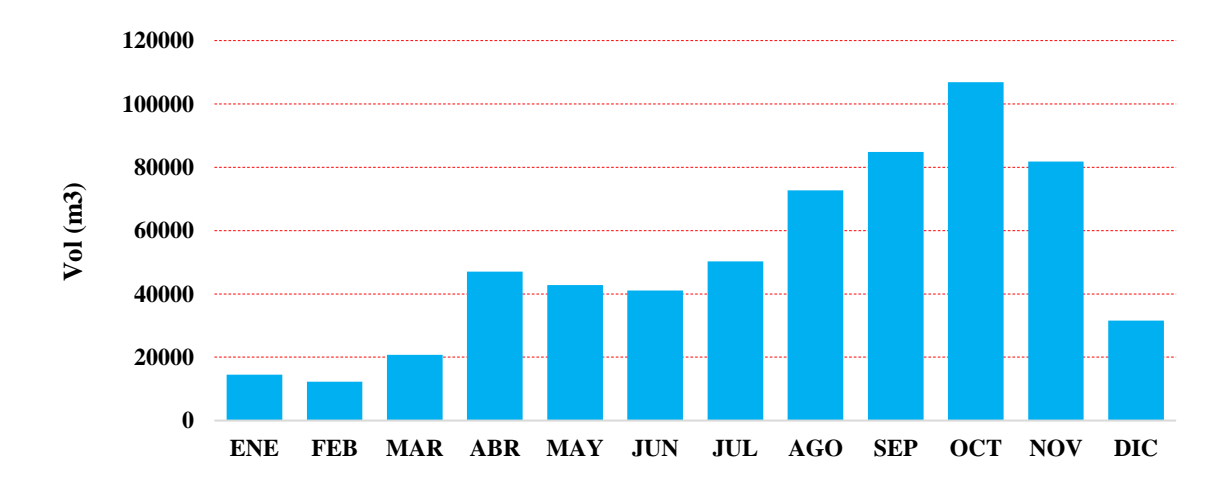

- **Volumen de caudal ecológico. -**Este volumen tiene como objetivo preservar el funcionamiento ecológico y satisfacer las demandas requeridas de los dos sistemas de riego que se encuentran entre la presa y la restitución de la central hidroeléctrica, este caudal era derivado por la válvula de restitución, pero debido a problemas de taponamiento pocos años después de su funcionamiento este se deriva por medio de una de las compuertas.
- **Volumen evacuado por compuertas. -**Una de las compuertas la mayor parte del tiempo está abierta para dar salida del caudal necesario aguas abajo sin embargo en ocasiones se hacen la apertura de las dos compuertas de fondo para realizar una limpieza de los sedimentos acumulados en tiempos de apertura que duran entre 15 a 30 minutos.
- **Volumen evacuado por el vertedero. -**El volumen evacuado por el vertedero mayormente se da en los meses lluviosos (enero, febrero y marzo), es un volumen importante en la determinación de los picos.

# **Figura 46**

*Volumen evacuado por el vertedero*

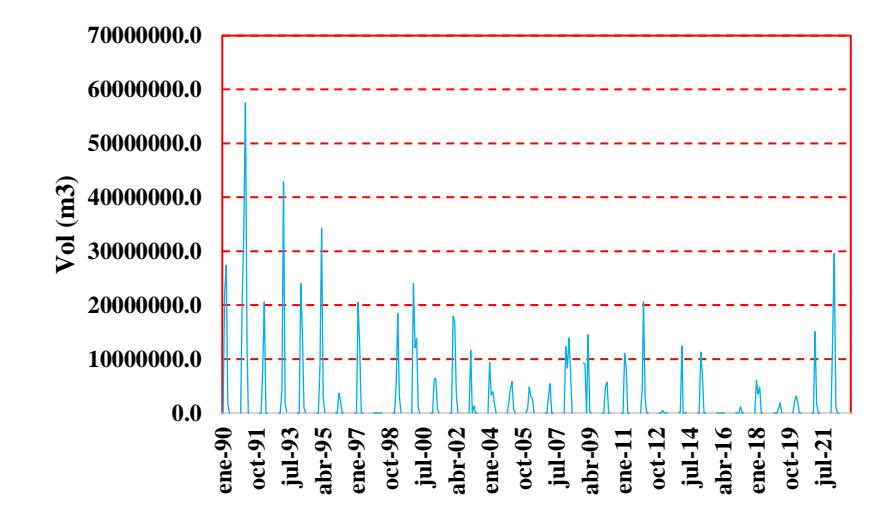

Realizado todo el procesamiento de la información recogida, se obtiene los caudales medios mensuales para el periodo 1990-2022. En el anexo 3 se muestra los valores numéricos de los caudales.

## **Figura 47**

*Caudales medios mensuales.*

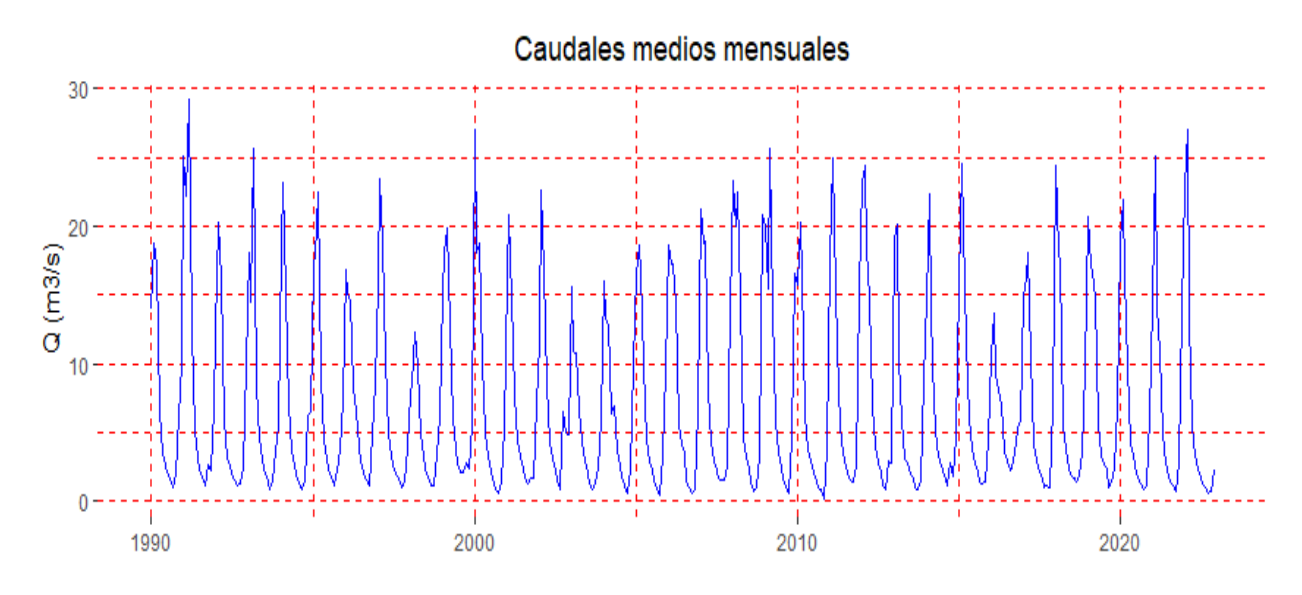

# **Figura 48**

*Mapa de ubicación de la estación hidrométrica.*

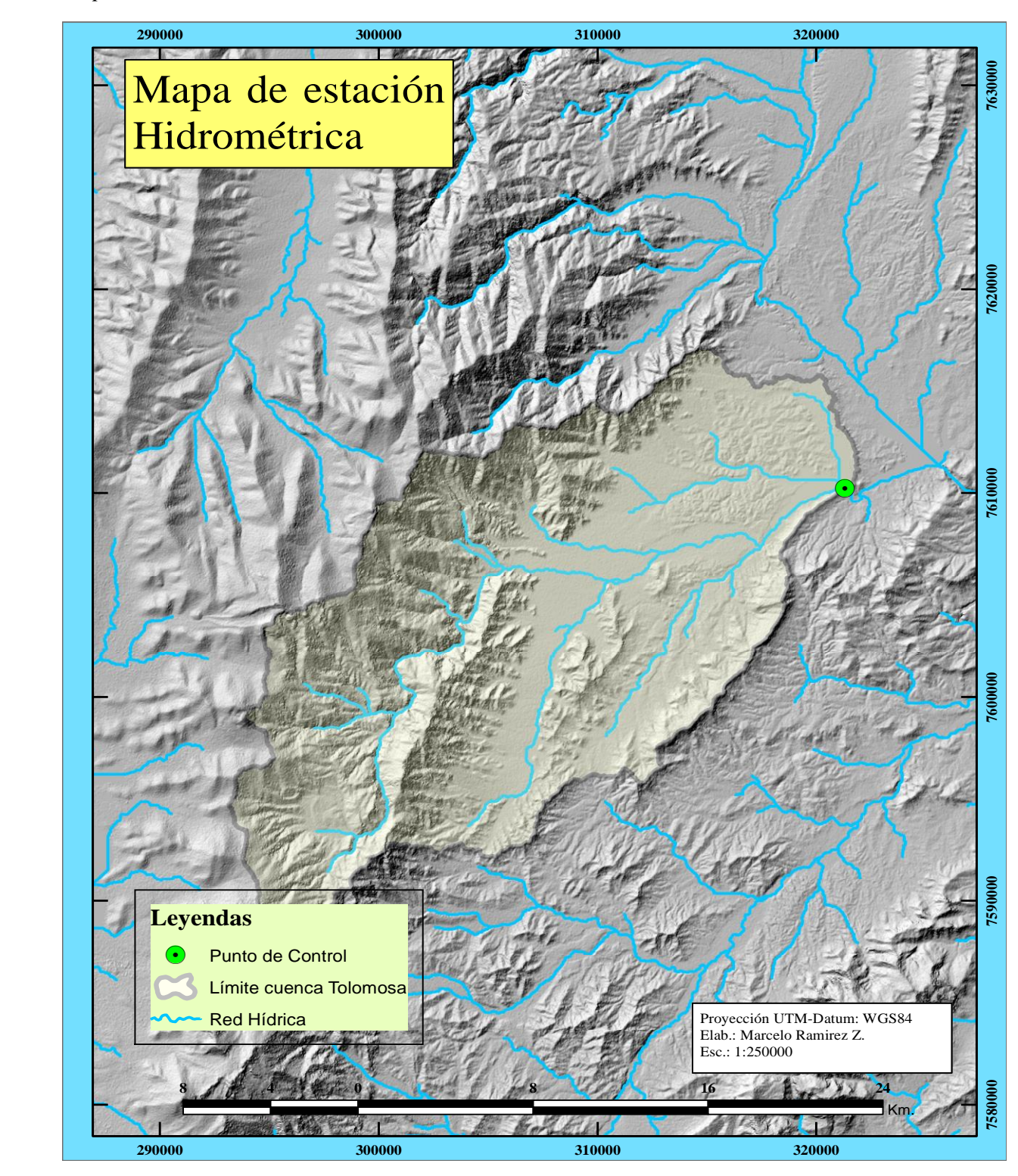

# **5 APLICACIÓN DEL MODELO HIDROLÓGICO GR2M**

El modelo GR2M conceptual concentrado tipo estanque genera escorrentía mensual a partir de datos de entrada como la precipitación y la evapotranspiración. Para su implementación es necesario conocer el valor de sus dos parámetros "X1" y "X2" para los cuales el modelo presenta un mejor desempeño. El valor de estos dos parámetros se los obtiene realizando una calibración.

En la tabla 15 se muestra el rango de valores que pueden alcanzar los parámetros en la calibración.

### **Tabla 15**

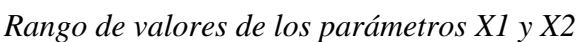

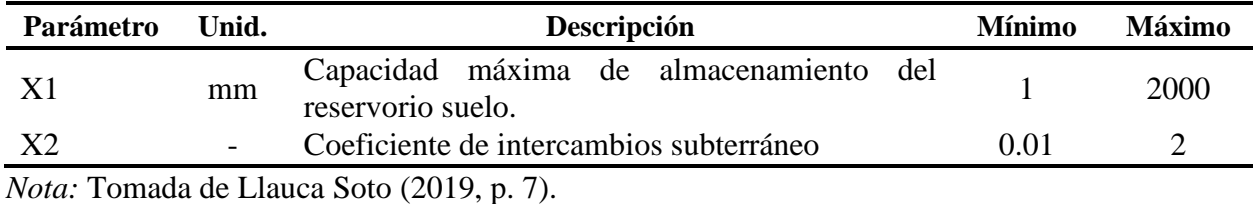

Para implementar el modelo y poder calibrarlo es necesario obtener los valores de precipitación y evapotranspiración media sobre la cuenca. Como se muestra en el apartado anterior estos valores fueron determinados mediante el método IDW. Y finalmente la evaluación de la capacidad del modelo para reproducir los caudales se utilizó como criterio la eficiencia de Nash-Sutcliffe.

## **5.1 CALIBRACIÓN**

Para esta fase se ha utilizado 2/3 del total del periodo seleccionado que vendría a ser de 22 años desde enero de 1990 a diciembre 2011, dejando de lado el año 1989 debido a que no se cuenta con el registro completo de los volúmenes utilizados para la planta hidroeléctrica para ese año por lo que no se pudo estimar el caudal.

Para la calibración del modelo se hizo el uso del lenguaje R con ayuda del paquete airGR desarrollado por INRAE-Antony ( [Grupo de investigación de hidrología de captación](https://webgr.inrae.fr/en/home/) de la Unidad de investigación HYCAR, Francia) y también de una hoja excel desarrollada por la misma institución.

Los resultados obtenidos del modelo GR2M para la calibración son aceptables debido a que muestra un buen ajuste entre los valores observados y simulados, el Nash para esta etapa es de 78.8% encontrándose en el rango de "muy bueno" indicando que existe una buena correspondencia entre los caudales observados y simulados.

Los valores de los parámetros y los criterios de eficiencia en la calibración del modelo se muestran en las tablas 16 y 17. Además, en la figura 49, se puede observar la comparación de hidrogramas y los diagramas de dispersión entre caudales observados y simulados en la etapa de calibración.

### **Figura 49**

*Caudales observados y simulados del periodo de calibración* 

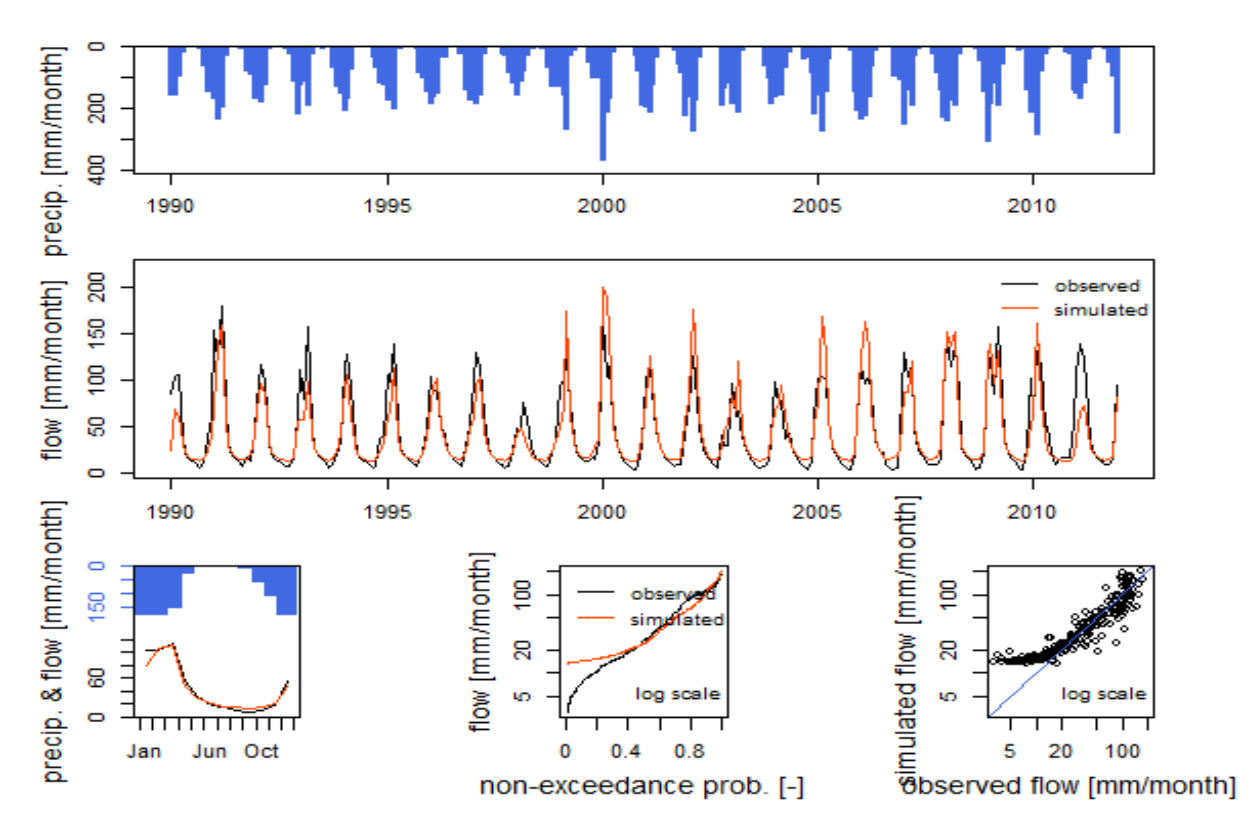

En la tabla 16 se muestra los valores de los parámetros calibrados del modelo GR2M en el paquete AirGR.

## **Tabla 16**

*Valores de parámetros calibrados.*

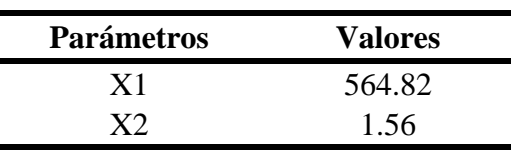

# **Tabla 17**

*Estadísticos para la calibración.*

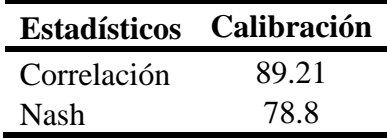

### **Figura 50**

*Dispersión entre caudales observados y simulados "calibración"*

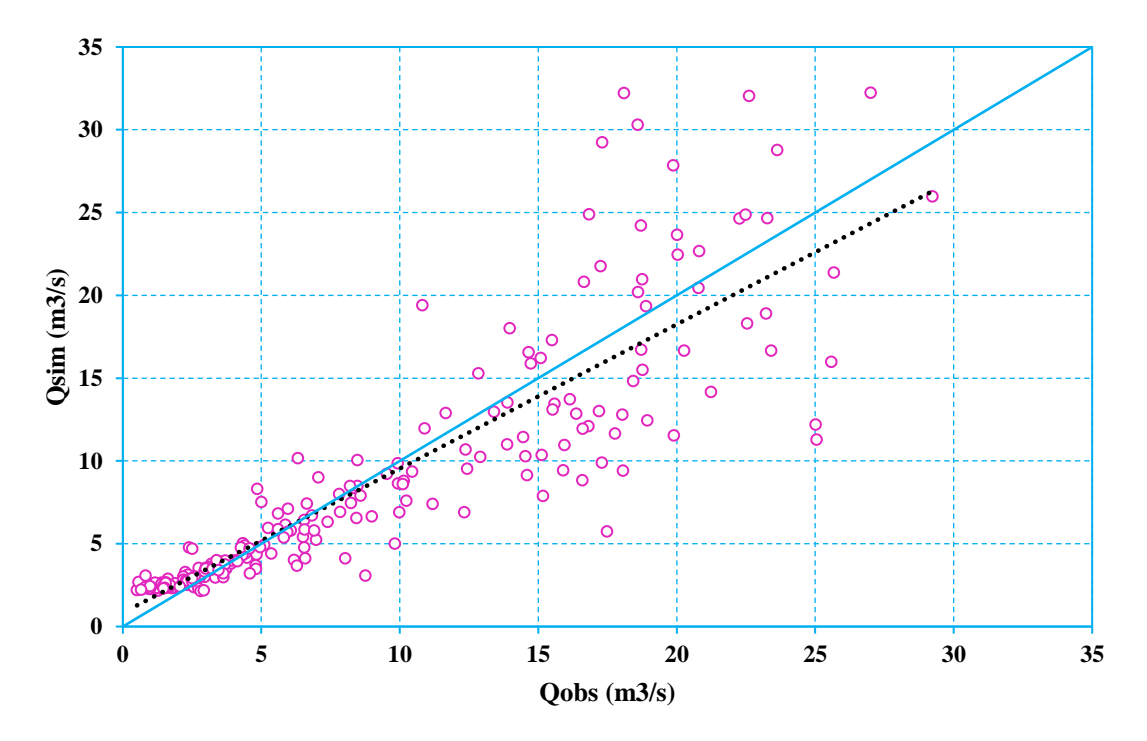

Una comparación de la curva de duración de caudales observados y simulados por el modelo se muestra en la [Figura 51](https://www.redalyc.org/journal/707/70764230007/html/#gf6). Permiten corroborar que el modelo simula de manera satisfactoria tanto los valores medios como los mínimos; sin embargo, presentan diferencias el modelo subestima los caudales con probabilidad de excedencia de 10 % a 55% y sobreestima los caudales con probabilidad de excedencia entre 0 % a 10 % y 55 % a 100 %.

**Figura 51** *Curva de duración de caudales "calibración"* 

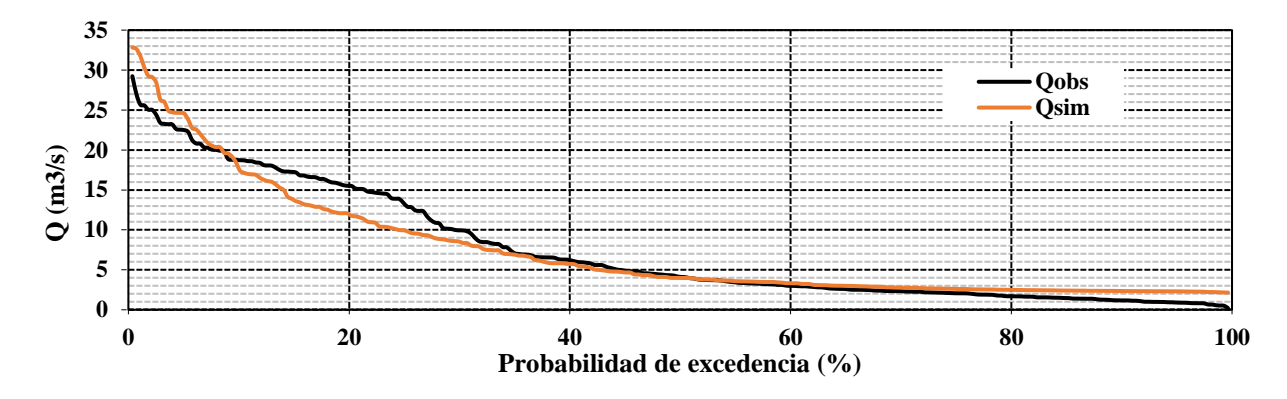

# **5.2 VALIDACIÓN**

Para validar el modelo se toma un periodo distinto al de calibración, que es desde enero de 2012 a diciembre de 2022, en esta parte se utilizan los parámetros finales de la calibración. Con esto, los criterios de eficiencias resultantes para la validación se ven en la Tabla 18.

### *Figura 52*

*Caudales observados y simulados del periodo de validación.*

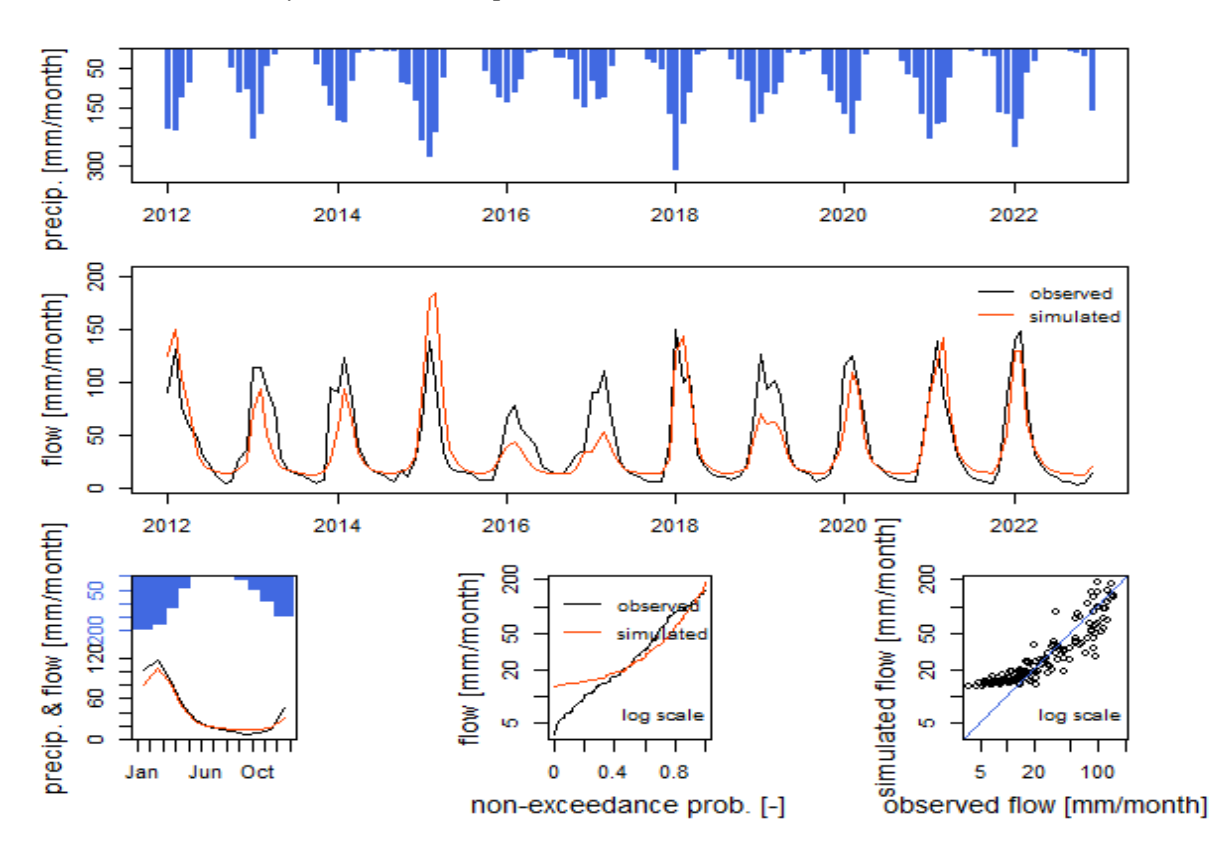

### **Tabla 18** *Estadísticos para la validación.*

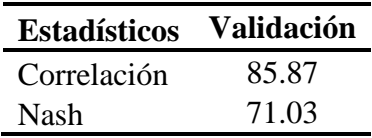

Los resultados obtenidos de la validación decayeron un 7% con respecto a la calibración sin embargo también se encuentran en el rango de "muy bueno" según la eficiencia de Nash.

### **Figura 53**

*Dispersión entre caudales observados y simulados "validación"*

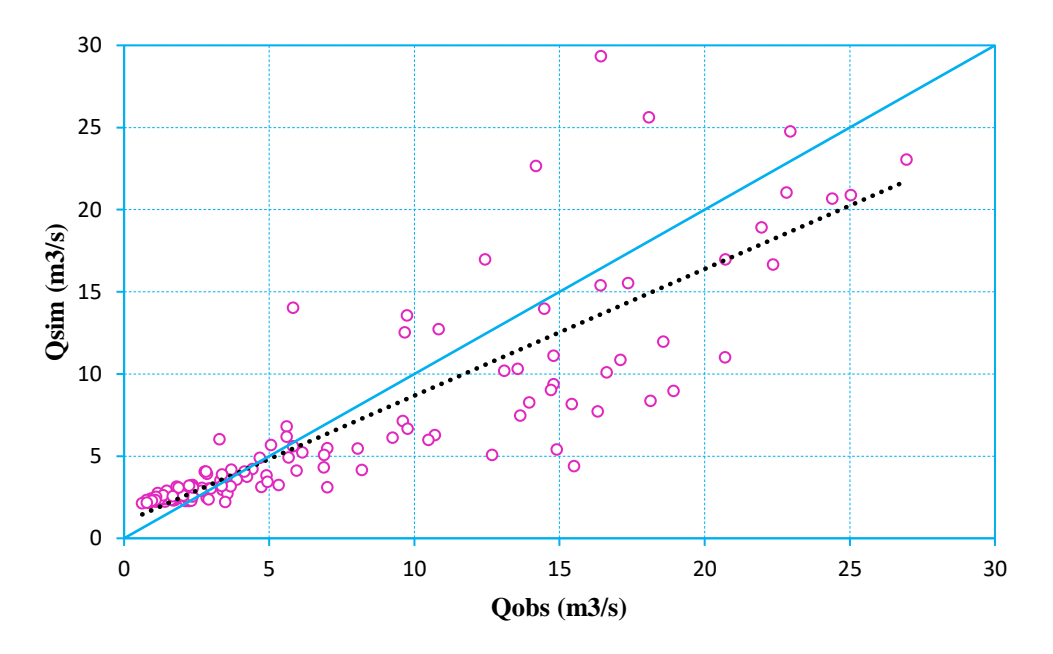

Al igual que la calibración se hace comparación de la curva de duración de caudales observados y simulados por el modelo se muestra en la [Figura 54](https://www.redalyc.org/journal/707/70764230007/html/#gf6). El modelo subestima los caudales con probabilidad de excedencia de 5% a 55% y sobreestima los caudales con probabilidad de excedencia entre 0 % a 5 % y 55 % a 100 %.

**Figura 54** *Curva de duración de caudales "validación"*

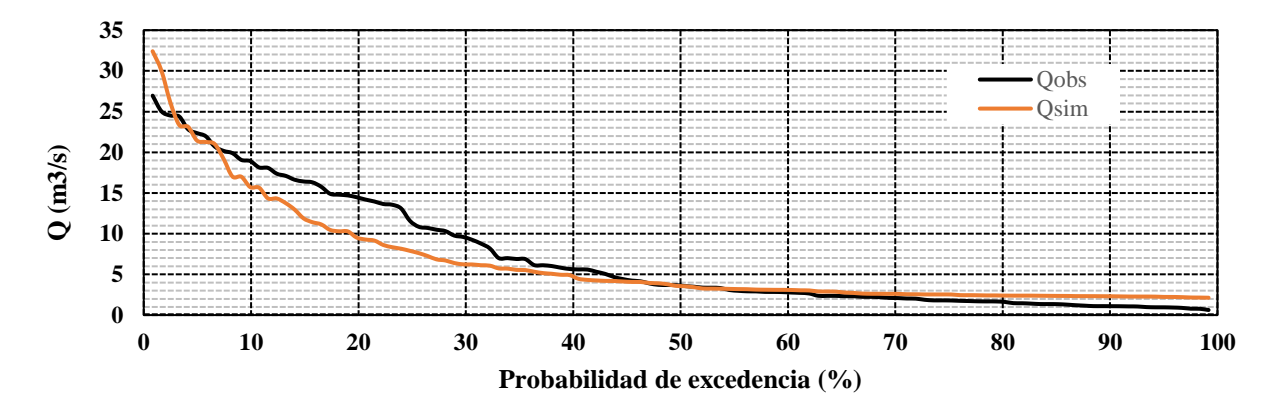

En el anexo 5 se muestra el script desarrollado para la calibración y validación del modelo. Los datos de entrada para la modelación mediante el script son la precipitación mensual completa de las estaciones seleccionadas, la ubicación de las estaciones de precipitación, la ETo mensual completa de las estaciones seleccionadas, la ubicación de las estaciones de ETo, la información de caudales medios mensuales en m3/s todos estos archivos mencionados en formato csv y por último la delimitación de la cuenca en formato shp. El procedimiento que realiza es la interpolación espacial de los datos de precipitación y ETo, transforma los caudales en unidades de mm formato requerido por el modelo y por último realiza la calibración y validación utilizando el criterio de eficiencia de Nash como medida de ajuste.

# **6 EVALUACIÓN DEL MODELO**

En la figura 55 se muestran los resultados del periodo completo de estudio de calibración y validación, donde se puede observar que el modelo tiende la sobreestimar los caudales en las épocas de estiaje para todo el periodo de estudio y con respecto en las épocas lluviosas son muy variables, pero hay una diferencia notoria en los años secos donde se observa una subestimación muy considerable en los años 2011, 2016, 2017 y 2019, esto se debe principalmente a que las bajas precipitaciones hacen que el modelo no pueda generar demasiada precipitación efectiva en su variable P1 (ver la figura 5) que es la principal variable que condiciona la magnitud de los caudales picos que se dan en la época lluviosa.

#### **Figura 55.**

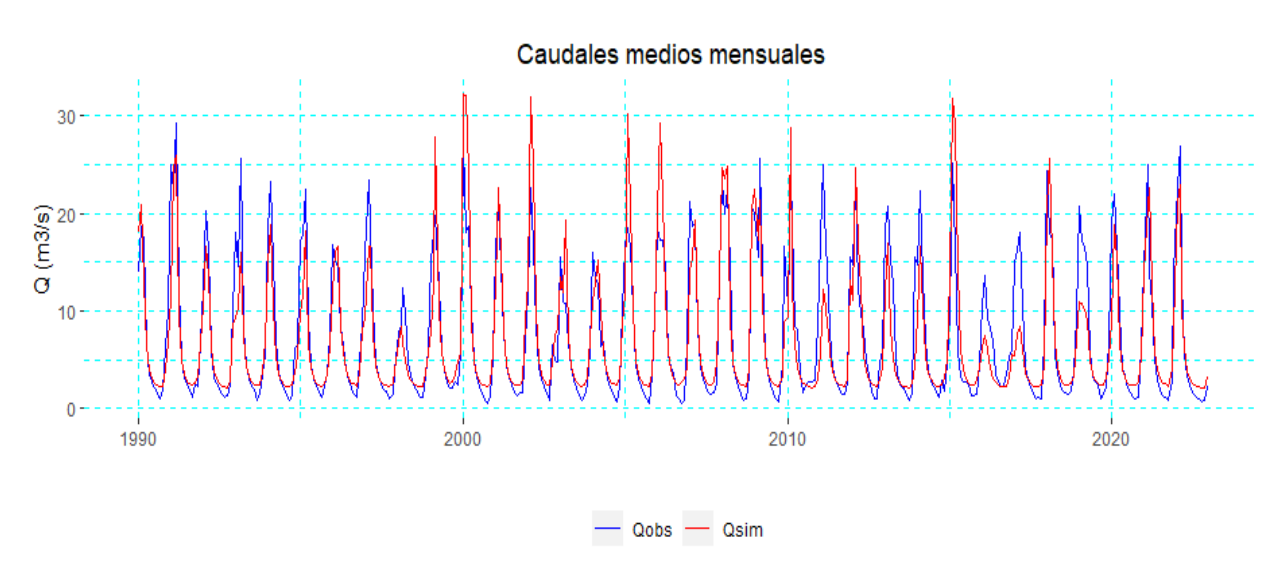

*Caudales medios mensuales*

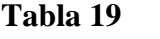

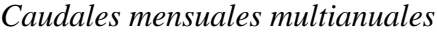

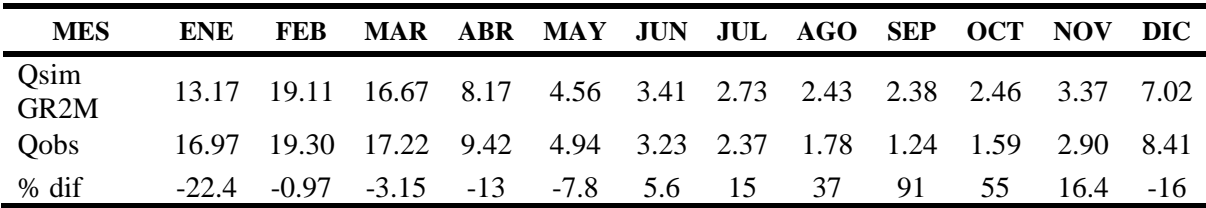

**Figura 56** *Caudal medio mensual multianual.*

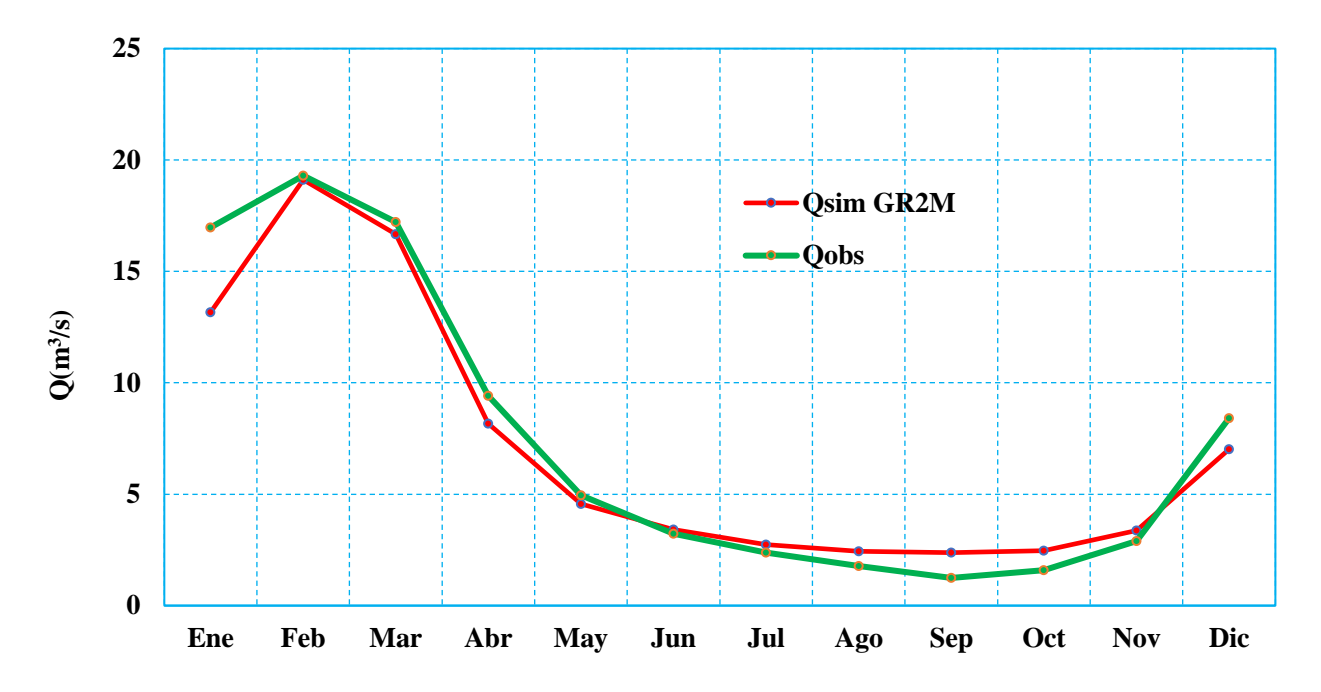

En la comparación de caudales medios mensuales multianuales como se muestra en la figura 56 se pone en evidencia los meses que mayor difieren entre caudales observados y simulados siendo los meses de agosto, septiembre y octubre los más críticos debido a que los caudales son bajos y se hace más notoria la diferencia.

### **6.1 INCERTIDUMBRE DE LAS VARIABLES DE ENTRADA**

Las variables de precipitación, evapotranspiración que se utilizan como datos de entrada para realizar la modelación son variables que muestran incertidumbre debido a varios factores. Para la precipitación presenta incertidumbres de muestreo por errores a la hora de tomar los datos y la demasiada variabilidad en el tiempo y espacio, al contar con pocas estaciones en el lugar de estudio hacen que la representatividad sea muy baja, la ETo. Al ser una variable estimada solo contando con información de temperatura esto porque la mayoría de las estaciones no registran todas las variables climatológicas y sin la posibilidad de poder realizar una verificación de los resultados obtenidos a esto también sumando esto la variabilidad en tiempo y espacio.

## **6.2 COMPARACIÓN CON OTROS ESTUDIOS**

El objetivo de comparar resultados obtenidos por el método GR2M con otros estudios realizados para la cuenca de estudio es poder validar los resultados. Cabe destacar que los periodos de análisis son distintos a los estudios con los que se hará la comparación. Los estudios tomados en cuenta con los que se hará la comparación son:

- Calibración y aplicación del modelo Témez para la estimación de caudales medios mensuales en la cuenca del río Tolomosa.
- Aplicación del modelo hidrológico HydroBID para la estimación de caudales medios mensuales en la cuenca del río Guadalquivir, subcuenca del río Tolomosa, río yesera, río Camacho, cuenca alta del río Guadalquivir.
- Calibración del modelo hidrológico Thomas (abcd) para la estimación de caudales medios mensuales en la cuenca del río Tolomosa.

| <b>MES</b>                | <b>ENE</b> | <b>FEB</b> | <b>MAR</b> | <b>ABR</b> | <b>MAY</b> | <b>JUN</b> | JUL  | <b>AGO</b> | <b>SEP</b> | <b>OCT</b>        | <b>NOV</b> | DIC.  |
|---------------------------|------------|------------|------------|------------|------------|------------|------|------------|------------|-------------------|------------|-------|
| Qsim.<br>Témez            | 28.90      | 24.40      | 21.80      | 7.26       | 3.45       | 1.94       | 1.12 | 0.75       |            | $0.66 \quad 2.65$ | 8.97       | 19.80 |
| Qsim<br><b>Thomas</b>     | 25.00      | 31.80      | 33.30      | 11.65      | 4.50       | 2.70       | 1.93 | 1.50       | 1.14       | 1.36              | 3.28       | 10.60 |
| Qsim.<br>HydroBID         | 17.89      | 20.69      | 14.66      | 10.93      | 4.96       | 1.90       | 0.73 | 0.28       | 0.28       | 0.99              | 8.04       | 16.58 |
| Qsim<br>GR <sub>2</sub> M | 13.17      | 19.11      | 16.67      | 8.17       | 4.56       | 3.41       | 2.73 | 2.43       | 2.38       | 2.46              | 3.37       | 7.02  |

**Tabla 20** *Caudales simulados por modelos hidrológicos.*

*Nota:* adaptada de Arenas Delgado (2018); Cruz Mejía (2015); Mamani López & Fuentes Carrizo (2020)

**Figura 57** *Caudales medios mensuales multianuales simulados*

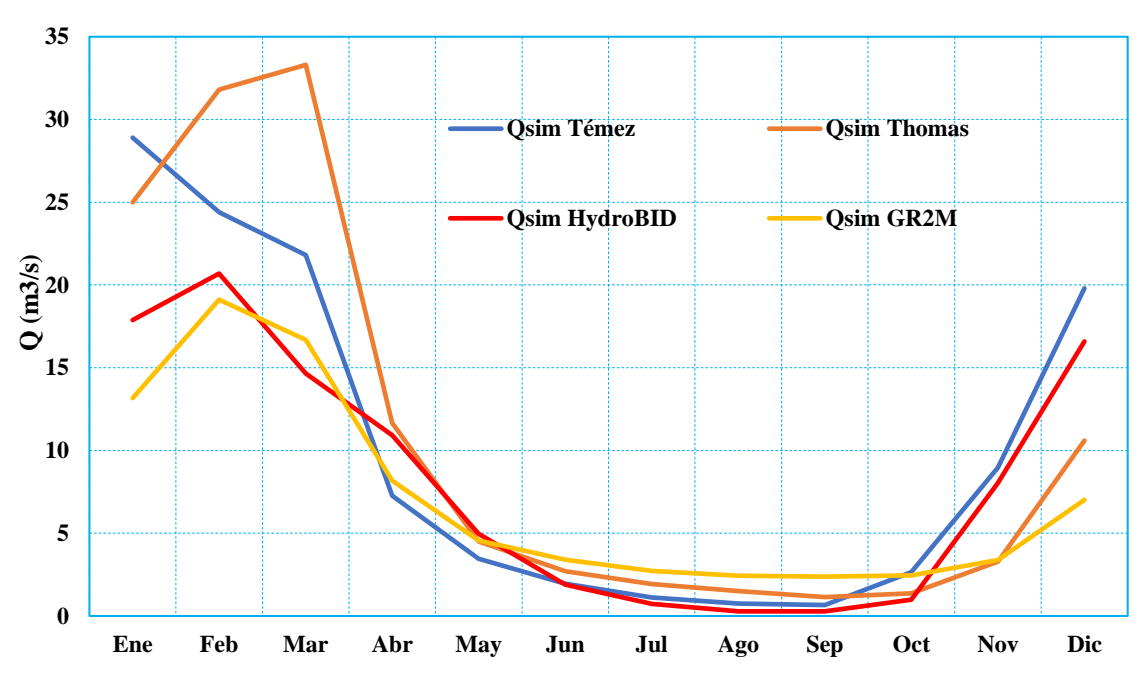

# **Caudales medios simulados**

Como se muestra en la figura 57 los caudales simulados por el modelo GR2M con respecto a otros modelos presenta una variación en los meses de agosto, septiembre y octubre donde presenta valores más altos con respecto a los demás modelos.

#### **7 CONCLUSIONES Y RECOMENDACIONES**

#### **7.1 CONCLUSIONES**

- Se determinó la aplicabilidad del modelo hidrológico GR2M para a cuenca del río Tolomosa, se evaluó el modelo desde criterios estadísticos que determinan la confiabilidad de un modelo, en este caso utilizando el criterio de Nash y el coeficiente de correlación, donde se obtiene resultados en el rango de muy buenos, demostrando que el modelo muestra un buen ajuste entre los caudales observados y simulados, sin embargo a pesar de los buenos resultados obtenidos estadísticamente el modelo tiende a hacer una sobrestimación muy notoria de los caudales en la época de estiaje coincidiendo con la época más crítica (los meses de agosto, septiembre y octubre). En cuanto a la época de lluvias el modelo tiende a hacer una subestimación muy considerable en los picos como se puede observar en los años 2011, 2016, 2017 y 2019 esto se debe a que son años secos donde la altura de precipitación mensual en los meses lluviosos es relativamente baja.
- El modelo presenta un inconveniente a la hora de aplicarlo en la planificación de los recursos con fines de distribución de agua, esto principalmente debido a que, en la época de estiaje, donde se producen las mayores demandas para los diferentes usos, se tiene una sobreestimación considerable, lo que no permite realizar una correcta planificación. Por lo tanto, su aplicación no es recomendable sin un previo análisis y ajuste.
- Se determinaron los aportes mensuales al embalse San Jacinto para el período 1990-2022, satisfactoriamente, pero estos están sujetos a factores como la calidad de la información utilizada, y las estimaciones realizadas de las pérdidas que se producen en el embalse.
- Del análisis estadístico de saltos y tendencias para la información pluviométrica no se observaron saltos considerables en todas las estaciones utilizadas y para la tendencia no se observaron tendencias claras en la mayoría de las estaciones excepto la estación de Pinos Sud que muestra una tendencia positiva significativa.
- La calibración del modelo presenta un valor de 78.8% de eficiencia de Nash posicionándose según los valores referenciales en el rango de "muy bueno" con valores de 60%-80%. La validación fue realizada sin inconvenientes con una ligera caída en los estadísticos, disminuyendo el valor de Nash a 71.03%, sin embargo, se sigue considerando "muy bueno".

• La incertidumbre de las variables de entrada al modelo se puede considerar como un factor importante que afecta directamente en los resultados que se obtienen a la hora de realizar una modelación.

# **7.2 RECOMENDACIONES**

- Se recomienda a las instituciones encargadas de monitorear la información hidrometeorológica de la cuenca, la necesidad de instalar estaciones meteorológicas en la zona alta de la cuenca Tolomosa. Esta información será de mucha utilidad para el desarrollo de estudios que permitan obtener la producción real de agua de la cuenca como los fenómenos extremos que podrían presentarse.
- Se sugiere a la empresa a cargo de la administración del embalse San Jacinto tener un registro detallado y sistematizado de la información recolectada de todas las operaciones que se realizan y que pueda ser de fácil acceso a investigadores interesados en desarrollar estudios que puedan contribuir en futuras planificaciones.
- Continuar con el análisis de otros modelos hidrológicos que se ajusten a las condiciones particulares de la cuenca, para esto, se requiere que se realicen campañas de monitoreo de los cursos de agua de ingreso al embalse y se instalen equipos de medición que permitan obtener un registro continuo de caudales.